#### **บรรณานุกรม**

- 1. วสันศ์ **จันทร์สัจจา และ ผศ. ประสิทธิ์ พิทยพัฒน์, 'ฮาร์มอนิกในระบบไฟฟ้ากำลัง," วิศวกรรมสาร. 6, 79-89, ธันวากม 2529**
- **2. D. Xia, G.T. Heydt, "Harmonic Power Flow Studies Part I -** Formulation and Solution, "IEEE Transaction on Power **Apparatus ans Systems." Vol.PAS-101, No.6, 1257-1265, June 1982.**
- **3. D. Xia, G.T. Heydt, "Harmonic Power Flow Studies Part II -** Implementation and Practical Application," IEEE **Transaction on Power Apparatus and Systems. "** Vol. PAS-101, No. 6, 1266-1270, June 1982.
- **4. Working Group on Power System Harmonics "Power System Harmonics : An Overview," IEEE Transactions on Power Apparatus and Systems. Vol.PAS-102, No.8, 2455-2460, August 1983.**
- **5. Working Group on Power System Harmonics "The E ffects of Power System Harmonics on Power System Equipment and Loads," IEEE Transactions on Power Apparatus and Systems. V ol. PAS-104, No.9, 2555-2563, September 1985.**
- **6. G.T. Heydt, W.M. Grady, D. Xia, "Harmonic Power Flow Studies,** Volume 1, Theoretical Basis," EPRI EL-3300, Project **1764-7, November 1983.**
- **7. W.M. Grady, "Harmonic Power Flow Studies," Ph.D. Thesis,** Puedue University, West LaFayette, IN, August 1983.
- **8. L.A. Kraft, "Harmonic Resonance in Power Systems," Ph.D. Thesis, West LaFayette, IN, August 1984.**
- 9. S.J. Grindrod, "A Study of Harmonics in Electricity Supply System," Ph.D. Thesis, University of Lancaster, **England, 1981.**
- 10. P.J. Gallagher, "Power Factor Correction for Thyristor Controlled Loads," Ph.D. Thesis, University of Bradford, England, 1975.
- 11. J. Arrillaga, D.A. Bradley, P.S. Bodger, "Power System Harmonics," John Wiley & Sons, 1985.
- 12. W. Shepherd, P. Zand, "Energy Flow and Power Factor in Nonsinusoidal Circuit," Cambridge University Press, Cambridge, United Kingdom, 1979.
- 13. E.W. Kimbark, "Direct Current Transmission," Vol.1, John Wiley & Sons, Inc., New York, 1971.
- 14. G.T. Heydt, "Computer Analysis Methods for Power Systems," Macmillan Publishing Company, New York, 1986.
- 15. "International Conference on Harmonics in Power Systems." The University of Manchester Institute of Science and Technology, (Power Systems Engineering Series), Manchester, England, September 1-2, 1981.
- 16. "International Conference on Harmonics in Power Systems," Worchester Polytechnic Institute, Worchester, Massachusetts, October, 22-23, 1984.
- 17. G. Stagg, A. El-Abiad, "Computer Methods in Power System Analysis, " McGraw-Hill Book Co., New York, 1968.
- 18. W.D. Stevenson, "Elements of Power System Analysis," Fourth Edition, McGraw-Hill Book Co., New York, 1982.
- 19. L.P. Singh, "Advanced Power System Analysis and Dynamics," Wiley Eastern Limited, New Delhi, 1983.
- 20. R.J. Brow, W.F. Tinney, "Digital Solution for Large Power Networks," AIEE Transactions. Vol. 76, pt III, 347-355, 1957.
- 21, H. Hale, R. Goodrich, "Digital Computation of Power Flow-Some New Aspects," AIEE Transactions, Vol. 78, pt IIIA, 919-924, 1959.
- 22. J.E. Van Ness, J.H. Griffin, Elimination Method for Load-Flow Studies, " AIEE Transactions, Vol.80, pt III, 299-304, 1961.
- 23. W.F. Tinney, C.E. Hart, "Power Flow Solution by Newton's Method, " IEEE Transactions on Power Apparatus and Systems, Vol. PAS-86, No.11, 1449-1460, November, 1967.
- 24. Evelyn Burns, "Fortran 77 Reference Guide," Fourth Edition, Prime Computer, Inc., Prime Park, Natick, Massachusetts 01760, 1985.
- เดือน สินธุพันธ์ประทุม, "ฟอร์แทรน 77," ภาควิชาวิศวกรรมคอมพิวเตอร์,  $25 -$ คณะวิศวกรรมศาสตร์, จุฬาลงกรณ์มหาวิทยาลัย

#### **ภาคผนวก ก**

## **ก า ร ท า ย า โ ค ป ึเม ฬ ก ^**

**กฬงไฟฟาÂบัสใดๆ 2ค่า**

 $S_i = V_i I_i^*$  $S_i = V_i \sum_{j=1}^{n} Y_{ij} * V_j$  $P_{i}$  = <sup>j</sup>**=** <sup>1</sup>  $|V_i| |V_j| |Y_{i\bar{j}}|$   $\cos(\delta_i - \delta_j - \theta_{i\bar{j}})$  $\begin{bmatrix} 0 & 1 & 1 \\ 0 & 0 & 1 \end{bmatrix}$ <sup>j</sup>**=** <sup>1</sup>  $|V_{\text{i}}| |V_{\text{j}}| |Y_{\text{i}j}| \sin(\delta_{\text{i}}-\delta_{\text{j}}-\theta_{\text{i}j})$ 

**โด**

 $V_{i(j)}$  = แรงดันเฟสเซอร์เชิงช้อน (Complex Power) ที่บัส i(j) **' า ๗ = ขนาดแรงสัฬ่บัส i ( j )** *h* **= กระแสเฟสเชฟจำนวนเช้งช้อนfiบัส i Yi j = แอด2ตแตนช้เมตรกช้ = บุมซองแรงสันเฟสเชอ4 fiบัส i เ^ยบบับสๆงบัส**  $\delta_i$ **ï e id = มุมชององส์ประกอบแอด2 ตแตนช้เมตรกช้ i , j**

**ยาโคบัเมตรกช้ J หาไสั'จาก**

$$
J = \begin{pmatrix} \frac{36}{90} & \frac{9}{90} \\ \frac{90}{90} & \frac{90}{90} \end{pmatrix}
$$

 $=$  คือเมตริกช์ย่อย (Submatrix) ขนาด (n-1) x (n-1) โดยที่  $rac{\partial P}{\partial \delta}$ 

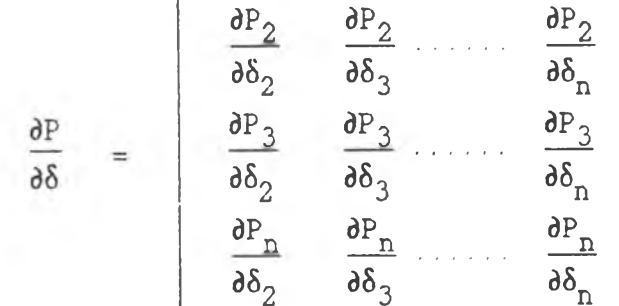

ในทำนองเดียวกัน

ดังนั้นการหาอนุพันธ์ของ  $\mathtt{P}_\mathtt{i}$  และ  $\mathtt{o}_\mathtt{i}$  เทียบกับขนาดและมุมของแรงดันบัส จะได้

$$
J_1(i,i) = \frac{\partial P_i}{\partial \delta_i} = -\sum_{\substack{j=1 \ j \ j \ j}}^{n} |V_j| |V_j| |Y_{ij}| \sin(\delta_i - \delta_j - \theta_{ij})
$$

$$
J_1(i,k) = \frac{\partial P_i}{\partial \delta_k} = |V_i| |V_k| |Y_{ik}| \sin(\delta_i - \delta_k - \theta_{ik}) , (k \neq i)
$$

$$
J_2(i,i) = \frac{\partial P_i}{\partial |V_i|} = \sum_{\substack{j=1 \ i \ j \ j \neq i}}^n |V_j| |Y_{ij}| \cos(\delta_i - \delta_j - \theta_{ij}) + 2|V_j| |Y_{ii}| \cos(-\theta_{ii})
$$

$$
J_2(i,k) = \frac{\partial P_i}{\partial |V_k|} = |V_i||Y_{ik}| \cos(\delta_i - \delta_k - \theta_{ik}) , (k \neq i)
$$

$$
J_{3}(i, i) = \frac{\partial O_{i}}{\partial \delta_{i}} = \sum_{\substack{j=1 \ i \ j \neq i}}^{n} |V_{i}| |V_{j}| |Y_{ij}| \cos(\delta_{i} - \delta_{j} - \theta_{ij})
$$

$$
J_3(i,k) = \frac{\partial O_i}{\partial \delta_k} = -|V_i||V_k||Y_{ik}| \cos(\delta_i - \delta_k - \theta_{ik}), \quad (k \neq i)
$$

$$
J_4(i,i) = \frac{\partial o_i}{\partial |V_i|} = \sum_{\substack{j=1 \ i \ j \ j}}^n |V_j| |Y_{ij}| \sin(\delta_i - \delta_j - \theta_{ij}) + 2|V_i| |Y_{ii}| \sin(-\theta_{ii})
$$

$$
J_4(i,k) = \frac{\partial Q_i}{\partial |V_k|} = |V_i| |Y_{ik}| \sin(\delta_i - \delta_k - \theta_{ik}) , (k \neq i)
$$

### ภาคผนวก ข

## นิยามฮาร์มอนิกและลำดับเฟส

### (Harmonic Definition and Phase Sequences)

1. <u>นิยาม</u>

- 
$$
\mu_3 \hat{M} \hat{U}
$$
  
\n
$$
v(t) = a_0 + \sum_{k=1}^{\infty} a_k \sin(k\omega_0 t + \delta_k)
$$

$$
\text{if } \ln \mathbb{Z} \text{ if } \ln \mathbb{Z} \text{ is } \frac{1}{k} \left( \frac{1}{k} \right)^{n} = c_0 + \sum_{k=1}^{\infty} c_k \sin(k\omega_0 t + \psi_k)
$$

$$
P = a_0c_0 + \sum_{k=1}^{\infty} a_kc_k \cos(\delta_k - \phi_k)
$$

- กำลังไฟฟ้ารีแอกทีฟ  $Q = \sum_{k=1}^{\infty} a_k c_k \sin(\delta_k - \phi_k)$
- ค่าอาร์เอ็มเอสของแรงคันและกระแส (RMS Voltage and Current)

$$
V_{RMS} = \left(\sum_{k=0}^{\infty} a_k^2\right)^{\frac{1}{2}}
$$
  

$$
I_{RMS} = \left(\sum_{k=0}^{\infty} c_k^2\right)^{\frac{1}{2}}
$$

- กำลังไฟฟ้าปรากฏ (Apparent Power)

$$
V_{RMS} \cdot I_{RMS} = \left(\sum_{k=0}^{\infty} a_k^2\right)^{\frac{1}{2}} \cdot \left(\sum_{k=0}^{\infty} c_k^2\right)^{\frac{1}{2}}
$$

โวลต์แอมแปร์เนื่องจากกวามเพี้ยน (Distortion Voltamperes)

$$
D = \sqrt{S^2 - P^2 - Q^2}
$$

ด้วประกอบกำลัง

$$
PF = \frac{P}{S}
$$

- ตัวประกอบการเพี้ยน (Distortion Factor) ของแรงคันและกระแส  $\frac{\sum_{a_k}^{8} 2}{\sum_{k=2}^{8} \nu_{RMS}}$  $DF\overline{v}$  $\sum_{k=2}^{\infty} C_k 2 \overline{\smash)2}$  $DF<sub>I</sub>$ IPMS
- 2. กำคับเพ่สของฮาร์มอนิกในระบบสมดุล (Balanced System)
- ความถี่หลักมูล

$$
v_8^{(1)}(t) = A_1 \cos[\omega_0 t] = A_1 \cos[\omega_0 t]
$$

$$
v_{D}^{(1)}(t) = A_{1} \cos{\left[\omega_{D}t - \frac{2\pi}{3}\right]} = A_{1} \cos{\left[\omega_{D} (t - \frac{2\pi}{3\omega_{D}})\right]}
$$

$$
v_{C}^{(1)}(t) = A_{1} \cos{\left[\omega_{D} t + \frac{2\pi}{3}\right]} = A_{1} \cos{\left[\omega_{D} (t + \frac{2\pi}{3\omega_{D}})\right]}
$$

# - ฮาร์มอนิกที่สอง

$$
v_{a}^{(2)}(t) = A_{2} \cos\left[2\omega_{0}t + \phi_{2}\right] = A_{2} \cos\left[2\omega_{0}t + \phi_{2}\right]
$$
  
\n
$$
v_{b}^{(2)}(t) = A_{2} \cos\left[2\omega_{0}(t - \frac{2\pi}{3\omega_{0}t}) + \phi_{2}\right] = A_{2} \cos\left[2\omega_{0}t + \frac{2\pi}{3} + \phi_{2}\right]
$$
  
\n
$$
v_{c}^{(2)}(t) = A_{2} \cos\left[2\omega_{0}(t + \frac{2\pi}{3\omega_{0}t}) + \phi_{2}\right] = A_{2} \cos\left[2\omega_{0}t - \frac{2\pi}{3} + \phi_{2}\right]
$$

# - ฮาร์มอนิกที่สาม

$$
v_{a}^{(3)}(t) = A_{3}cos[3\omega_{0}t + \phi_{3}] = A_{3}cos[3\omega_{0}t + \phi_{3}]
$$
  
\n
$$
v_{b}^{(3)}(t) = A_{3}cos[3\omega_{0}(t - \frac{2\pi}{3\omega_{0}t}) + \phi_{3}] = A_{3}cos[3\omega_{0}t - 2\pi + \phi_{3}]
$$
  
\n
$$
v_{c}^{(3)}(t) = A_{3}cos[3\omega_{0}(t + \frac{2\pi}{3\omega_{0}t}) + \phi_{3}] = A_{3}cos[3\omega_{0}t + 2\pi + \phi_{3}]
$$

#### ภาคผนวก ค

## การสร้างเมตริกร์ ร

สมการเวกเตอร์กระแสน์คอาร์มอนิกอันดับ k

$$
I(k) = Y(k) \cdot V(k)
$$

โดยที่

 $Y^{(k)} = 1$ มตริกช์แอคมิตแตนช์ฮาร์มอนิกที่อันดับ  $k$  $v^{(k)}$  = เวกเตอร์แรงคันบัสฮาร์มอนิกที่อันคับ  $k$ 

ที่บัส 1 ใคๆ กระแสนีคจะเป็น

$$
I_{1}^{(k)} = \sum_{m=1}^{n} Y_{1,m}^{(k)} \cdot Y_{m}^{(k)} = I_{1,r}^{(k)} + j I_{1,i}^{(k)}
$$

$$
\begin{aligned}\n\text{[b]} \mathbf{p} &= \text{[b]} \mathbf{p} \\
\mathbf{I}_{1,r} &= \text{[b]} \mathbf{p} \\
\mathbf{I}_{1,i} &= \text{[b]} \mathbf{p} \\
\mathbf{I}_{1,i} &= \text{[b]} \mathbf{p} \\
\mathbf{I}_{1,i} &= \text{[b]} \mathbf{p} \\
\mathbf{I}_{1,i} &= \text{[b]} \mathbf{p} \\
\mathbf{I}_{1,i} &= \text{[b]} \mathbf{p} \\
\mathbf{I}_{1,i} &= \text{[b]} \mathbf{p} \\
\mathbf{I}_{1,i} &= \text{[b]} \mathbf{p} \\
\mathbf{I}_{1,i} &= \text{[b]} \mathbf{p} \\
\mathbf{I}_{1,i} &= \text{[b]} \mathbf{p} \\
\mathbf{I}_{1,i} &= \text{[b]} \mathbf{p} \\
\mathbf{I}_{1,i} &= \text{[b]} \mathbf{p} \\
\mathbf{I}_{1,i} &= \text{[b]} \mathbf{p} \\
\mathbf{I}_{1,i} &= \text{[b]} \mathbf{p} \\
\mathbf{I}_{1,i} &= \text{[b]} \mathbf{p} \\
\mathbf{I}_{1,i} &= \text{[b]} \mathbf{p} \\
\mathbf{I}_{1,i} &= \text{[b]} \mathbf{p} \\
\mathbf{I}_{1,i} &= \text{[b]} \mathbf{p} \\
\mathbf{I}_{1,i} &= \text{[b]} \mathbf{p} \\
\mathbf{I}_{1,i} &= \text{[b]} \mathbf{p} \\
\mathbf{I}_{1,i} &= \text{[b]} \mathbf{p} \\
\mathbf{I}_{1,i} &= \text{[b]} \mathbf{p} \\
\mathbf{I}_{1,i} &= \text{[b]} \mathbf{p} \\
\mathbf{I}_{1,i} &= \text{[b]} \mathbf{p} \\
\mathbf{I}_{1,i} &= \text{[b]} \mathbf{p} \\
\mathbf{I}_{1,i} &= \text{[b]} \mathbf{p} \\
\mathbf{I}_{1,i} &= \text{[b]} \mathbf{p} \\
\mathbf{I}_{1,i} &= \text{[b]} \mathbf
$$

รูปเฟสเชอร์ของ  $v_{m}^{(k)}$  และ  $Y_{1,m}^{(k)}$  คือ

$$
V_{m}^{(k)} = \left| V_{m}^{(k)} \right| e^{j \delta_{m}^{(k)}}
$$

$$
Y_{1,m}^{(k)} = \left| Y_{1,m}^{(k)} \right| e^{j \theta_{1,m}^{(k)}}
$$

ดังนั้นสมการกระแสคือ

$$
I_{1,r}^{(k)} + jI_{1,i}^{(k)} = \sum_{m=1}^{n} \left| Y_{1,m}^{(k)} \right| \left| \overline{Y}_m^{(k)} \right| \left| \cos(\theta_{1,m}^{(k)} + \delta_m^{(k)}) + j\sin(\theta_{1,m}^{(k)} + \delta_m^{(k)}) \right|
$$

หาอนุพันธ์บางส่วนของกระแสนิคเทียบกับแรงคันบัส จะได้

$$
\frac{1}{|V_m^{(k)}|} \frac{\partial I_{1,r}^{(k)}}{\partial \delta_m^{(k)}} = - |Y_{1,m}^{(k)}| \sin(\theta_{1,m}^{(k)} + \delta_m^{(k)}) \qquad (21)
$$

$$
\frac{\partial I_{1,r}^{(k)}}{\partial |V_m^{(k)}|} = |Y_{1,m}^{(k)}| \cos(\theta_{1,m}^{(k)} + \delta_m^{(k)}) \qquad (92)
$$

$$
\frac{1}{|V_m(k)|} \frac{\partial I_{1,i}(k)}{\partial \delta_m(k)} = -|Y_{1,m}(k)| \sin(\theta_{1,m}(k) + \delta_m(k)) \qquad (93)
$$

$$
\frac{\partial I_{1,i}^{(k)}}{\partial |V_m^{(k)}|} = |Y_{1,m}^{(k)}| \sin(\theta_{1,m}^{(k)} + \delta_m^{(k)}) \qquad (14)
$$

ดังนั้น  $\mathbf{T}^{(k,k)}$  หาได้จากความสัมพันธ์

$$
\left[\Delta I^{(k)}\right] - \left[\,T^{(k,k)}\right] \cdot \left[\Delta V_{m}^{(k)}\right]
$$

โดยที่

$$
\Delta I^{(k)} - [\Delta I_{1,r}^{(k)}, \Delta I_{1,i}^{(k)}, \ldots, \Delta I_{n,r}^{(k)}, \Delta I_{n,i}^{(k)}]^T
$$

$$
\Delta V^{(k)} = [v_1^{(k)} \Delta \delta_1^{(k)}, \Delta v_1^{(k)}, \dots, v_n^{(k)} \Delta \delta_n^{(k)}, \Delta v_n^{(k)}]^T
$$

#### $nnnN103$

## ยาโคบีและอนุกรมฟุริเยร์ของเครื่องแปลงผัน

กระแสของเครื่องแปลงผันในรูปอนุกรมฟุรเยร์คือ

$$
\mathtt{i}_\mathtt{a}(\mathtt{t})\ =\ \sum_{k=1}^\mathtt{h}\ \bigg[\, \mathtt{I}_\mathtt{i}{}^{(k)}\!\cos(k\omega_0\mathtt{t})\ +\ \mathtt{I}_\mathtt{r}{}^{(k)}\!\sin(k\omega_0\mathtt{t})\, \bigg]
$$

โดยที่

$$
g_{i}^{(k)} = I_{i}^{(k)} = \frac{2}{\pi} \int_{\alpha}^{\alpha + \pi} I_{a}^{(t) \cos(k\omega_{0}t) d(\omega_{0}t)}
$$

$$
g_r^{(k)} = I_r^{(k)} = \frac{2}{\pi} \int_{\alpha}^{\alpha + \pi} j_a(t) \sin(k\omega_0 t) d(\omega_0 t)
$$

กระแส i (t) ประกอบค้วยตัวคงที่, เอ็กโปเนนเชียล และพจน์บังคับ (Forcing Term) แสคงในตารางที่ 3.1 และ 3.2 (หน้า 48,49) ซึ่งแสดงค่าในแต่ละ ช่วงเวลา ค่า  $g_i^{(k)}$ และ  $g_r^{(k)}$ สามารถคำนวณโคยยินที่เกรตแยกแต่ละช่วงเวลาแล้วหา ผลรวม ในแต่ละช่วงเวลาจะมีส่วนประกอบ 3 ตัวดังนี้

$$
g_i^{(k)} = \frac{2}{\pi} \sum_{l=1}^{6} \left[ \int_{B_l}^{T_l} c^{(1)} \cos(k\omega_0 t) d(\omega_0 t) + \int_{B_l}^{T_l} E^{(1)} e^{p^{(1)}t} \cos(k\omega_0 t) d(\omega_0 t) + \right.
$$

$$
\int_{B_1}^{T_1} F^{(1)} \cos(k\omega_0 t) d(\omega_0 t) \quad (31)
$$

$$
g_{r}^{(k)} = \frac{2}{\pi} \sum_{l=1}^{6} \left[ \int_{B_{l}}^{T_{l}} c^{(1)} \sin(k\omega_{0}t) d(\omega_{0}t) + \int_{B_{l}}^{T_{l}} E^{(1)} e^{p^{(1)}t} \sin(k\omega_{0}t) d(\omega_{0}t) + \int_{B_{l}}^{T_{l}} F^{(1)} \sin(k\omega_{0}t) d(\omega_{0}t) \right]
$$
(31)

 $\sim$   $\alpha$ 

$$
1 = \frac{1}{2} \cdot \frac{1}{2} = \frac{1}{2} \cdot \frac{1}{2} \cdot \frac{1}{2} = \frac{1}{2} \cdot \frac{1}{2} \cdot \frac{1}{2} = \frac{1}{2} \cdot \frac{1}{2} \cdot \frac{1}{2} = \frac{1}{2} \cdot \frac{1}{2} \cdot \frac{1}{2} = \frac{1}{2} \cdot \frac{1}{2} \cdot \frac{1}{2} \cdot \frac{1}{2} = \frac{1}{2} \cdot \frac{1}{2} \cdot \frac{1}{2} \cdot \frac{1}{2} = \frac{1}{2} \cdot \frac{1}{2} \cdot \frac{1}{2} \cdot \frac{1}{2} \cdot \frac{1}{2} = \frac{1}{2} \cdot \frac{1}{2} \cdot \frac{1}{2} \cdot \frac{1}{2} \cdot \frac{1}{2} = \frac{1}{2} \cdot \frac{1}{2} \cdot \frac{1}{2} \cdot \frac{1}{2} = \frac{1}{2} \cdot \frac{1}{2} \cdot \frac{1}{2} \cdot \frac{1}{2} = \frac{1}{2} \cdot \frac{1}{2} \cdot \frac{1}{2} \cdot \frac{1}{2} = \frac{1}{2} \cdot \frac{1}{2} \cdot \frac{1}{2} \cdot \frac{1}{2} = \frac{1}{2} \cdot \frac{1}{2} \cdot \frac{1}{2} \cdot \frac{1}{2} = \frac{1}{2} \cdot \frac{1}{2} \cdot \frac{1}{2} \cdot \frac{1}{2} = \frac{1}{2} \cdot \frac{1}{2} \cdot \frac{1}{2} \cdot \frac{1}{2} = \frac{1}{2} \cdot \frac{1}{2} \cdot \frac{1}{2} \cdot \frac{1}{2} = \frac{1}{2} \cdot \frac{1}{2} \cdot \frac{1}{2} \cdot \frac{1}{2} = \frac{1}{2} \cdot \frac{1}{2} \cdot \frac{1}{2} \cdot \frac{1}{2} = \frac{1}{2} \cdot \frac{1}{2} \cdot \frac{1}{2} \cdot \frac{1}{2} = \frac{1}{2} \cdot \frac{1}{2} \cdot \frac{1}{2} \cdot \frac{1}{2} = \frac{1}{2} \cdot \frac{1}{2} \cdot \frac{1}{2} \cdot \frac{1}{2} = \frac{1}{2} \cdot \frac{1}{2} \cdot \frac{1
$$

ผลลัพธ์ของการอินทีเกรต หาได้ดังนี้

$$
\begin{array}{c}\n\text{minimize} \quad \text{minimize} \quad \text{minimize} \quad
$$

$$
\int_{B_1}^{T_1} c^{(1)} \sin(k\omega_0 t) d(\omega_0 t) = -\frac{c^{(1)}}{k} \sin(k\omega_0 t) \begin{pmatrix} \omega_0 t = T_1 \\ \vdots \\ \omega_0 t = B_1 \end{pmatrix}
$$

$$
\int_{B_1}^{T_1} E^{(1)} e^{p^{(1)}t} \cos(k\omega_0 t) d(\omega_0 t) = \frac{E^{(1)} e^{\frac{p^{(1)}}{\omega_0}} t}{\left(\frac{p^{(1)}}{\omega_0}\right)^2 + k^2} \left[\frac{p^{(1)}}{\omega_0}\right] \cos(k\omega_0 t) + k \sin(k\omega_0 t) \left[\frac{\omega_0 t = T_1}{\omega_0 t = B_1}\right]
$$

$$
E_{1}^{T_{1}}\left[e^{(1)}e^{p^{(1)}t}\sin(k\omega_{0}t)d(\omega_{0}t)\right]=\frac{E^{(1)}e^{\frac{p^{(1)}}{\omega_{0}}t}}{\left(\frac{p^{(1)}}{\omega_{0}}\right)^{2}+k^{2}}\left[\left(\frac{p^{(1)}}{\omega_{0}}\right)\sin(k\omega_{0}t)\right]-\left(\frac{p^{(1)}}{\omega_{0}}\right)e^{i\pi t}
$$

พจน์บังคับประกอบด้วยพจน์อนุกรมของไซน์ (Sine Series Terms) ใน สมการที่ 3.8,3.9, และ 3.15 สามารถใช้ความสัมพันธ์ต่อไปนี้หาค่าอินที่เกรตได้

$$
\begin{aligned}\n\left[\sin(ax+b)\cos(cx+d)dx\right] &= \frac{-\cos[(a-c)x+b-d]}{2(a-c)} - \frac{\cos[(a+c)x+b+d]}{2(a-c)}, a^2 \neq c^2 \\
\left[\sin(ax+b)\cos(cx+d)dx\right] &= \frac{-\sin[(a-c)x+b-d]}{2(a-c)} - \frac{\sin[(a+c)x+b+d]}{2(a+c)}, a^2 \neq c^2 \\
\left[\sin(ax+b)\sin(ax+d)dx\right] &= \frac{x}{2}\cos(b-d) - \frac{\sin(2ax+b+d)}{4a} \\
\left[\sin(ax+b)\cos(ax+d)dx\right] &= \frac{x}{2}\sin(b-d) - \frac{\cos(2ax+b+d)}{4a}\n\end{aligned}
$$

**สมการ G(k ,:i) แทนสัวขอนุ#น***é***บา๗'วนซอง gr ^k ) , g ^ k ^ เ?เยบน้บแรงสัน flป้อนi f าในซ่ายวงจรโ(A pplied Network V o lta g e s) อนุฬนช่บางน้วนฟ้หาโคยตรง จากSufmfRของพจน้ปังf(บ ค่า T1 แกะ Bx เป็น#งน้ชนของบุมน้บเปฟ้ยใ**41 **ช่งเป็น#งค่ชน** ของแรงศันจ่าย โดยทั่วไปค่า  $K_1, K_2$ , และ  $K_3$ ก็เป็นพึ่งก็ชันของแรงศันจ่าย เนื่องจากไม่ สามารถหาความความแปรเปลี่ยนกับแรงคัน Variation with voltage) ของ K<sub>1</sub>, K<sub>2</sub>, **K3, แดะ** *\L* **ใสั' สังน้นค่งสมมต่ว่าค่าเหล่าฟ้คงฟ้น้าหช่บการแปรเปสืยนของแรงสันช่วงเส์กๆ**

**เมต1 กช่ H^k ) กาหนดโคยใช่ร\$ ของไ#ในต่สัฟ่เฟอเรนช่(Method of F in it e** Differences) กระแส  $g_r^{(k)}$ ,  $g_j^{(k)}$ ประมาณโดยการใช้ผลต่างเล็กน้อยของตัวแปร **ควบคุมอุปกรถทม่เชงเน้น (N on lin ear D evice C on trol V a r ia b le s) p ห^อ Y ค่าอนุ#๗ ประมาณไสั'สังฟ้**

$$
\begin{vmatrix}\n\frac{\partial g_r(k)}{\partial \beta} & \frac{\partial g_r(k)}{\partial \gamma}\n\end{vmatrix} \equiv \begin{vmatrix}\n\frac{\Delta g_r(k)}{\Delta \beta} & \frac{\Delta g_r(k)}{\Delta \gamma}\n\end{vmatrix}
$$
\n
$$
\frac{\partial g_i(k)}{\partial \beta} & \frac{\partial g_i(k)}{\partial \gamma}\n\end{vmatrix}
$$

### $n$ าคผนวก จ

## ค่าฐานกระแสตรงของเครื่องแปลงผัน

ค่ากำลังสองอาร์เอ็มเอสของแรงคันกระแสตรงค้าน DC ของเครื่องแปลงผันโคย ใม่กิดผลของการสับเปลี่ยน อยู่ในรูป

$$
V_{DC}^{2} = \frac{3}{\pi} \int_{-\frac{\pi}{6}+\alpha}^{\frac{\pi}{6}+\alpha} \left[\sqrt{6} V_{AC(1-n)}\right]^{2} \cos^{2}\theta d\theta
$$

$$
V_{\text{DC}} = 3 V_{\text{AC}(1-n)} [1 + \frac{3\sqrt{3}}{2\pi} \cos 2\alpha]
$$

โดยที่

 $V_{AC(1-n)}$  = ค่าอาร์เอ็มเอสของแรงคันเฟสกระแสสถับค้าน AC ของเครื่องแปลงผัน

นียามค่าแรงคันฐานคังนี้

$$
V_{BDC} = V_{BAC(1-n)}
$$

โดยที่

 $V_{BAC(1-n)}$  = แรงคันฐานกระแสสสับซึ่งเป็นแรงคันเฟส = แรงคันฐานกระแสตรงอาร์เอ็มเอส  $V_{BDC}$ 

เนื่องจากแรงดัน E ของเครื่องแปลงผัน DC ใน HARMONTC มีค่าเป็นเปอร์เซนต์ ดังนั้น

$$
E_{DC\text{(volts)}} = E_{DC\text{(pu)}} \cdot V_{BDC}
$$

หรือ

$$
E_{DC(volts)} = E_{DC(pu)} \cdot V_{BAC(1-n)}
$$
 (31)

โดยที่

 $E_{DC(volts)}$  = แรงค้นกระแสตรงอาร์เอ็มเอส = แรงดันกระแสตรงหนึ่งหน่วยใน HARMONIC  $E_{DC(pu)}$ 

อิมพีแคนช์ของเครื่องแปลงผันแสคงเป็นเปอร์เซนต์ของอิมพีแคนช์ฐานค้าน AC ของเครื่องแปลงผัน นั่นคือ

$$
Z_{\text{DC}(\text{ohms})} = Z_{\text{DC}(\text{pu})} \cdot Z_{\text{BAC}} \tag{32}
$$

โดยที่

 $Z_{\text{BAC}}$  = อิมพีแคนซ์ฐานค้าน AC ของเครื่องแปลงผัน  $Z_{\text{DC}(\text{ohms})}$  = ขิมพี่แดนซ์จริง (50 Hz)  $Z_{DC(pu)}$  = อิมพีแดนซ์ DC หนึ่งหน่วยใน HARMONIC

#### **ภาคผนวก ฉ**

## **สรุปff)flวามนส«งความฝัคพลาด**

**\*\*\* ERROR CODE 1 \*\*\***

**CONTROL CODE = 0 IS NOT VALID**

**\*\*\* ERROR CODE 2 \*\*\* EITHER ONE OF THE PRECEEDING BUS NUMBERS IS OUT OF RANGE OR THE FROM-TO NUMBERS ARE IDENTICAL**

**\*\*\* ERROR CODE 3 \*\*\***

**NUMBER OF LINES HAS EXCEEDED PROGRAM LIMIT = 0**

**\*\*\* ERROR CODE 4 \*\*\* TRANSFORMER TAP OR CONNECTION TYPE NOT VALID**

**\*\*\* ERROR CODE 5 \*\*\* ONLY ONE CODE 3 SET OF INPUT DATA IS ALLOWED**

**\*\*\* ERROR CODE 6 \*\*\***

**ONLY ONE CODE 4 SET OF INPUT DATA IS ALLOWED**

**\*\*\* ERROR CODE 7 \*\*\***

**BUS NUMBER OUT OF RANGE - HIGHEST ALLOWED NUMBER = 0**

**\*\*\* ERROR CODE 8 \*\*\***

**EITHER BUS TYPE OR BUS SUB-TYPE OUT OF RANGE**

**\*\*\* ERROR CODE 13 \*\*\* THIS BUS NUMBER HAS ALREADY BEEN SPECIFIED \*\*\* ERROR CODE 14 \*\*\* ONE OF BOTH OF THESE BUS NUMBERS WAS NOT INCLUDED IN THE CODE 3 DATA \*\*\* ERROR CODE 15 \*\*\***

**CODE 3 (FUNDAMENTAL LOADFLOW BUS DATA) MUST PRECEED NONLINEAR BUS DATA**

**\*\*\* ERROR CODE 16 \*\*\* ONLY ONE CODE 6 SET OF INPUT DATA IS ALLOWED**

**THIS COMBINATION OF TYPE AND SUB-TYPE NOT ALLOWED**

**MORE THAN ONE BUS SPECIFIED AS SWING BUS**

**TOO MANY BUSSES-MAXIMUM NUMBER OF BUSSES = 0**

**\*\*\* ERROR CODE 10 \*\*\***

**\*\*\* ERROR CODE 9 \*\*\***

**\*\*\* ERROR CODE 11 \*\*\***

**NO SWING BUS SPECIFIED**

**\*\*\* ERROR CODE 12 \*\*\***

**\*\*\* ERROR CODE 17 \*\*\* THIS BUS NUMBER WAS NOT INCLUDED IN THE CODE 3 DATA** **130**

COL.

**\*\*\* ERROR CODE 18 \*\*\***

**\*\*\* ERROR CODE 19 \*\*\***

**THE NUMBER OF BUSSES HAS EXCEEDED THE NUMBER OF BUSSES OF THIS TYPE AS DETERMINED FROM THE CODE 3 DATA**

**NONLINEAR DATA WAS NOT SPECIFIED FOR BUS 0**

**\*\*\* ERROR CODE 20 \*\*\* THIS BUS TYPE DOES NOT AGREE WITH THE CODE 3 DATA**

**\*\*\* ERROR CODE 21 \*\*\* NO BUSSES OF THIS TYPE WERE INCLUDED IN THE CODE 3 DATA**

**\*\*\* ERROR CODE 22 \*\*\* CODE 3 DATA MUST PRECEED CODE 4 DATA**

**\*\*\* ERROR CODE 23 \*\*\* THE CONVERTER FILTER REACTANCE SHOULD NOT BE NEGATIVE**

**\*\*\* ERROR CODE 24 \*\*\* THE OVERRIDE HIGHEST HARMONIC = 0 EXCEEDS THE MAXIMUM ALLOWED = 0**

**(DETERMINED FROM MAXHAR AND THE ABSENCE OR PRESENCE OF ZERO SEQUENCE)**

**\*\*\* ERROR CODE 25 \*\*\* THIS POSITIVE-NEGATIVE SEQUENCE LINE IMPEDANCE IS VERY SMALL** **\*\*\* ERROR CODE 26 \*\*\***

**PASSIVE CONVERTER BUSSES CANNOT HAVE p OR Q GENERATION**

**\*\*\* ERROR CODE 27 \*\*\* ABS(ร) CANNOT BE LESS THAN p AT A PS BUS**

**\*\*\* ERROR CODE 28 \*\*\* PL OR PG CANNOT BE NEGATIVE AT NONLINEAR BUSSES**

**\*\*\* ERROR CODE 29 \*\*\* NEGATIVE RESISTANCE NOT ALLOWED**

**\*\*\* ERROR CODE 30 \*\*\* THE JACOBIAN HAS A ZERO ON THE DIAGONAL. DIAGONAL ELEMENT POSITION = 0, VALUE = .0**

**\*\*\* ERROR CODE 31 \*\*\* THERE MUST BE AT LEAST TWO BUSSES TO RUN THE LOADFLOW**

**\*\*\* ERROR CODE 32 \*\*\* THE FUNDAMENTAL LOADFLOW DID NOT CONVERGE TO THE DESIRED WORST BUS P,Q MISMATCH TOLERANCE = .0000**

**\*\*\* ERROR CODE 33 \*\*\* NONLINEAR BUSSES CANNOT HAVE BOTH LOAD AND GENERATION**

**\*\*\* ERROR CODE 34 \*\*\* xs SHOULD BE GREATER THAN ZERO** **\*\*\* ERROR CODE 35 \*\*\***

**R SHOULD NOT BE SPECIFIED**

**\*\*\* ERROR CODE 36 \*\*\***

**ALPHA SHOULD NOT BE SPECIFIED**

**\*\*\* ERROR CODE 37 \*\*\* ONLY ONE CODE 7 SET OF INPUT DATA IS ALLOWED**

**\*\*\* ERROR CODE 38 \*\*\* THIS ALPHA IS NOT ACCEPTABLE**

**\*\*\* ERROR CODE 39 \*\*\* E SHOULD NOT BE SPECIFIED**

**\*\*\* ERROR CODE 40 \*\*\* PL OR PG MUST BE GREATER THAN ZERO AT A P-ALPHA BUS**

**\*\*\* ERROR CODE 41 \*\*\* SHUNT CONNECTION TYPE NOT VALID**

**\*\*\* ERROR CODE 42 \*\*\* SHUNT ELEMENT CONNECTION TYPE SPECFIED FOR NON SHUNT ELEMENT**

**\*\*\* ERROR CODE 43 \*\*\* THE HARMONIC POWERFLOW HAS BEEN REQUESTED BUT THERE ARE NO NONLINEAR BUSSES**

**\*\*\* ERROR CODE 44 \*\*\***

**THE HARMONIC LOADFLOW DID NOT CONVERGE TO THE DESIRED WORST BUS TOLERANCE = .0000**

**\*\*\* ERROR CODE 45 \*\*\* ZERO SEQUENCE ANALYSIS HAS BEEN REQUESTED, BUT ZERO SEQUENCE IMPEDANCE IS MISSING FOR THE ELEMENT CONNECTED TO BUSSES 0-0**

**\*\*\* ERROR CODE 46 \*\*\***

**SHUNT CONNECTION TYPE IS SPECIFIED, BUT THE SHUNT O IS VERY SMALL**

**\*\*\* ERROR CODE 47 \*\*\***

**CODE 4 DATA MUST PRECEED CODE 5 DATA**

**\*\*\* ERROR CODE 48 \*\*\***

 $-1$ 

**\*\*\* ERROR CODE 49 \*\*\***

**THE ITERATIVE SOLUTION OF THE COMMUTATION ANGLE FOR THE LINE COMMUTATED CONVERTER AT BUS 0 DID NOT CONVERGE. ITERATIONS = 0, COMMUTATION ANGLE = .00 THE MISMATCH IS**  $---F1 = .0$ **,**  $F2 = .0$ 

THE JACOBIN DIMENSION (MAXAJAC) MUST BE AT LEAST TWICE AS LARGE **THE NUMBER OF BUSSES (NB) TO RUN THE FUNDAMENTAL LOADFLOW NB = 0, MAXJAC = 0**

**\*\*\* ERROR CODE 50 \*\*\* THE END OF PERIOD 2 FOR THE LINE COMMUTATED CONVERTER AT BUS 0 CANNOT BE DETERMINED SINCE THE CURRENT NEVER GOES POSITIVE**

**134**

**\*\*\* ERROR CODE 51 \*\*\***

**THE ITERATIVE SOLUTION OF THE END OF PERIOD 2 FOR A LINE COMMUTATED CONVERTER AT BUS 0 DID NOT CONVERGE.**

**ITERATIONS = 0, ENDING ANGLE (PAST DELAY ANGLE) = .0 0 ,ERROR = .0**

**\*\*\* ERROR CODE 52 \*\*\***

**R MUST BE GREATER THAN ZERO**

**\*\*\* ERROR CODE 53 \*\*\***

**ZERO SEQUENCE HAS BEEN REQUESTED, BUT THERE ARE NO ZERO SEQUENCE SOURCES**

**\*\*\* ERROR CODE 54 \*\*\***

**IMPEDANCE FOR HARMONICS ONLY SHOULD NOT BE SPECIFIED AT A NON SHUNT ELEMENT**

**\*\*\* ERROR CODE 55 \*\*\* ACCORDING TO THE FOLLOWING DIMENTIONS, NB = 0, NOHAR = 0, NNLIN = 0, THE JACOBIAN DIMENSION MAXAJAC SHOULD BE AT LEAST = 0 THE SPECIFIED MAXAJAC = 0 IS TOO SMALL**

**\*\*\* ERROR CODE 56 \*\*\* OL CANNOT BE MEGATIVE AND OG CANNOT BE POSITIVE AT A LINE COMMUTATED CONVERTER**

**\*\*\* ERROR CODE 57 \*\*\* SOME LOAD OR GENERATION PARAMETERS SHOULD BE SPECIFIED AT A NONLINEAR BUT NON E- ALPHA BUS**

**\*\*\* ERROR CODE 58 \*\*\***

**THE SUM OF THE DELAY ANGLE PLUS THE COMMUTATION ANGLE AT BUS 0 IS .00 DEGREES.THIS EXCEEDS THE LIMIT OF .00 DEGREES**

**\*\*\* ERROR CODE 59 \*\*\* LOAD OR GENERATION SHOULD NOT BE SPECIFIED AT AN E-ALPHA BUS**

**\*\*\* ERROR CODE 60 \*\*\* THIS PROGRAM DOES NOT PERMIT ZERO SEQUENCE ANALYSIS**

**\*\*\* ERROR CODE 61 \*\*\* THERE ARE PATHS WITH DIFFERENT PHASE SHIFTS FROM BUS 0 TO THE SWING BUS**

**\*\*\* ERROR CODE 62 \*\*\* DISCONTINUOUS NETWORK. BUS 0 HAS NO PATH TO THE SWING BUS**

**\*\*\* ERROR CODE 63 \*\*\* A TRANSFORMER TAP OR CONNECTION TYPE SHOULD NOT BE SPECIFIED FOR A SHUNT ELEMENT**

**\*\*\* ERROR CODE 64 \*\*\* THERE IS NO PATH TO NEUTRAL FOR THE HARMONIC CURRENTS**

**\*\*\* ERROR CODE 65 \*\*\* THE HIGEST HARMONIC MULTIPLE CONTAINED IN VECTOR NHVECT = 0 SHOULD NOT EXCEED THE DIMENSION MAXHMP = 0**

**\*\*\* ERROR CODE 66 \*\*\***

**NONLINEAR ELEMENT CONNECTION TYPE NOT VALID**

**\*\*\* ERROR CODE 67 \*\*\***

**VOLTAGE SHOULD NOT BE SPECIFIED AT A PO BUS OR NONLINEAR BUS**

**\*\*\* ERROR CODE 68 \*\*\***

**THIS SPECIFIED VOLTAGE IS OUTSIDE THE NORMAL RANGE OF 50% TO 150%**

#### **ภาAHนวก 1**

## **สรุป fofl วาม À บอก**,1 **Tfiflfnราบ**

**\*\*\* MESSAGE CODE 1 \*\*\***

**ASSUMED TRANSFORMER CONNECTION TYPE = 1**

**\*\*\* MESSAGE CODE 2 \*\*\***

**ASSUMED SHUNT CONNECTION TYPE = 1**

**\*\*\* MESSAGE CODE 3 \*\*\***

**THE ITERATIVE SOLUTION OF THE COMMUTATION ANGLE FOR THE LINE COMMUTATED CONVERTER AT BUS 0 CONVERGED OUTSIDE THE ACCEPTABLE** RANGE OF  $0-60$  DEGREES ITER = 0, COMMUTATION ANGLE = .00. THE **COMMUTATION ANGLE WILL BE RESET TO THE NEAREST LIMIT**

**\*\*\* MESSAGE CODE 4 \*\*\***

**A TRANSFORMER SHOULD NOT HAVE LINE CHARGING - THIS VALUE OF CHARGING IS IGNORED**

**\*\*\* MESSAGE CODE 5 \*\*\***

**THE ITERATIVE SOLUTION OF THE END OF PERIOD 2 FOR A LINE COMMUTATED CONVERTER AT BUS 0 CONVERGED TO .00 DEGREES (PAST DELAY ANGLE). THIS IS OUTSIDE THE ACCEPTABLE RANGE OF 0 TO 60 DEGREES. RESET TO THE NEAREST LIMIT**

**\*\*\* MESSAGE CODE 6 \*\*\***

**USING A CONSTANT CURRENT CONVERTER MODEL, p SHOULD NOT EXCEED 3\*S/PI CONVERGENCE MAY BE DIFFICULT.**

**\*\*\* MESSAGE CODE 7 \*\*\***

**THE R AT THE PRECEEDING BUS IS PROBABLY TOO LARGE TO ALLOW THE SPECIFIED LOAD NON REALISTIC NEGATIVE E MAY RESULT**

**\*\*\* MESSAGE CODE 8 \*\*\***

**THE R AT THE PRECEEDING BUS IS PROBABLY TOO LARGE TO ALLOW THE SPECIFIED GENERATION NON REALISTIC POSITIVE E MAY RESULT**

**\*\*\* MESSAGE CODE 9 \*\*\***

**THE TIME CONSTANTS FOR THE LINE COMMUTATED CONVERTER AT BUS 0 ARE VERY SMALL PROBLEMS MAY ARISE IN USING EXPONENTIAL FUNCTIONS**

 $\sim 3.1$ 

**\*\*\* MESSAGE CODE 10 \*\*\***

**ASSUMED NONLINEAR ELEMENT CONNECTION TYPE = 1**

 $\sim$ 

## **ภาคพนวก ช**

## **รายส:แรยครองสัวแปรในโปรแกรมหกํโถ**

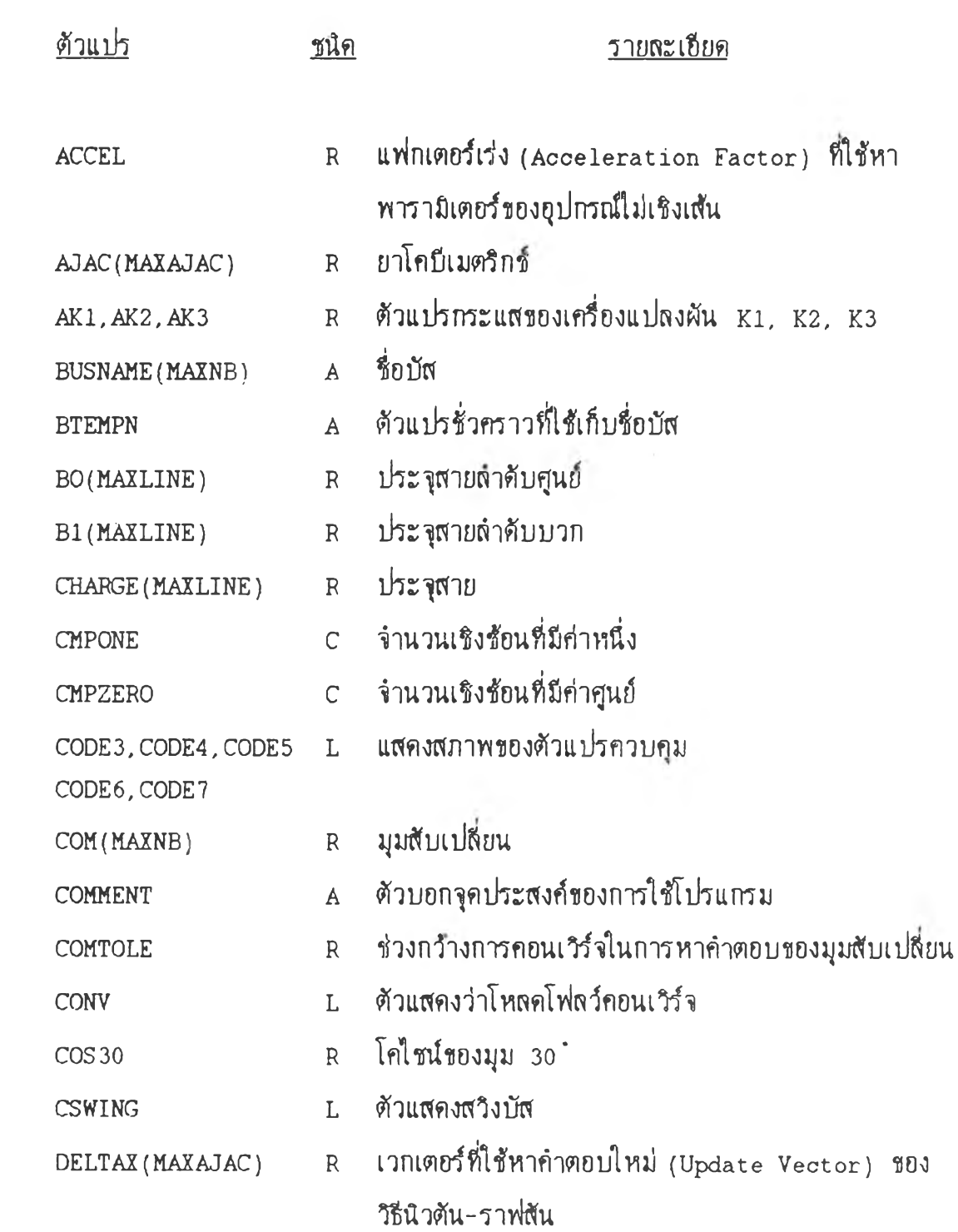

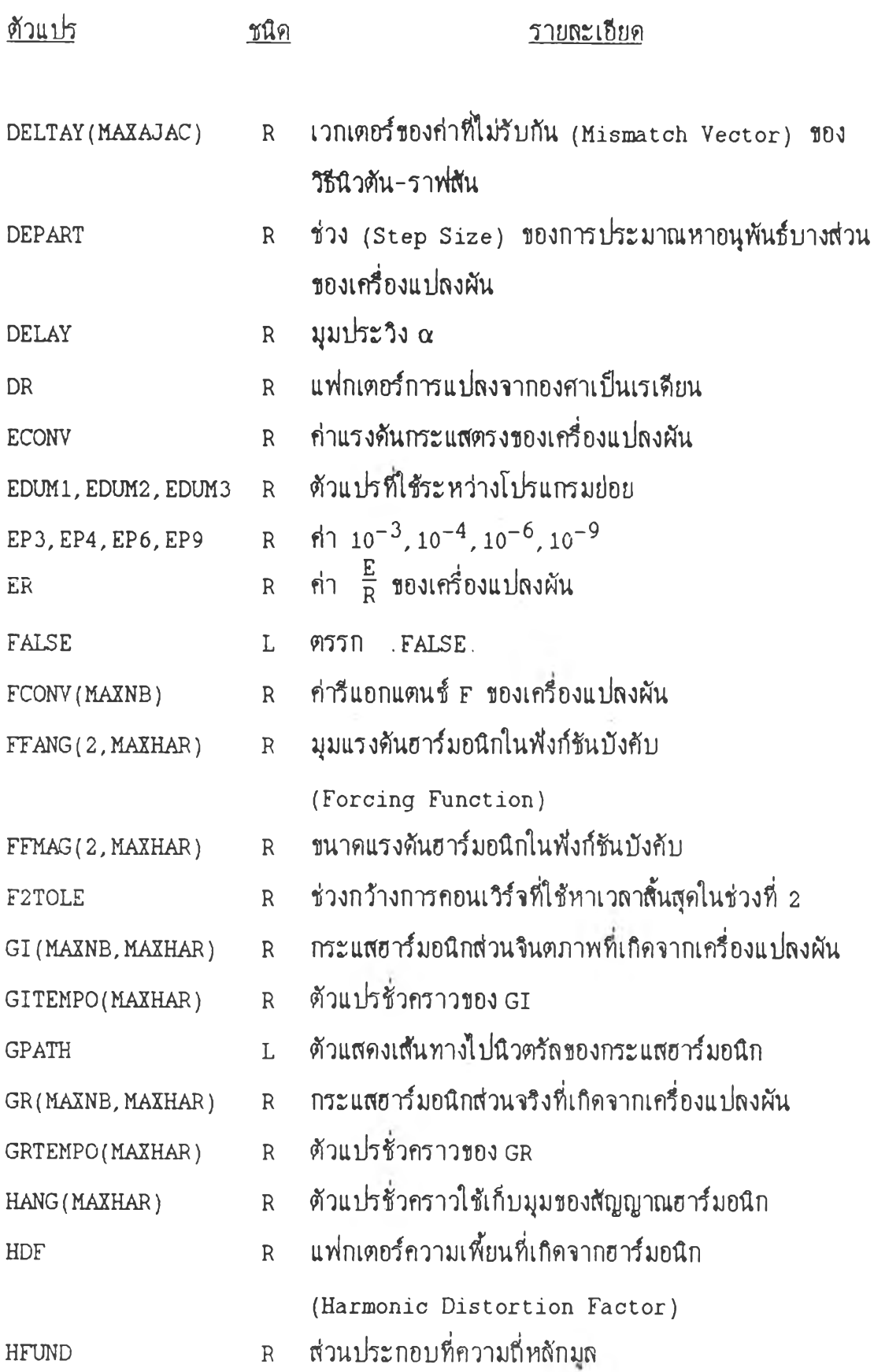

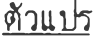

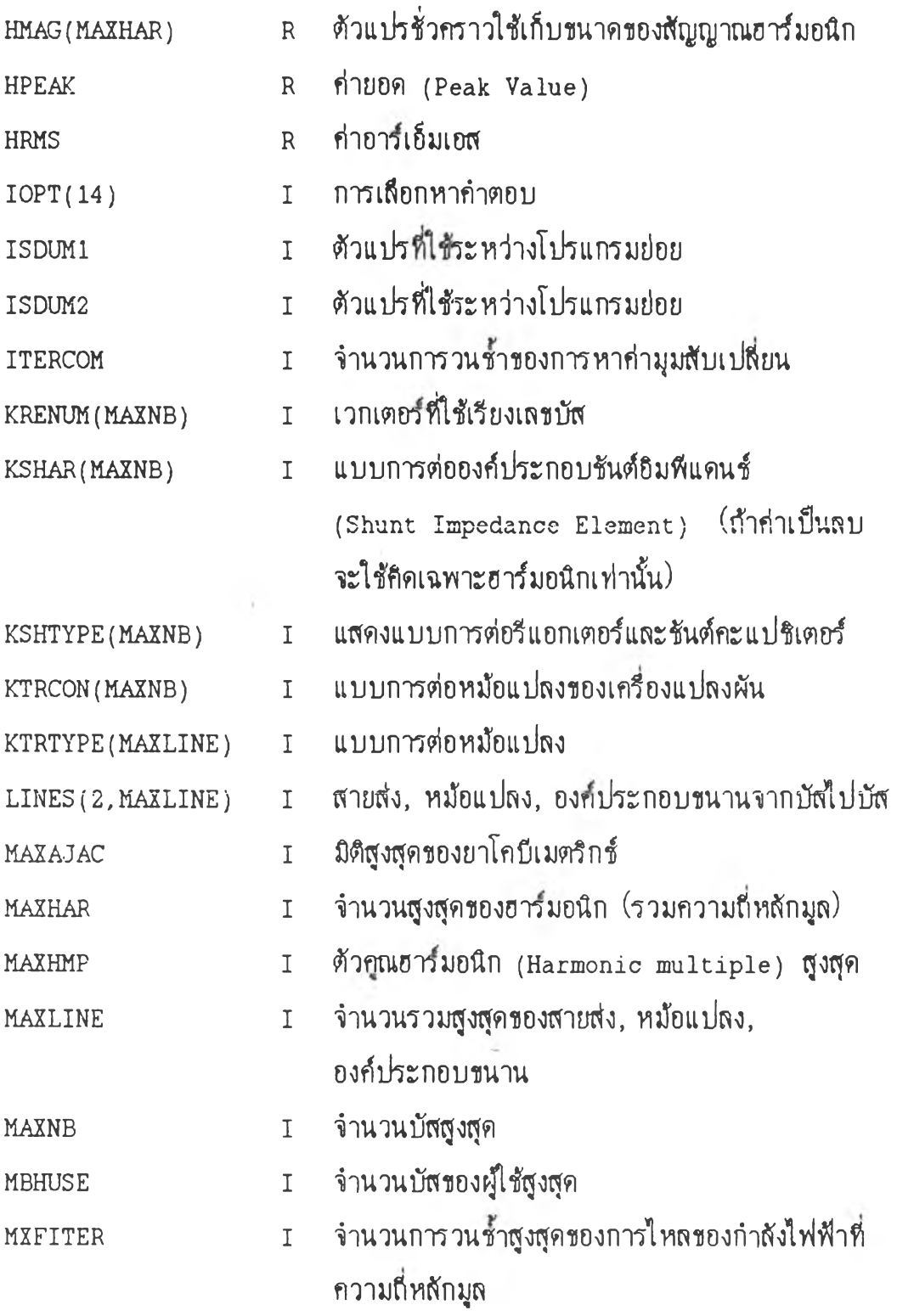

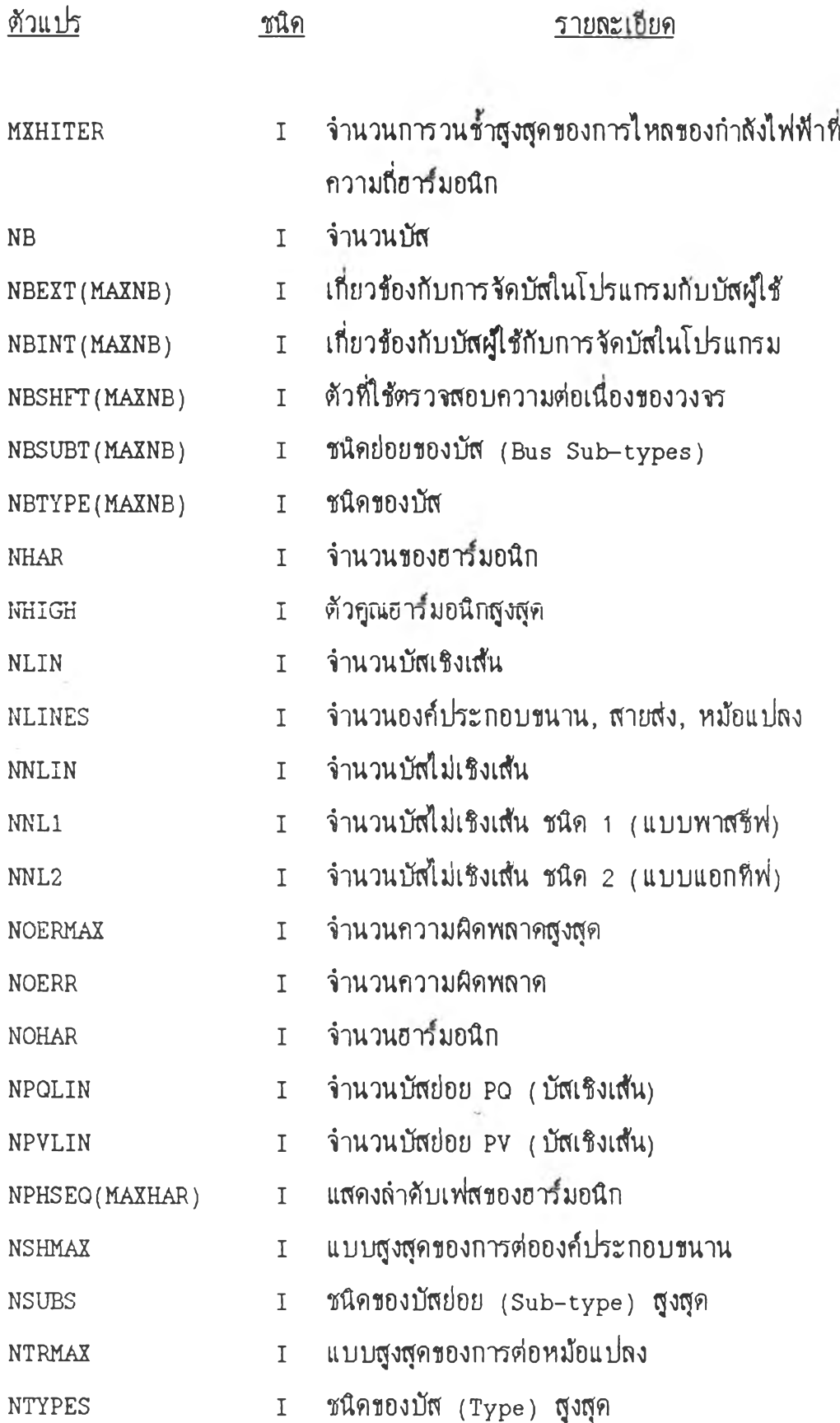

 $\alpha$  ,  $\alpha$  ,  $\alpha$  ,  $\alpha$  ,  $\alpha$ 

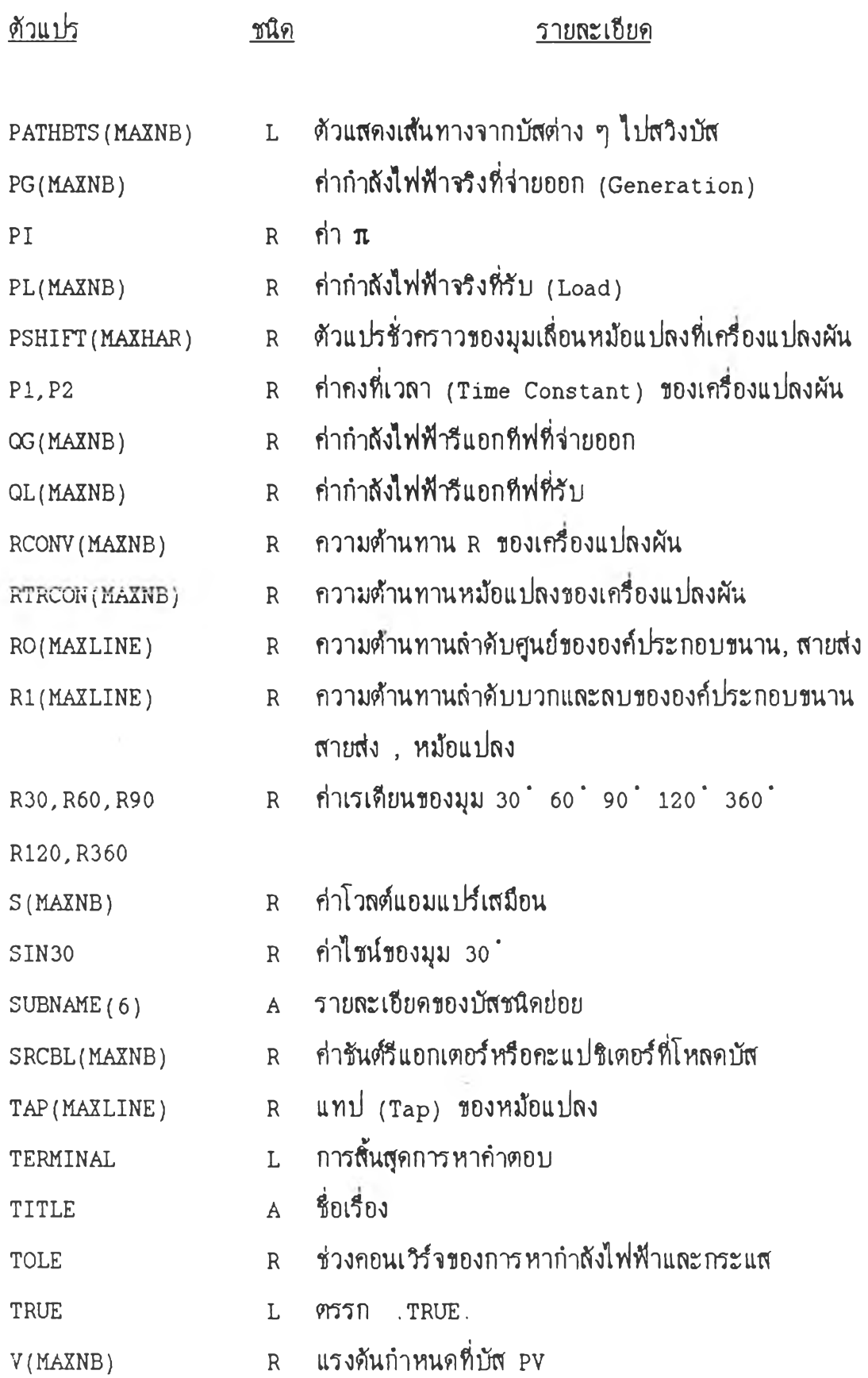

 $\mathcal{F}^{(1)}$ 

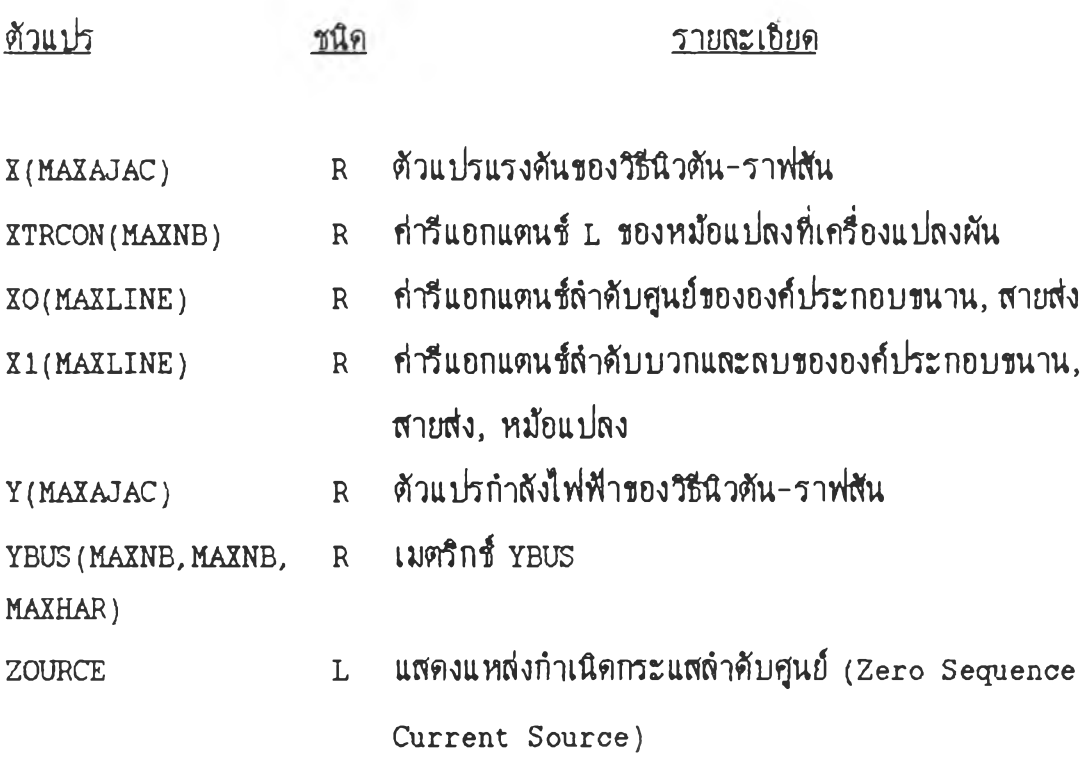

 $\| \mathcal{L} \|$ 

# โดย?i

 $\label{eq:3.1} \begin{array}{c} 0 \\ \left( \left( \bullet \right) \right) \end{array}$ 

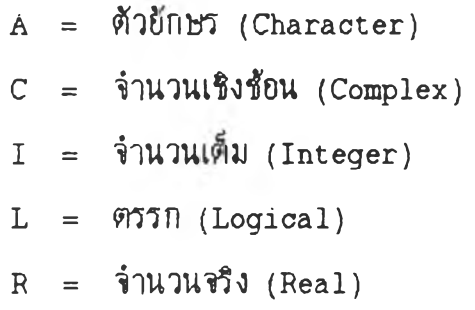

### **ภากพนวก น**

# **#วอฝางÏ อ^**8**แ«ะผ«การร**1**กราะฟระบบไฟฟากำ!!โง** 8 **ปัส**

# ข้อมุลในไฟล์ DATA. TXT มีดังนี้

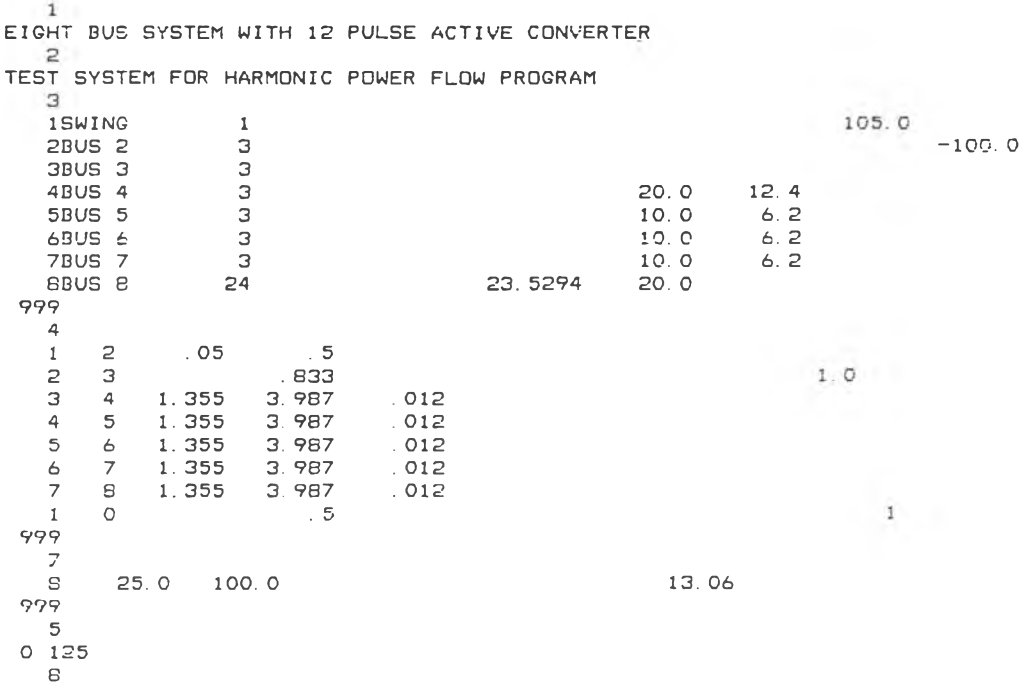

*mn***ารใเกราะฟ เป็นสืงtf**

HARMONIC POWER FLOW PROGRAM (1988) WATSON CHANSAJCHA PROGRAMMER ASST. PROF. PRASIT PITTAYAPAT ADVISOR ENERGY SYSTEM RESEARCH LABORATORY ELECTRICAL ENGINEERING DEPARTMENT CHULALONGKORN U N IV E R S IT Y EIGHT BUS SYSTEM WITH 12 PULSE ACTIVE CONVERTER TEST SYSTEM FOR HARMONIC POWER FLOW PROGRAM FUNDAMENTAL LOADFLOW BUS DATA (PERCENT VOLTAGE. POWER) BUS NAME TYPE SUB-TYPE P GEN Q GEN P LOAD 0 LOAD VOLTAGE 0 SHUNT KEHTYPE 1 SWING 0 1 0. 00 0. DO 0. 0 0 0. 0 0 0. 0 0 105. 00 0. 0 0 0 2 BUS 2 0 3 0. 00 0. 00 0. 0 0 0. 00 0. 00 0. 00 - 1 0 0 . 00 0 \*\*\* MESSAGE CODE 2 \*\*\* ASSUMED SHUNT CONNECTION TYPE = 1 3 BUS 3 0 3 0. 00 0. GO 0. 00 0. 00 0. 0 0 0. 0 0 0 0 0 0 4 BUS 4 *<* 0 3 0. 00 0 00 0. 0 0 20 . 00 12. 40 0. 0 0 0. GO 0 5 BUS 5 O 3 O.OO O.OO O.OO 1.0 OO 6. 2O O.OO O.OO C 6 RUS 6 0 0 3 0.00 0.00 0.00 10.00 6.20 0.00 0.00 0 7 BUS 7 0 0 0 0 10 00 0. 000 0. 20 0. 000 0. 000 0. 000 0. 000 0. 000 0. 000 0. 000 0. 000 0. 000 0. 000 0. 00 8 BUS อ 2 4 0. 00 0. 00 2 3 . 5 3 20 . 00 0. GO 0. 0 0 0. 0 0 0 END 1OF CODE ว BUS DATA LINE AND TRANSFORMER DATA (PERCENT IMPEDANCE, CHARGING) FROM TO DUS BUS R1 X1 C1 RO XO CO TAP T-TYFE Z-TYFE II-GHLT 1 2 0.05 0.50 0.00 0.00 0.00 0.00 0.000 0.000 0.000 0.000 0.000 0.000 0.000 0.000 0.000 0.000 0.000 0.000 0.00 2 3 0.00 0.03 0.00 0.00 0.00 0.00 1.000 0 0 0 0 *44#* MESSACE CODE 1 ### ASSUMED TRANSFORMER CONNECTION TYPE =  $1$ 3 4 1 .3 6 3. 99 0 01 0. 00 0. GO 0. 00 0. 0 0 0 0 0 0 4 5 1. 36 3.99 0.01 0.00 0.00 0.00 0.000 0.000 0 5 6 1.36 3.99 0.01 0.00 0.00 0.00 0.000 0.000 0 6 7 1. 36 3. 99 0. 01 o. 0 0 0. 0 0 0. 00 0. 0 0 0 0 0 . 0 7 8 1 36 3 99 0.01 0.00 0.00 0.00 0.000 0.000 0 1 0 0.00 0.50 0.00 0.00 0.00 0.00 0.000 0.000 0.000 0.000 0.000 0.000 0.000 0.000 0.000 0.000 0.000 0.000 0.00 MESSAGE CODE 2 \* « \* ASSUMED SHUNT CONNECTION TYPE = 1

END OF CODE 4 L IN E AND TRANSFORMER ;DATA

#### w

Fage

**147**
NONLINEAR TYPE 2 BUS DATA E DELAY RS X5 KTYPE DUS R F 8 25.00 100.00 0.00  $0.00$  $0.00$   $13.00$ - 6 END OF NONLINEAR TYPE 2 BUS DATA SOLUTION OPTIONS OPTION NUMBER 1 2 3 4 5 6 7 8 9 10 11 12 13 14 OPTION VALUE 0 1 25 0 0 0 0 0 0 0 0 0 0 0 STARTING ESTIMATES OF NONLINEAR DEVICE PARAMETERS **BUS NAME TYPE** P GEN G GEN P LOAD Q LOAD DELAY  $R = 1$  $E =$  $0.00$  20.00 10.24 27.11 25.00 79.12 8 BUS 8 PS<sub>1</sub>  $0\quad00$ END OF STARTING ESTIMATES FUNDAMENTAL LOADFLOW ITERATION SUMMARY ABSOLUTE REAL POWER MISMATCH ABSOLUTE REACTIVE POWER MISMATCH **WORST WORST** ITERATION AVERAGE WORST AVERAGE **WORST BUS** BUS 24.14 99.01  $\overline{2}$ 161.61 1090 10  $\overline{z}$  $\Omega$ 9.77 64.77  $\overline{2}$ 2.45 9.74  $\overline{2}$  $\mathbf{1}$  $0.01$  $0.05$  $003$  $0.20$  $\overline{a}$  $\overline{2}$  $\overline{2}$  $0.00$  $\overline{a}$  $\mathbf{a}$  $0.00$ 0.00  $\overline{2}$  $O. O.$   $O.$ FUNDAMENTAL LOADFLOW OUTPUT (PERCENT VOLTAGE, POWER) TO FROM PG GC FL GL GISHUNT BUS NAME  $\mathbf{p}$ **G TAP** BUS NAME VOLTAGE ANGLE 105.00 0.00 71.95 -63.02 0.00  $0.00$  $0.00$ 1 SWING 2 EUS 2 71.95 -63.02  $2$  BUS  $2$  $105.27 - 0.20$  $0.000000000$  $0.00$  $0.00 - 110.51$ 1 SWING  $-71.91$  63.43 3 BUS 3 71.91 47.38  $1.000$ 3 BUS 3 104.89 -0.51 0.00 0.00 0.00 0.00 0.00  $0.00$  $2$  PUS 2  $-71.91$  $-46.52$ the control of the con- $4$   $BUS$   $4$ .71.91 46.82  $102.21 -1.71$  0.00 0.00 20.00 12.40 0.00 4 DUS 4  $-71.00 -44.16$  $3 EUS3$ 5 PUS 5 51.00 31.76 5 DUS 5  $100.30 -2.60 0.00 0.00$ 10 00  $6.20$  $O$  00  $\tau$ 4 BUS 4  $-50,54 -50,40$  $40.54$   $24.20$  $6$  EUS  $6$ 

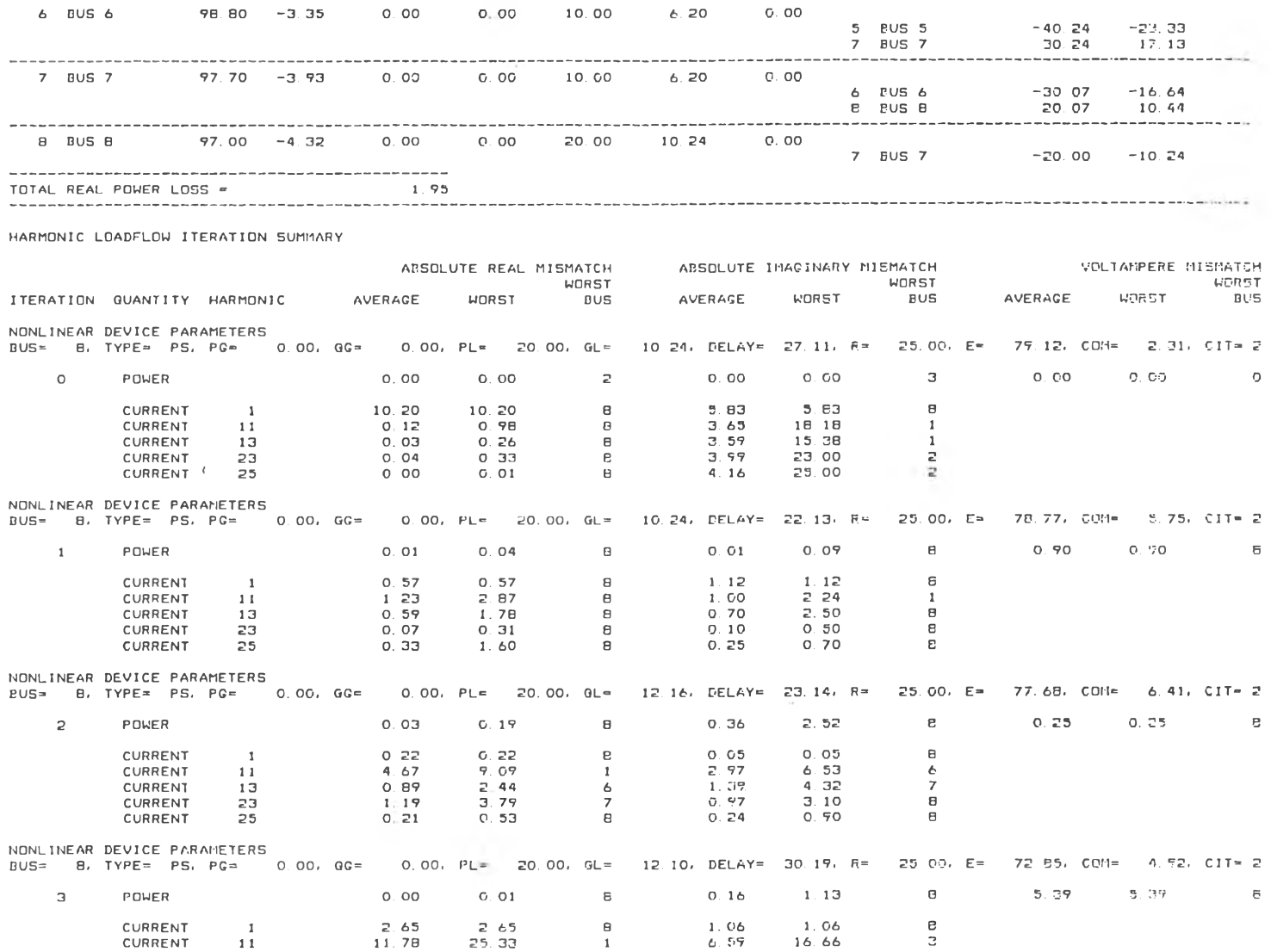

the control of the control of the control of

 $-49$ 

 $\sim$ 

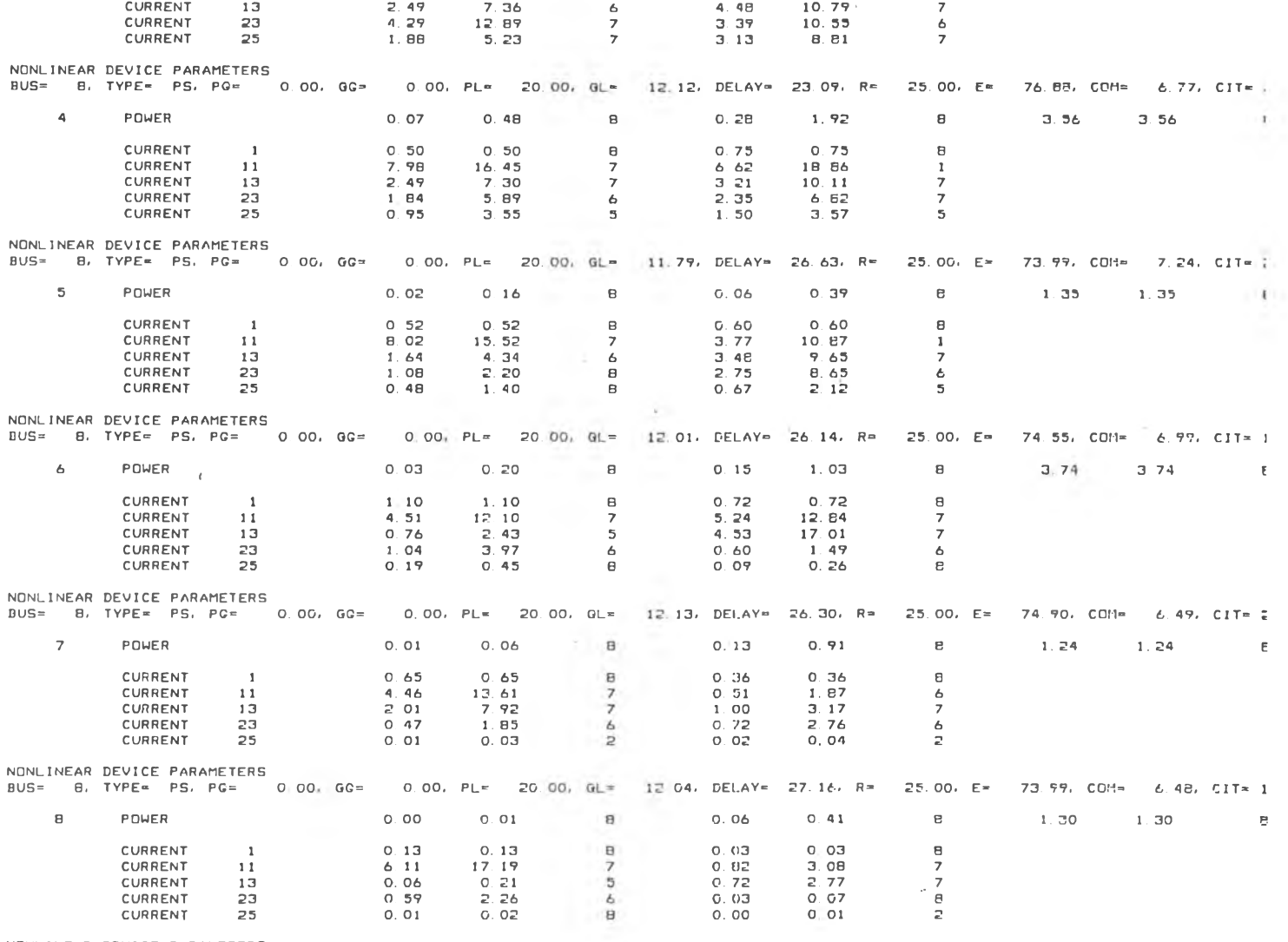

NONLINEAR DEVICE PARAMETERS

 $\sim$   $e^{-}$ 

BUS= B, TYPE= PS, PG= 0.00, GG= 0.00, PL= 20.00, GL= 12.04, DELAY= 26.41, R= 25.00, E= 74.45, CDM= 7.13, CIT=  $\overline{Q}$  $0.02$  $0.08$  $0.58$  $\mathbf{B}$  $0.77$  $0.77$ POWER  $0.17$  $\mathbf{B}$ CURRENT  $\mathbf{1}$  $0.17$  $0.17$  $\mathbf{B}$  $0.23$  $0.23$  $\,$  8  $3.90$ 11.66  $\overline{z}$ **CURRENT**  $11$  $1,70$ 4.59  $\overline{z}$  $0.01$  $0.06$  $\,$  8 **CURRENT**  $13$  $0.06$  $0.72$  $\overline{z}$  $0.51$  $\ddot{\phantom{a}}$ CURRENT 23  $0.18$  $0.69$  $0.24$ 6 **CURRENT**  $25$  $0.01$  $0.04$  $\mathbf{B}$  $0.01$  $0.04$  $\mathbf{B}$ NONLINEAR DEVICE PARAMETERS BUS= 8, TYPE= PS, PG= 0.00, QG= 0.00, PL= 20.00, QL= 12.09, DELAY= 27.19, R= 25.00, E= 74.05, COM= 6.66, CIT=  $\mathbf{B}$  $0.01$  $0.01$  $10$ POWER  $0.00$  $0.03$  $\mathbf{B}$  $0.04$  $0.27$ CURRENT  $\mathbf{1}$  $0.60$  $0.60$  $\mathsf B$  $0.28$  $0.28$  $\theta$  $3.92$  $\overline{7}$ **CURRENT**  $11$  $2.69$ 7.64  $\mathcal{L}$ -1.35 **CURRENT**  $0.07$  $\mathbf{a}$  $0.02$  $0.11$  $\mathsf B$  $0.01$  $1.3<sup>°</sup>$ CURRENT  $0.03$  $0.08$  $0.02$  $0.07$  $\Delta$ 23 6  $0.04$  $\theta$  $0.05$  $\mathbb{R}$  $0.01$ **CURRENT** 25  $0.01$ NONLINEAR DEVICE PARAMETERS BUS= 8, TYPE= PS, PC= 0 00, GC= 0.00, PL= 20.00, GL= 12.05, DELAY= 27.56, R= 25.00, E= 73.52, COM= 6.76, CIT=;  $0.10$  $\mathbf{B}$ 0.29 6.29  $\mathbb{F}$  $11$ POWER  $0.01$  $0.07$  $\,$  8  $0.02$ CURRENT  $0.76$  $0.76$  $\mathbf{B}$  $0.47$  $0.47$  $\mathbf{B}$  $\mathbf{1}$ 4.19  $\overline{z}$ CURRENT  $11$  $3,74$ 11 34 6 1.35 **CURRENT**  $0.01$  $C.$   $OB.$  $0.01$  $0.08$  $\blacksquare$  $13<sup>1</sup>$  $\theta$  $0.02$  $\ddot{\phantom{a}}$ CURRENT 23  $0.01$  $0.02$  $\mathsf B$  $0.01$  $0.02$  $\mathbf B$  $0.00$ **CURRENT**  $+25$  $0.00$  $0<sub>0</sub>$  $\mathbf{B}$ NONLINEAR DEVICE PARAMETERS BUS= 8, TYPE= PS, PG= 0.00, QG= 0.00, PL= 20.00, QL= 11.93, DELAY:> 26.97, R= 25.00, E= 73.60, COM= 7.27, CIT= 2  $0.07$  $\mathbf{e}$  $0.07$  $0.07$  $E$  $0.01$  $12$ POWER 0.00  $0.00$  $\overline{z}$  $\mathbf C$  $0.13$  $0.13$  $\blacksquare$ **CURRENT**  $\mathbf{1}$  $0.27$  $0.27$ CURRENT 2.19 7.34  $1.33$  $4.68$ 6  $11$  $\ddot{\phantom{a}}$ CURRENT  $13$  $0.00$  $0.03$  $\mathbf{B}$  $0.00$ 0.00  $\mathbf{B}$  $O. CO$  $\Xi$  $0.00$ **CURRENT** 23  $0.00$  $0.02$ **B**  $0.00$  $0.02$  $\theta$ CURRENT 25  $0.00$  $0$   $01$  $\theta$ NONLINEAR DEVICE PARAMETERS 25.00, E= 73.65, COM= 7.23, CIT= 1 BUS= 8, TYPE= PS, PQ= 0.00, QG= 0.00, PL= 20.00, QL= 11.95, DELAY= 27.05, R=  $0.00$  $0.02$  $\theta$  $0.01$  $0.01$  $-6$  $C.00$  $13$ POWER  $0.00$  $\Box$  $0.04$  $\theta$ 0.08  $0.04$ **CURRENT**  $\mathbf{1}$  $0.08$  $\theta$ CURRENT  $1.28$  $1 - 41$ 5.60  $\ddot{\mathbf{c}}$  $11$  $0.32$  $\overline{a}$ CURRENT  $13$  $000$  $0.01$  $\hbox{\ensuremath{\mathsf{B}}}$  $C.00$  $0.01$  $\theta$  $0.00$  $\mathbf{e}$  $0.01$  $0.00$ **CURRENT** -23.  $0.00$ **B**  $0.00$  $0.00$  $000$  $0.01$  $\,$  e **CURRENT**  $25$  $\,$  8 NONLINEAR DEVICE PARAMETERS 0.00, PL\* 20.00, GL= 11.95, DELAY= 27.08, R= 25.00, E= 73.60, COM= 7.25, CIT= 1 BUS= B. TYPE= PS. PQ= 0.00. GC=  $\overline{z}$ 0.00  $0.00$  $\mathbb{C}$ POWER  $0.00$  $0.00$  $\overline{2}$  $0.00$ 0.01  $14$  $O$   $O1$  $0.01$  $\mathbf{e}$  $0.03$ C 03  $\mathbf{B}$ **CURRENT**  $\mathbf{1}$ 

Page

 $\overline{a}$  $\overline{u}$ سآلا

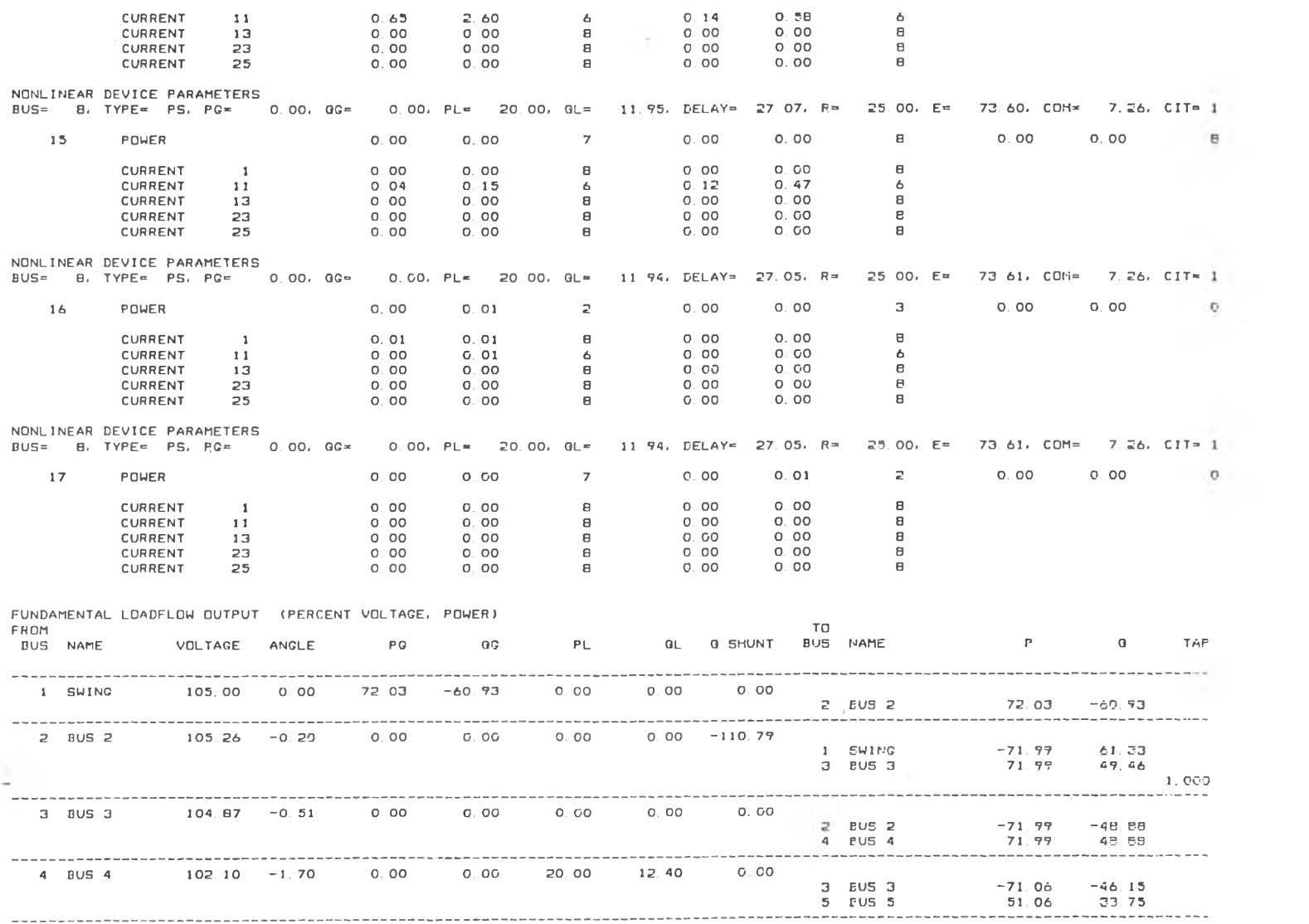

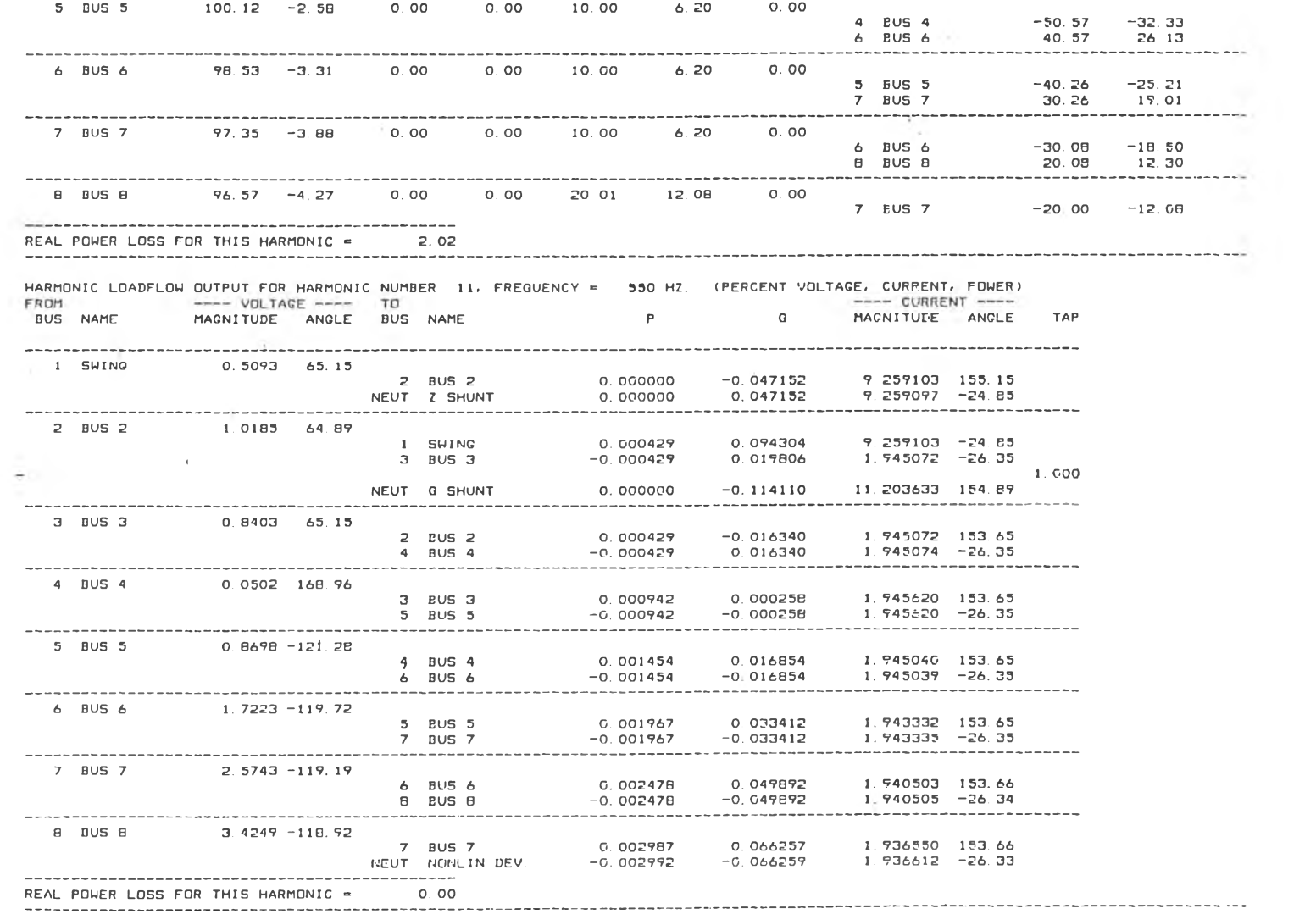

 $\mathcal{L}(\mathcal{A})$  . The set of  $\mathcal{A}(\mathcal{A})$ 

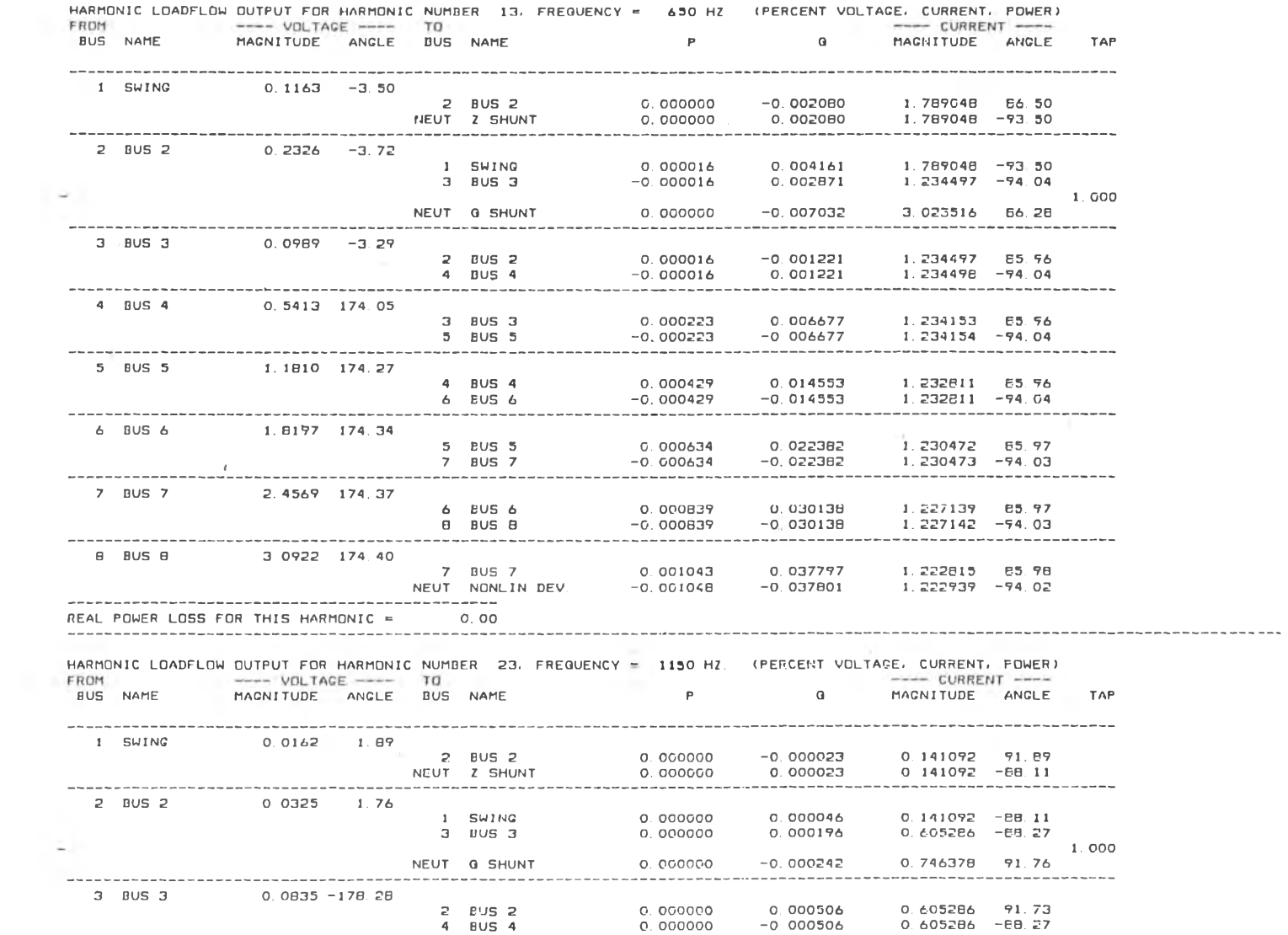

Page

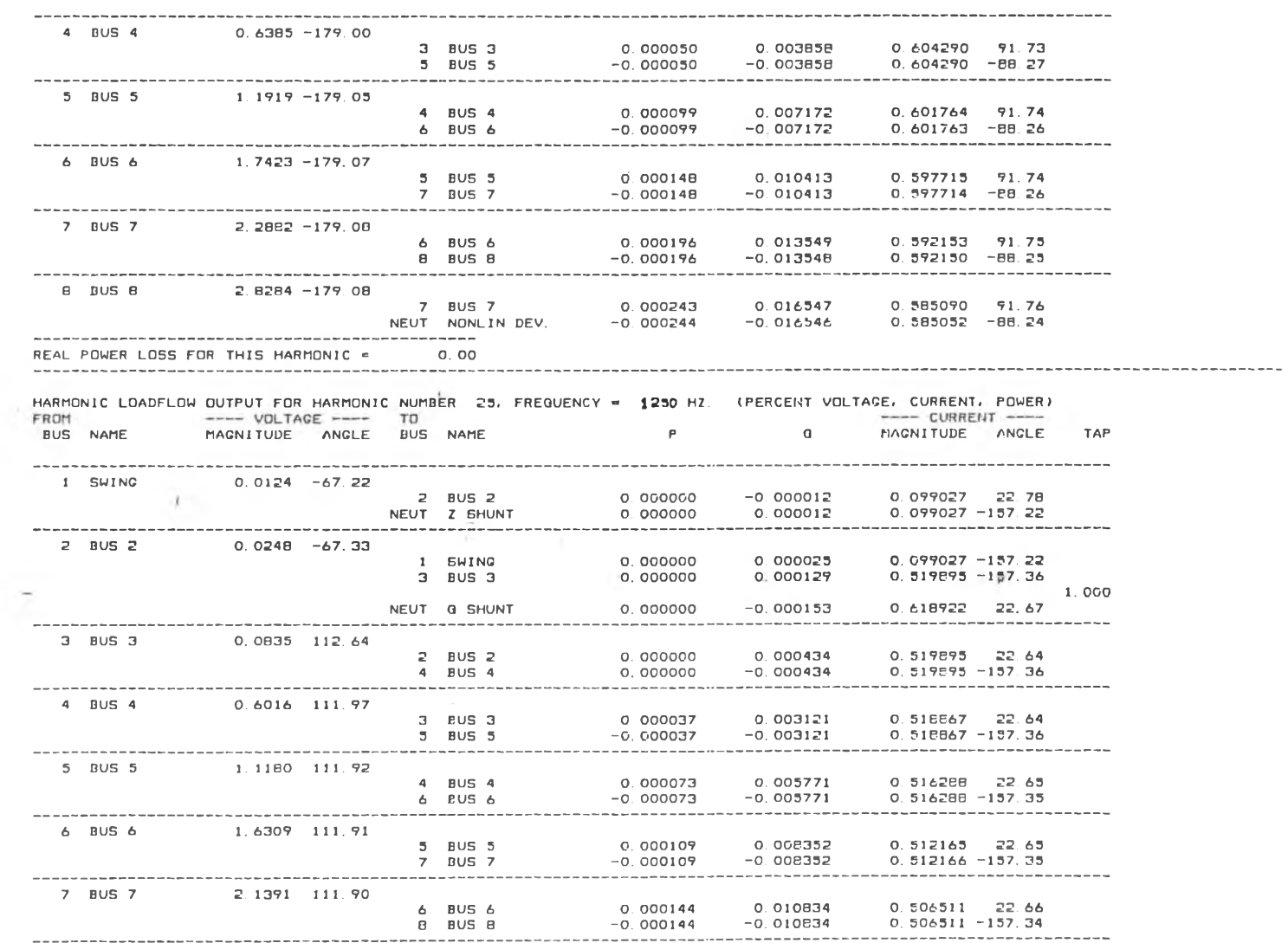

ร BUS B 2 . 6 4 0 8 1 1 1 . 9 0

Page <sup>7</sup>

 $\mathcal{A}=\mathcal{A}$  .

 $\mathcal{H}^{\mathcal{C}}$ 

 $\sim$  100  $\pm$ 

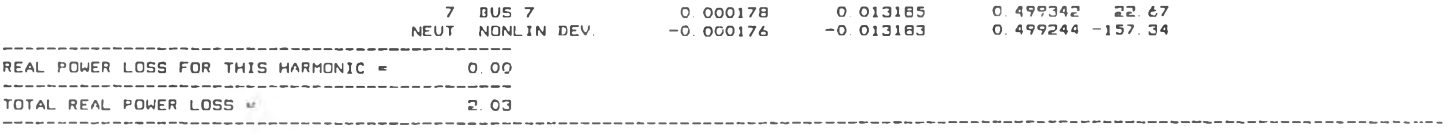

TOTAL CURRENT/POWER SUMMARY (PERCENT VALUES)

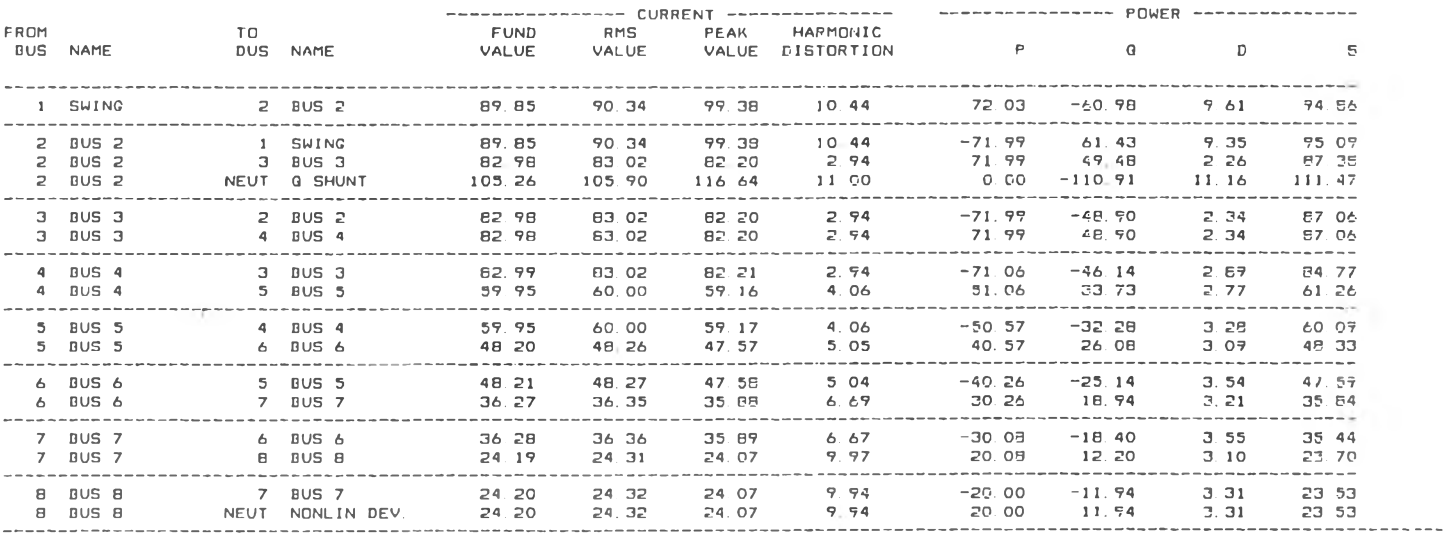

## DUS VOLTAGE SUMMARY (FERCENT VALUES)

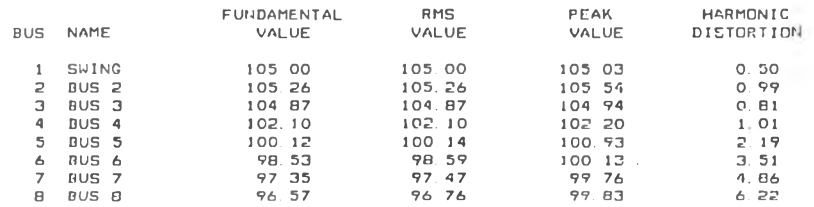

END OF RUN<br>\*\*\*\* STOP

OK, COMO -E

 $\tilde{\mathcal{R}}$  .

## **ภาAHนวก ญ**

## **โปรนกรม เกราะ การไหล!องกำฝังไฟฟาฮTfมอบก ฟเกํดจากเฬ่องนปลงฝัน**

popopopo **ooooooooo** HARMONIC POWER FLOW PROGRAM \*\*\* HARMONIC \*\*\* MAIN PROGRAM COMPLEX YBUS, CMPZERO, CMPONE<br>
LOGICAL PATHETS, CODES, CODES, CODES, CODE7,<br>
ITRUE, FALSE, TERMINAL, CSWING, CONV, ZOURCE, GPATH<br>
CHARACTER \* 2 SUBNAME, BTEMPN<br>
CHARACTER \* 3 SUBNAME, BTEMPN<br>
CHARACTER \* 12 BUSNAME, BTEMPN **c** OPEN (5, FILE= 'DATA.TXT', STATUS= 'OLD')<br>
CMP2ERO = CMPLX(0.0,0.0)<br>
CMPONE = CMPLX(1.0,0.0)<br>
PI = 3.1415927<br>
DR = 180.0 / PI<br>
R30 = PI / 8.0<br>
R60 = PI / 3.0<br>
R60 = PI / 2.0<br>
R120 = 2.0 \* PI / 3.0<br>
R360 = 2.0 \* PI / 3.0<br>
R CODE3 = .FALSE.<br>CODE4 = .FALSE.<br>CODE5 = .FALSE. CODE6 = .FALSE.<br>CODE6 = .FALSE.<br>CSWING = .FALSE.<br>ZOURCE = .FALSE. CODE7 = .FALSE.<br>CSWING = .FALSE.<br>ZOURCE = .FALSE.<br>GPATH = .FALSE.  $\begin{array}{rcl} \text{GPATH} & = .\text{FASE.} \\ \text{NOERR} & = 0 \\ \text{MNEITER} & = 20 \\ \text{NTFITER} & = 20 \\ \text{N<sub>1} & = 2 \\ \text{N<sub>2} & = 3 \\ \text{N} & = 2 \\ \text{N} & = 1 \\ \text{N} & = 1.0 \\ \text{FPA} & = 1.0 \\ \text{FPA} & = 1.0 \\ \text{FPA} & = 1.0 \\ \text{FPA} & = 1.0 \\ \text{FPA} & = 1.0 \\ \text{FPA} & = 1.0 \\ \text{FPA} & = 1.0 \\ \text{SUBNAME}(1</sub></sub>$ </sub></sub>

SUBNAME(4) = 'PS'<br>
SUBNAME(5) = 'PA'<br>
SUBNAME(6) = 'EA'<br>
MAXHAR = 20<br>
MAXHAR = 50<br>
MAXHAR = 366<br>
MAXAARC = 366<br>
MAXAARC = 366<br>
MBHUSE = 100<br>
MAXHAP = 49<br>
TOLE = EP4<br>
FOMTOLE = EP4<br>
FZTOLE = EP4<br>
FZTOLE = EP4<br>
FZTOLE = EP3  $\mathbf{C}$ DO 11 L<br>KTRCON(L)<br>KSHTYPE(L) 1, MAXNB  $\equiv$  $\equiv$  $\Omega$ O<br>FALSE<br>0.0  $\equiv$ PATHBTS(L)  $\frac{1}{n}$ PATHBTS<br>COM(L)<br>DELAY(L)<br>RCONV(L)<br>11 ECONV(L)  $\Xi$  $0.0$  $\equiv$  $0<sub>0</sub>$  $\overline{z}$  $0.0$  $\mathbb{C}$ DO 12 L<br>KTRTYPE(L)<br>12 KSHAR(L) 1, MAXLINE  $\equiv$  $\equiv$  $\dot{\mathbf{o}}$  $= 0$  $\mathbf{C}$ DO 13 L<br>DO 13 L1<br>GR(L1,L) 1, MAXHAR<br>1, MAXNB<br>0.0  $\equiv$  $\equiv$ Ξ  $GL(L1, L)$ <br>DO 13 L2  $\frac{1}{\pi}$ 0.0<br>1, MAXNB 13  $\overline{Y}$ BUS(L1, L2, L)= CHPZERO  $\mathbf{c}$ DO 14 L1 =<br>DO 14 L2 =<br>14 AJAC(L1,L2) = 1, MAXAJAC 1, MAXAJAC<br>0.0  $\mathsf{C}$  $00.151$ 1, MBHUSE  $\overline{\phantom{a}}$  $15$  NBINT $(L)$ Œ.  $\dot{\circ}$ c DO 16 L 1, MAXHMP  $\equiv$ 16 MHVECT $(L)$  $\equiv$  $\dot{o}$  $\overline{c}$ DO 17 L<br>17 IOPT(L) 1,14  $\pm$  $=$  0  $\mathbf{C}$ WRITE (\*,30)<br>30 FORMAT (//,2X, 'HARMONIC POWER FLOW PROGRAM (1988)', POWALL (1/2X)<br>
2'WATSON CHANSAJCHA PROGRAMMER', /,2X,<br>
3'ASST. PROF. PRASIT PITTAYAPAT ADVISOR', //,2X,<br>
3'ASST. PROF. PRASIT PITTAYAPAT ADVISOR', //,2X,<br>
5'ELECTRICAL ENGINEERING DEPARTMENT', /,2X,<br>
6'CHULALONGKORN UNIVER WRITE  $(*,32)$  $\mathfrak{c}$ 1 READ (5,1000)ICODE<br>
ISDUM1 = ICODE<br>
IF(ICODE .LT. 1 .OR. ICODE .GT. 8)GO TO 2000<br>
GO TO (100,200,300,400,500,600,700,800), ICODE<br>
2000 CALL ERROR(1)<br>
GO TO 1<br>
100 FAD 15 1002)ITTLE 2000 CALL (5,1002)TITLE<br>
100 READ (5,1002)TITLE<br>
WRITE (\*,1006)TITLE<br>
200 READ (5,1002)COMMENT<br>
READ (5,1002)COMMENT<br>
WRITE (\*,1006)COMMENT<br>
WRITE (\*,32)<br>
300 TF (CODE3) CALL ERROR(5)<br>
CODE3 = TRUE<br>
CALL LBUSDATA<br>
GALL ORD CALL LINEDATA<br>
SOO READ (5,1004)(IOPT(I),I=1,14)<br>
WRITE (\*,32)<br>
CALL PGHEAD(4)<br>
WRITE (\*,32)<br>
CALL PGHEAD(4)<br>
WRITE (\*,32)<br>
CALL PGHEAD(4)<br>
WRITE (\*,008)(J,J = 1,14),IOPT<br>
IF (.NOT.CODE4) CALL ERROR(47)<br>
IF (NNLIN = NLIN +

```
CALL ERROR(19)
501 CONTINUE
 502 ISDUM1 = 2 * NB<br>IF (MAXAJAC .LT. ISDUM1) CALL ERROR(49)<br>IF (.NOT. TERMINAL) GO TO 510<br>WRITE (*,1010)
            STOP
 510 CALL HARBUILD
CALL Y8UILD CALL HARSTART(0)
             CALL PGHEAD(7)<br>CALL CONVERGE(1,KIT)<br>IF(IOPT(4) .GT. 0)MXFITER = IOPT(4)<br>DO 520 KIT = 1,MXFITER<br>CALL JABUILD(1)<br>CALL REDUCE(1,KIT)
             CALL CONVERGE(1 T k IT ) IF (C O N V ) GO TO 530
 520 CONTINUE<br>CALL ERROR(32)
 530 IF(IOPT(5) .EQ. 0) CALL OUTPUT(1)<br>IF(IOPT(1) .NE. 0)GO TO 1<br>IF(NNLIN .EQ. 0)CALL ERROR(43)
             ISDUM1 = 2 * (NB * NOHAR + N N LIN ) IF(MAXAJAC .LT . ISDUM1)CALL ERR0R(55)
 IF(IOPT(2) .EQ. 0 .OR. IOPT(2) .EQ. 1)GO TO 535<br>IF(.NOT. ZOURCE .AND. NOHAR .GT. 1)CALL ERROR(53)<br>535 IF(.NOT. GPATH)CALL ERROR(64)<br>IF(.NOT. TERMINAL)GO TO 550<br>WRITE (*,1010)
 550 ACCEL = 1.0 + FLOAT(IOPT(10)) / 10.0<br>IF(ACCEL .GT. 1.5)ACCEL = 1.5<br>IF(ACCEL .LT. 0.5)ACCEL = 0.5<br>MIN = NLIN + 1<br>IF(IOPT(13) .EQ. 0 .OR. NOMAR .EQ. 1)GO TO 565
 DO 551 M = MIN,NE<br>
551 CALL LOADI(M,1,0)<br>
CALL HARSTART(1)<br>
565 KIT = 0<br>
CALL PGHEAD(8)
565 KIT = 0<br>
CALL PGHEAD(8)<br>
KFUND = 2<br>
IF(10PT(14) .N
             I F ( IO P T (1 4 ) .NE. 0 ) KFUND = 1 WRITE (*,1 0 1 4 )
             DO 566 M = M IN ,N B CALL LOADI(m 7 k FUND,1)
 AANG = DELAY(M) * DR<br>CANG = COM(M) * DR<br>IF(NBTYPE(M) .LE. 2)WRITE(*,1012)NBEXT(M),SUBNAME(NBSUBT(M)),PG(M)<br>1,QG(M),PL(M),QL(M),AANG,RCONV(M),ECONV(M),CANG,ITERCOM<br>IF(NBTYPE(M).CL(M),AANG,RCONV(M),ECONV(M),SUBNAME(NBSUBT(M)
             WRITE (*,1018)<br>CALL CONVERGE(2,KIT)<br>IF(TERMINAL)GO TO 580<br>IF(IOPT(6) .GT. 0)MXHITER = IOPT(6<br>DO 570 KIT = 1,MXHITER<br>CALL JABUILD(2)<br>CALL JABUILD(2)
             CALL LOADPAR?KFUND) CALL REDUCE( 2 , K IT) WRITE (*,1 0 1 4 )
 DO 571 M = MIN,NB<br>CALL LOADI(M,KFUND,1)<br>AANG = DELAY(M) * DR<br>CANG = COM(M) * DR<br>IF(NBTYPE(M) .LE. 2)WRITE(*,1012)NBEXT(M),SUBNAME(NBSUBT(M)),PG(M)<br>1,QQ(M),PL(M),QL(M),AANG,RCONV(M),ECONV(M),CANG,ITERCOM<br>IF(NBTYPE(M) .EQ. 3
             CALL CONVERGE(2,KIT)<br>IF(CONV .OR. TERMINAL)GO TO 580<br>CALL PQMOD(KFUND)
 570 CONTINUE CALL ERROR(44)
 IF(NBTYPE(M) .GT. 2)GO TO 572<br>
ANG = DELAY(M) + COM(M)<br>
ISDUM1 = ANG * DR<br>
EDUM1 = ANG * DR<br>
EDUM2 = R120 * DR<br>
IF(NBTYPE(M) .EQ. 1 .AND. ANG .GT. R120)CALL ERROR(58)<br>
EDUM2 = PI1 * DR<br>
IF(NBTYPE(M) .EQ. 2 .AND. ANG .GT. 
             CALL OUTPUT(2) I F (NOHAR ?Në 7 D C A L L summary
```
IF(TERMINAL .OR. IOPT(14) .NE. 2)GO TO 1<br>
IOPT(14) = 0<br>
GO TO 565<br>
800 IF(.NOT.CODE3)CALL ERROR(15)<br>
IF(CODE6) CALL ERROR(16)<br>
CODE6 = TRUE<br>
IF(NNL1.EQ. 0)CALL ERROR(21)<br>
CALL NL1DATA<br>
GO TO 1<br>
700 IF(.NOT.CODE3) CALL ERRO STOP<br>
32 FORMAT(1X,130(1H-))<br>
1002 FORMAT(480)<br>
1002 FORMAT(480)<br>
1002 FORMAT(2812)<br>
1008 FORMAT(271X,480)<br>
1008 FORMAT(1X,480)<br>
1008 FORMAT(1X,480)<br>
1008 FORMAT(1X,480)<br>
1008 FORMAT(1X,480)<br>
1010 FORMAT(1X,10PTION NUMBER<sup></sup> END

÷ż.

 $\mathbf{c}$ 

 $\mathbf{C}$ 

c

 $\mathbf{C}$ 

FUNCTION AMPIZ (M.ANGL. ALPHA, KFUND)<br>COMPLEX YBUS: CMP2ERO, CMPONE<br>LOGICAL PATHBITS, CODES, CODE4, CODE5, CODE6, CODE7, ITRUE, FALSE, TERNINAL, CSHINACTER \* 2 SUBRAME<br>CHARACTER \* 2 SUBRAME, BTEMPH<br>CHARACTER \* 2 SUBRAME, B **AMP2 = AK3 \* EXP(P2 \* (ANGL - ALPHA))**<br>1 + FA2(M,ANGL,0.0,KFUND) - ER **RETURN END** SUBROUTINE COMANGLE(M,ALPHA,KFUND)<br>COMPLEX YBUS, CMPZERO, CMPONE LOGICAL PATHBTS, CODE3, CODE4, CODE5, CODE6, CODE7,<br>ITRUE, FALSE, TERNINAL, CSWING, CONV, ZOURCE, GPATH<br>CHARACTER \* 2 SUBNAME, BTEMPN<br>CHARACTER \* 12 BUSNAME, BTEMPN<br>CHARACTER \* 80 TITLE, COMMENT<br>COMMON /COMP/ YBUS(20,20,9) 23RCBL(20), RCONV(20), RICONV(20), ECONV(20), DELAY(20), RTRCON(20)<br>23RCBL(20), COM(20), R1(50), X1(50), G1(50), G1(50), G1(50), G0(50),<br>48O(50), COM(20), R1(50), X1(50), G1(50), G1(50), G1(50), G0(50),<br>5GITEMPO(9), MMAG(9 **CANG ะ COM(M) CANG = COM(M)**<br> **E2R = ER / 2.0**<br> **A** = E2R - FA1(M,ALPHA, 0.0, KFUND)<br>
B = FA2(M,ALPHA, R80, KFUND) - FC1(M,ALPHA, 0.0, KFUND) - E2R<br>
C = A + B  $D = -EXP(P2 + R60)$ **ISDUM1 = NBEXT(M)** IF(IOPT(9) .NE. O)WRITE (\*,1000)ISDUM1,KFUND,ITERCOM,E2R,A,B,C,D,C<br>1 H1 = EXP(P1 \* CANG)<br>H2 = EXP(P2 \* CANG)<br>ANGL = ALPHA + CANG<br>FDUM1 = FA1(M,ANGL,O.O,KFUND) - FA2(M,ANGL,O.O,KFUND) FDUM2 = FC1(M,ANGL,O.O,KFUND)<br>FUN1 = (D - H2) \* AK3 + FDUM1 - FDUM2 ~ G<br>FUN2 = (H2 + D \* H1) \* AK3 + FDUM1 + FDUM2 + C \* H1<br>IF(IOPT(9) .NE. O)WRITE (\*,1000)ISDUM1,KFUND,ITERCOM,AK3,CANG 1,FUN1,FUN2<br>IF (ABS (FUN1) .LT. COMTOLE .AND. ABS (FUN2) .LT. COMTOLE)GO TO 10<br>FA1P = FA1PRI(M,ANGL,KFUND)<br>FC1P = FC1PRI(M,ANGL,KFUND) **FA2P ะ FA2PRI(M,ANGL,KFUND) F1PRI = FA1P - FC1P - FA2P F2PRI = FA1P + FC1P - FA2P** AJ12 = -AK3 \* P2 \* H2 + F1PRI

AJ21 =  $-(H2 + D * H1)$ <br>AJ22 =  $-(P2 * H2 + D * P1 * H1) * AK3 + P1 * C * H1 + F2PRI$ <br>DET = AJ11 \* AJ22 - AJ12 \* AJ21<br>AK3 = AK3 - (AJ22 \* FUN1 - AJ12 \* FUN2) / DET<br>CANG = CANG - (-AJ21 \* FUN1 + AJ11 \* FUN2) / DET<br>COM(M) = CANG + DP AJ22<br>DET<br>AK3<br>CANG  $\begin{array}{lll}\n & \text{CUM1} & = \text{CANG} \\
 & \text{EDMM} & = \text{CANG} + \text{DR} \\
\text{ITEREOM} & = \text{ITEREOM} + 1 \\
 & \text{IF (ITERCOM} & = \text{FUM1} \\
 & \text{EDMM} & = \text{FUM1} \\
 & \text{EOMM} & = \text{FUM2} \\
 & & \text{FOMM} & = \text{FUM2} \\
 & & \text{FOMM} & = \text{FUM2} \\
 & & \text{FOMM} & = \text{FUM2} \\
 & & \text{FOMM} & = \text{FUM2} \\
 & & \text{FOMM} & = \text{FUM2}$ EDUM2 = FUN2<br>
CALL ERROR(48)<br>
10 IF (CANG .GE. 0.0 .AND. CANG .LE. R60)GO TO 30<br>
10 IF (CANG .GE. 0.0 .AND. CANG .LE. R60)GO TO 30<br>
CALL MESSAGE(3)<br>
IF (CANG .GT. R60)CANG = 0.0<br>
IF (CANG .GT. R60)CANG = 0.0<br>
IF (CANG .GT. 21 CONTINUE<br>
30 AK1 =  $(A - B + D * AK3)$  / 2.0<br>
AK2 =  $A - AK1$ <br>
IF(IOPT(9) .NE. 0)WRITE (\*,1000)ISDUM1,KFUND,ITERCOM,AK1,AK2,AK3<br>
1000 FORMAT(/1X,'COMANGLE',3I5,8E15.6)<br>
1002 FORMAT(/1X,'OMANGLE',3I5,8E15.6)<br>
1002 FORMAT(/1X,'OMAN 1004  $\text{F}$ ORMAT(1X,18,2PF22.4,0PF18.2) **RETURN**<br>END END USBROITINE CONVERGE(KFUND, KIT)<br>
SUBROUTINE CONVERGE(KFUND, KIT)<br>
COGICAL PAUS: YBUS, CHPZERO, CHPONE<br>
IGNICAL PAUSE, TERNINAL, CSWING, CONV, ZOURCE, GPATH<br>
IGNIACTER \* 2 SUBNAME, CSWING, CONV, ZOURCE, GPATH<br>
CHARACTER SUBROUTINE CONVERGE (KFUND, KIT)  $\mathsf{c}$ CONV  $=$  FALSE  $PWORST = 0.0$  $= 0.0$ PAVG  $KPBUS = 0$ <br> $KPBUS = 0$  $QWORST = 0.0$ <br>  $QAVG = 0.0$ <br>  $KQBUS = 0$ <br>  $KPQ = 0$ SWORST =  $0.0$ **SAVG**  $= 0.0$  $SAVG = 0$ <br> $KSBUS = 0$  $K3BUS = 0$ <br>  $K3BUS = 0$ <br>  $IF(KFUND .EQ. 1)LMAX = 1$ <br>  $IF(KFUND .EQ. 2)LMAX = NOHAR$ <br>  $DO 1 K1 = 1, NB$ <br>  $PK1 = 0.0$ <br>  $QK1 = 0.0$ <br>  $ARMS = 0.0$ <br>  $ARMS = 0.0$ <br>  $PV = FALSE$ <br>  $= PALSE$ 

c

÷,

```
IF(NBSUBT(K1) .EQ. 1 .OR. NBSUBT(K1) .EQ. 2)PV = TRUE<br>IF(KFUND .EQ. 1)GO TO 20<br>IF(NBSUBT(K1) .EQ. 4)PS = TRUE<br>DO 6 L = 1,LMAX<br>CR = 0.0
      20
20 D6 L = 1, LMAX<br>
CT = 0.0<br>
CT = 0.0<br>
K1POS = 2 * K1 + 2 * (L - 1) * NB<br>
VOLTK1 = X(K1POS)<br>
ANGK1 = X(K1POS - 1) / VOLTK1<br>
DO 2 K2= 1, NB<br>
YB = YBUS(K1, K2, L)<br>
YMAG = CABS(YB)<br>
IF(YMAG.LT. TOLE)<br>
X2POS = 2 * K2 + 2 * (L
                 _{CI}^{CR}CONTINUE<br>
IF(KFUND.EQ. 1)GO TO 6<br>
IF(L.EQ. 1)AND.K1.LE. NLIN)GO TO 6<br>
IF(L.EQ. 1)K3POS = 2 * (NB * NOHAR + (K1 - NLIN))<br>
IF(L.GT. 1)K3POS = 2 * (NB * NOHAR + (K1 - NLIN))<br>
DELTAY(K3POS - 1) = CR + GR(K1,L)<br>
DELTAY(K3POS - 
   VRAMS = VRNS + VOLTK1 * VOLTK1<br>
6 CONTINUE<br>
DELTAY(2 * K1 - 1) = 0.0<br>
DELTAY(2 * K1 - 1) = 0.0<br>
DELTAY(2 * K1 - 1) = 0.0<br>
CETAY(2 * K1 - 1) = 0.0<br>
GG(1) = QK1 + QL(1)<br>
CG(1) = QK1 + QL(1)<br>
CGO TO 1<br>
25 KP = KP + 1<br>
PMIS =
                 CONTINUE
                  CONTINUE<br>IF(KP.GT. 1)PAVG = PAVG / FLOAT(KP)<br>IF(KPQ.GT. 1)QAVG = QAVG / FLOAT(KPQ)<br>IF(KPUND.NE. 1)GO TO 50<br>WRITE (*,1000)KIT,PAVG,PWORST,KPBUS,QAVG,QWORST,KQBUS<br>IF(PWORST.LT. TOLE.AND. QWORST.LT. TOLE)CONV = TRUE
     IF(PWORST .LT. TOLE .AND. QWORST .LT. TOLE)CONV = TRUE<br>RETURN<br>50 IF(KS .GT. 1)SAVG = SAVG / FLOAT(KS)<br>WRITE (*,1002)KIT, PAVG, PWORST, KPBUS, QAVG, QWORST, KQBUS,<br>1SAVG, SWORST, KSBUS<br>WRITE (*,1000)<br>WRITE (*,1000)<br>WRITE (*
                   KCRBUS = 0KCIBUS = 0κč
                                               = \delta
```
 $\sim$ 

```
K1MIN =\blacksquareRIMIN = 1<br>
DO 14 K1 = KIMIN,NB<br>
RC = RC + 1<br>
IF(L1 .EQ. 1)K3POS = 2 * (NB * NOHAR + (K1 - NLIN))<br>
IF(L1 .GT, 1)K3POS = 2 * (NB * (L1 - 1) + K1)<br>
CR = ABS(DELTAY(K3POS - 1))<br>
CT = ABS(DELTAY(K3POS - 1))
                 CRCR = ABS(DELTAY(K3POS -<br>CRAVG = ABS(DELTAY(K3POS))<br>CRAVG = CRAVG + CR<br>CIAVG = CTAVG + CI<br>JF(CR .LT. CRBAD)GO TO 15<br>CRBBAD = CR<br>KCRBUS = NEXT(K1)<br>15 IF(CI .LT. CIBAD)GO TO 14<br>CEBAD = CI<br>KCRBUS = CI<br>KCRBUS = NEXT(K1)<br>14 CONT
        14 CONTINUE
       IF(KC.GT. 1)CRAVG = CRAVG / FLOAT(KC)<br>IF(KC.GT. 1)CIAVG = CIAVG / FLOAT(KC)<br>IF(CRBAD.GT. CRWORS)CRWORS = CRBAD<br>IF(CIBAD.GT. CIWORS)CIWORS = CIBAD<br>13 WRITE (*,1004)NHVECT(L1),CRAVG,CRBAD,KCRBUS,CIAVG,CIBAD,
              1KCIBUS
              IF (PWORST.LT.TOLE.AND.QWORST.LT.TOLE.AND.SWORST.LT.TOLE<br>1.AND.CRWORS.LT.TOLE.AND.CIWORS.LT.TOLE)CONV=TRUE
                WRITE (*,1000)<br>RETURN
 1000 FORMAT(1X,I9,5X,2PF10.2,F10.2,I8,9X,F10.2,F10.2,I8,9X,F10.2,<br>1F10.2,I8)<br>1002 FORMAT(1X,I8,6X,'POWER',12X,2PF14.2,F10.2,I10,2(F14.2,F10.2,I10))<br>1004 FORMAT(13X,'CURRENT',I7,3X,2PF14.2,F10.2,I10,F14.2,F10.2,I10)
                END
            END<br>SUBROUTINE ERROR(IERROR)<br>LOGICAL PATHBTS, CODES, CODES, CODES, CODE7,<br>ITRUE, FALSE, TERMINAL, CSWING, CONV, ZOURCE, GPATH<br>CHARACTER * 12 BUSNAME, BTEMPH<br>CHARACTER * 12 BUSNAME, BTEMPH<br>CHARACTER * 12 BUSNAME, BTEMPH<br>CHA
            83IN30, COS30, ÉP3, ÉP4, ÉP8, ÉP9, ÉR, HFUND, HRMS, HDF,<br>SHPEAK, ACCEL<br>COMMON /CHAR/ BUSNAME(20), SUBNAME(6), BTEMPN<br>COMMON /INIG/ LINES(2,50), KTRTYPE(50), KSHAR(50),<br>INBTYPE(20), NBSUBT(20), NBEXT(20), KRENUM(20), KTRCON
WRITE (*,1000) IERROR<br>
1000 FORMAT(1X,15H*** ERROR CODE, I5,4H**)<br>
IF (IERROR, LE. 20)GO TO 21<br>
CALL ERROR1(IERROR)<br>
21 GO TO 100<br>
21 GO TO 100<br>
21 WRITE (*,1001)ISDUM1<br>
1001 FORMAT(//IX,'CONTROL CODE = ',I5,' IS NOT VALID
 1003 TURNILLIN, NETSETT<br>1,15/)<br>GO TO 100<br>4 WRITE (*,1004)<br>1004 FORMAT(1X, TRANSFORMER TAP OR CONNECTION TYPE NOT VALID'/)
 GO TO 100<br>5 WRITE (*,1005)<br>1005 FORMAT(1X,'ONLY ONE CODE 3 SET OF INPUT DATA IS ALLOWED'/)
 CO TO 100<br>
6 WRITE (*,1008)<br>
1008 FORMAT(1X,1008)<br>
1008 FORMAT(1X,1008)<br>
CO TO 100<br>
CO TO 100<br>
CO TO 100<br>
CO TO 100<br>
CO TO 100<br>
CO TO 100<br>
CO TO 100<br>
CO TO 100<br>
CO TO 100<br>
CO TO 100<br>
CO TO 100
 7 WRITE (*,1007)MBHUSE<br>1007 FORMAT(1X, 'BUS NUMB
                                                  'BUS NUMBER OUT OF RANGE - HIGHEST ALLOWED NUMBER = '
```
C

 $\mathbf{c}$ 

**1 ,1 5 /) GO TO 100 8 WRITE (\* ,1 0 0 8 )** 1008 FORMAT(1X,'EITHER BUS TYPE OR BUS SUB-TYPE OUT OF RANGE'/<br>9 WRITE (\*,1009)<br>9 WRITE (\*,1009)<br>1009 FORMAT(1X,'THIS COMBINATION OF TYPE AND SUB-TYPE NOT',<br>1' ALLOWED'/)<br>10 GO TO 100<br>100 FORMAT(1X,'MORE THAN ONE BUS SPECI **12 WRITE (\* ? 1 0 1 2 )MAXNB** 1012 FORMAT(1X,'TOO MANY BUSSES - MAXIMUM NUMBER OF BUSSES = '<br>
1,15/)<br>
GO TO 100<br>
13 WRITE (\*,1013)<br>
1013 FORMAT(1X,'THIS BUS NUMBER HAS ALREADY BEEN SPECIFIED'/)<br>
GO TO 100<br>
14 WRITE (\*,1014)<br>
1014 FORMAT(1X,'ONE OF BOTH 1, NUNLINEAR BUS DATE / )<br> **10 TO 100**<br> **1016 FORMAT(1X,'ONLY ONE CODE 6 SET OF INPUT DATA IS ALLOWED'/)**<br> **1016 FORMAT(1X,'ONLY ONE CODE 6 SET OF INPUT DATA IS ALLOWED'/)** GO TO 100<br>
17 WRITE (\*,1017)<br>
1017 FORMAT(1X,'THIS BUS NUMBER WAS NOT INCLUDED IN THE'<br>
1,'CODE 3 DATA'/)<br>
1018 FORMAT(1X,'THE NUMBER OF BUSSES HAS EXCEEDED THE NUMBER<br>
1018 FORMAT(1X,'THE NUMBER OF BUSSES HAS EXCEEDED THE 19 WRITE (\*,1019)ISDUM1<br>1019 FORMAT(1X,'NONLINEAR DATA WAS NOT SPECIFIED FOR BUS ',I5/)<br>GO TO 100<br>1020 FORMAT(1X,'THIS BUS TYPE DOES NOT AGREE WITH THE CODE 3 DATA'/<br>100 TERMINAL = TRUE<br>NOERR = NOERR + 1 **IF(NOERR .LT. NOERMAX) RETURN<br>
WRITE (\*,1100)NOERMAX<br>
<b>1100 FORMAT(//1X,'THE MAXIMUM NUMBER OF ERRORS = ',I5,'HAS'<br>
1,' OCCURRED - TERMINATE')<br>
STOP<br>
END** c SUBROUTINE ERROR1(IERROR)<br>COMPLEX Y**BUS, CMPZERO, CMPONE** LOGICAL PATHBTS, CODE3, CODE4, CODE5, CODE6, CODE7,<br>1TRUE, FALSE, TERMINAL, CSWING, CONV, ZOURCE, GPATH<br>CHARACTER \* 2 SUBNAME, BTEMPN<br>CHARACTER \* 12 BUSNAME, BTEMPN<br>CHARACTER \* 80 TITLE, COMMENT<br>COMMON /COMP/ YBUS(20,20,9) 9HPEAK, ACCEL<br>COMMON /CHAR/ BUSNAME(20), SUBNAME(6), BTEMPN<br>COMMON /INIG/ LINES(2,50), KTRTYPE(50), KSHAR(50),<br>1NBTYPE(20), NBSUBT(20), NBEXT(20), KRENUM(20), KTRCON(20),<br>2KSHTYPE(20), NBSHFT(20), NHVECT(9), NPHSEQ(9), NBI **1TRUE, FALSE, TERNINAL, CSWING, CONV, ZOURCE, GPATH**<br>C **T F R R - TFRROR - IF (IE R R O R .L E . 40)GO TO 41 CALL ERR0R2(IERROR)**

**RETURN 41 G O TO ( 2 1 , 2 2 , 2 3 , 2 4 , 2 5 , 2 6 ,2 7 ,2 8 ,2 9 , 3 0 , 3 1 , 3 2 , 3 3 , 3 4 , 3 5 ,3 6 ,3 7 ,3 8 ,**

139) , IERR<br>21 WRITE (\* ,1021)<br>1021 FORMAT(1X,'NO BUSSES OF THIS TYPE WERE INCLUDED IN THE'<br>1<u>,' CODE 3 DATA'</u>/) **RETURN** 22 WRITE (\* 1022)<br>1022 FORMAT(1X,'CODE 3 DATA MUST PRECEED CODE 4 DATA'/) **RETURN** 23 WRITE (\*,1023)<br>1023 FORMAT(1X,'THE CONVERTER FILTER REACTANCE SHOULD NOT BE ',<br>1'NEGATIVE'*|*) **RETURN** 24 WRITE (\*,1024) IOPT(3),NHVECT(MAXHAR)<br>1024 FORMAT(1X,'THE OVERRIDE HIGHEST HARMONIC = ',I5,' EXCEEDS'<br>1,'THE MAXIMUM ALLOWED = ',I5/1X,'(DETERMINED FROM MAXHAR'<br>2,'\_AND THE ABSENCE OR PRESENCE OF ZERO SEQUENCE)'/) **RETURN** 25 WRITE (\*,1025)<br>1025 FORMAT(1X,'THE POSITIVE-NEGATIVE SEQUENCE LINE IMPEDANCE'<br>1,'\_IS VERY SMALL'/) **RETURN** 26 WRITE (\*,1026)<br>1026 FORMAT(1X,'PASSIVE CONVERTER BUSSES CANNOT HAVE P OR Q '<br>| 1,'GENERATION'/)<br>|RETURN **27 WRITE (\*,1027)**<br>1027 FORMAT(1X,'ABS(S) CANNOT BE LESS THAN P AT A PS BUS'/)<br>RETURN RETURN<br>28 WRITE (\*,1028)<br>1028 FORMAT(1X,'PL OR PG CANNOT BE NEGATIVE AT NONLINEAR BUSSES'/ RETURN<br>
29 WRITE (\*,1029)<br>1029 FORMAT(1X,'NEGATIVE RESISTANCE NOT ALLOWED'/ RETURN<br>30 WRITE (\*,1030)ISDUM1,EDUM1<br>1030 FORMAT(1X,'THE JACOBIAN HAS A ZERO ON THE DIAGONAL. ', **1'DIAGONAL ELEMENT POSITION = ',I5,', VALUE = ',E15.6/|**<br>|RETURN **31 WRITE (\* ,1031)**<br>31 WRITE (\* ,1031)<br>1031 FORMAT (1X ,' THERE MUST BE AT LEAST TWO BUSSES TO RUN THE'<br>1 ,' LOADFLOW' / ) RETURN<br>32 WRITE (\*,1032)TOLE<br>1032 FORMAT(1X,'THE FUNDAMENTAL LOADFLOW DID NOT CONVERGE TO THE'<br>1' DESIRED WORST BUS P,Q MISMATCH TOLERANCE = ',2PF8.4/) **RETURN** 33 WRITE (\*,1033)<br>1033 FORMAT(1X,'NONLINEAR BUSSES CANNOT HAVE BOTH LOAD AND*'*<br>1,' GENERATION*'|*) **RETURNA WRITE (\*,1034)**<br>1034 FORMAT(1X, XS SHOULD BE GREATER THAN ZERO'/) **RETURN 35 WRITE (\*,1035)**<br>1035 FORMAT(1X, R SHOULD NOT BE SPECIFIED'/) **RETURN** 36 WRITE (\*,1036)<br>1036 FORMAT(1X,'ALPHA SHOULD NOT BE SPECIFIED'/)<br>RETURN **87 WRITE (\*,1037)**<br>1037 FORMAT(1X,'ONLY ONE CODE 7 SET OF INPUT DATA IS ALLOWED'/) **RETURN 38 WRITE (\* ,1 0 3 8 ) 1038 FORMAT(IX, THIS ALPHA NOT ACCEPTABLE' / ) RETURN<br>
39 WRITE (\* 1039)**<br> **1039 <u>FORMA</u>T(1X, E SHOULD NOT BE SPECIFIED'/) RETURN END**  $\mathbf{C}$ SUBROUTINE ERROR2(IERROR)<br>
COMPLEX YBUS, CMPONE<br>
LOGICAL PATHBTS, CODE3, CODE4, CODE5, CODE6, CODE7,<br>
ITRUE, FALSE, TERMINAL, CSWING, CONV, ZOURCE, GPATH<br>
CHARACTER \* 2 SUBNAME<br>
CHARACTER \* 12 BUSNAME, BTEMPN<br>
CHARACTER \*

1NBTYPE(20), NBSUBT(20), NBEXT(20), KRENUM(20), KTRCON(20), 2KSHTYPE(20), NBSHFT(20), NHVECT(9), NPHSEQ(9), NBINT(100), 3MHVECT(49), IOPT(14), NOERR, NOERMAX, MAXNB, MAXLINE, 4MAXHAR, MBHHSE, NB, NLIN, NNLIN, NNL1, NNL2, N C 40 WRITE (\*,1040)<br>1040 FORMAT(1X,'PL OR PG MUST BE GREATER THAN ZERO AT A P-ALPHA'<br>11,'\_BUS'/) RETURN RETURN<br>1041 <u>FORMAT</u>(1X,'SHUNT CONNECTION TYPE NOT VALID'/) **RETURN** RETURN<br>1042 FORMAT(1X,'SHUNT ELEMENT CONNECTION TYPE SPECIFIED FOR NON'<br>1,' SHUNT ELEMENT'/)<br>RETURN<br>RETURN AS WRITE (\*,1043)<br>1043 FORMAT(1X,'THE HARMONIC POWERFLOW HAS BEEN REQUESTED BUT THERE'<br>1,' ARE NO NONLINEAR BUSSES'/)<br>RETURN 44 WRITE (\*,1044)TOLE<br>1044 FORMAT(1X,'THE HARMONIC LOADFLOW DID NOY CONVERGE TO THE DESIRED'<br>1,'\_WORST BUS TOLERANCE = ',2PF8.4/) **RETURN** RETURN<br>1045 FORMATT (\*,1045)ISDUM1,ISDUM2<br>1045 FORMAT(1X,'ZERO SEQUENCE ANALYSIS HAS BEEN REQUESTED, BUT ZERO'<br>1,' SEQUENCE IMPEDANCE'/1X,'IS MISSING FOR THE ELEMENT CONNECTED'<br>2,'\_TO\_BUSSES ',I5,' - ',I5/) RETURN **ELIUM**<br>1046 FORMAT(1X,'SHUNT CONNECTION TYPE IS SPECIFIED, BUT THE SHUNT'<br>1' Q IS VERY SMALL'/)<br>RETURN A 4043\ 47 WRITE (\*,1047)<br>1047 FORMAT(1X,'CODE 4 DATA MUST PRECEED CODE 5 DATA'/) RETURN<br>
48 WRITE (\*,1048)ISDUM1,ITERCOM,EDUM3,EDUM1,EDUM2<br>
1048 FORMAT(1X,'THE ITERATIVE SOLUTION OF THE COMMUTATION ANGLE FOR'<br>
1,'THE LINE COMMUTATED CONVERTER AT BUS ',I5/1X,'DID NOT'<br>
2,'CONVERGE. ITERATIONS = ',I5,', **RETURN** RETURN RETURN<br>1050 FORMAT(1X,'THE END OF PERIOD 2 FOR THE LINE COMMUTATED CONVERTER'<br>1,' AT BUS ',I5,' CANNOT BE DETERMINED'/1X,'SINCE THE CURRENT ',<br>2'NEVER GOES POSITIVE'/) REIURN<br>1051 WRITE (\*,1051)ISDUM1,ISDUM2,EDUM1,EDUM2<br>1051 FORMAT(1X,'THE ITERATIVE SOLUTION OF THE END OF PERIOD 2 FOR'<br>1,'A LINE COMMUTATED CONVERTER AT BUS ',I5,' DID NOT CONVERGE,'/<br>21X,'ITERATIONS = ',I5,', ENDING ANGLE **RETURN** 52 WRITE (\*,1052)<br>1052 FORMAT(1X, 'R MUST BE GREATER THAN ZERO'/) SI WRITE (\*1053)<br>1053 FORMAT(1X,'ZERO SEQUENCE HAS BEEN REQUESTED, BUT THERE ARE',<br>1' NO ZERO SEQUENCE SOURCES'/)<br>RETURN A AGO AND **RETURN** 54 WRITE (\*,1054)<br>1054 FORMAT(1X,'IMPEDANCE FOR HARMONICS ONLY SHOULD NOT BE SPECIFIED',<br>1' AT A NON SHUNT ELEMENT'/) **RETURN** REIDEMN<br>1055 FORMAT(1X,'ACCORDING TO THE FOLLOWING DIMENSIONS, NB = ',<br>1055 FORMAT(1X,'ACCORDING TO THE FOLLOWING DIMENSIONS, NB = ',<br>115,', NOHAR = ',I5,', NNLIN = ',I5,', THE JACOBIAN DIMENSION ',<br>2'MAXAJAC SHOULD BE AT ٠., 315,'IS RETURN<br>1058 FORMAT(1X,'QL CANNOT BE NEGATIVE AND QG CANNOT BE POSITIVE'<br>1058 FORMAT(1X,'QL CANNOT BE NEGATIVE AND QG CANNOT BE POSITIVE'<br>1,'AT A LINE COMMUTATED CONVERTER'/)<br>- RETURN תכוטאת<br>1057 WRITE (\*,1057)<br>1057 FORMAT(1X,'SOME LOAD OR GENERATION PARAMETERS SHOULD BE SPECIFI'<br>1,'ED AT A NONLINEAR BUT NON E-ALPHA BUS'/)<br>RETURN

ò.

```
58 WRITE (*,1058)ISDUM1,EDUM1,EDUM2<br>1058 FORMAT(1X,'THE SUM OF THE DELAY ANGLE PLUS THE COMMUTATION ANGLE'<br>1,' AT BUS ',I5,' IS ',F10.2,' DEGREES.'/1X,'THIS EXCEEDS THE'<br>2,'LIMIT OF ',F10.2,' DEGREES'/)
              RETURN
  59 WRITE (*,1059)<br>1059 FORMAT(1X,'LOAD OR GENERATION SHOULD NOT BE SPECIFIED AT ',<br>1'AN E-ALPHA BUS'/)
              RETURN
  RETURN<br>1080 FORMAT(1X,'THIS PROGRAM DOES NOT PERMIT ZERO SEQUENCE *,<br>1'ANALYSIS'/)<br>RETURN<br>61 WRITER (*,1061)ISDUM1<br>1061 FORMAT(1X,'THERE ARE PATHS WITH DIFFERENT PHASE SHIFTS FROM BUS '<br>1,IS,', TO THE SWING BUS'/)
               RETÚRN
   82 WRITE (*,1082)ISDUM1<br>1082 FORMAT(1X,'DISCONTINUOUS NETWORK. BUS ',I5,' HAS NO PATH TO THE'<br>1,' SWING BUS'/)
              RETURN
  83 WRITE (*,1083)<br>1083 FORMAT(1X, A TRANSFORMER TAP OR CONNECTION TYPE SHOULD NOT BE ',<br>1'SPECIFIED FOR A SHUNT ELEMENT'/)
              RETURN
  RETURN (* 1084)<br>1064 FORMAT(1X,'THERE IS NO PATH TO NEUTRAL FOR THE HARMONIC ',<br>1'CURRENTS'/)
  ELIONAL EXAMPLE (*1085)ISDUM1,MAXHMP<br>1085 FORMAT(1X,'THE HIGHEST HARMONIC MULTIPLE CONTAINED IN VECTOR',<br>1' NHVECT = ',I5,' SHOULD NOT EXCEED THE DIMENSION MAXHMP = ',<br>2I5/)<br>RETURN (1000)
  66 WRITE (*,1066)<br>1066 FORMAT(1X,'NONLINEAR ELEMENT CONNECTION TYPE NOT VALID'/)
               RETURN
   87 WEITE (*,1067)<br>1087 FORMAT(1X,'VOLTAGE SHOULD NOT BE SPECIFIED AT A PQ OR ',<br>1<u>'NONLI</u>NEAR BUS'/)
              RETURN
  88 WRITE (*,1088)<br>1068 FORMAT(1X,'THIS SPECIFIED VOLTAGE IS OUTSIDE THE NORMAL RANGE ',<br>1<u>'OF 50</u>% TO 150%'/)
              RETURN
              FND
           FUNCTION FA1(M,ANGL,SHIFT,KFUND)<br>
COMPLEX YBUS, CMPZERO, CMPONE<br>
LOGICAL PATHBTS, CODES, CODE4, CODE5, CODE6, CODE7,<br>
ITRUE, FALSE, TERMINAL, CSWING, CONV, ZOURCE, GPATH<br>
CHARACTER * 2 USUNAME, BTEMPN<br>
CHARACTER * 12 USUNA
C
           83IN30, COS30, ÉP3, ÉP4, ÉP8, ÉP9, ÉR, HFUND, HRMS, HDF,<br>SHPEAK, ACCEL<br>COMMON /CHAR/ BUSNAME(20), SUBNAME(8), BTEMPN<br>COMMON /INIQ/ LINES(2,50), KTRTYPE(50), KSHAR(50),<br>INBTYPE(20), NBSUBT(20), NBEXT(20), KRENUM(20), KTRCON
\mathsf{C}RR1 = 2.0 * RCONV(H)<br>
RR2 = RCONV(M)<br>
XX1 = 3.0 * XTRCON(M) + 2.0 * FCONV(M)<br>
XX2 = FCONV(M) + XTRCON(M)<br>
XX3 = XTRCON(M)<br>
ZK3ANG = R90<br>
FA1 = 0.0<br>
TA1 = 0.0
               LMAX
              LMAX = 1<br>
IF(KFUND LEQ. 2)LMAX = NOHAR<br>
DO 1 L = 1,LMAX<br>
IF(NPHSEQ(L) .EQ. 0)GO TO 1<br>
LHAR = NHVECT(L)<br>
XX1L = FLOAT(LHAR) * XX1<br>
XX2L = FLOAT(LHAR) * XX2
```
 $XX3L = FLOAT(LHAR) * XX3$ <br>  $ZK1MAG = SQRT(RR1 * RR1 + XX1L * XX1L)$ <br>  $ZK2MAG = SQRT(RR2 * RR2 + XX2L * XX2L)$ <br>  $ZK3MAG = XX3L$  $2K3MAG = XX3L$ <br>  $2K1ANG = ATAN2(XX1L, RR1)$ <br>  $2K2ANG = ATRN2(XX2L, RR2)$ <br>  $MPOS = 2 * M + 2 * (L-1) * NB$ <br>  $NOLTM = X(MPOS)$ <br>  $ANGM = X(MPOS - 1) / VOLTI$ VOLTM = X(MPOS)<br>ANGM = X(MPOS - 1) / VOLTM + FLOAT(NPHSEQ(L)) \* R3O<br>
ANGM = X(MPOS - 1) / VOLTM + FLOAT(NPHSEQ(L)) \* R3O<br>
FFMAG(1,L) = ANGM - ZK1ANG + PSHIFT(L) + FLOAT(LHAR) \* SHIFT<br>
PS<br>
= FLOAT(NPHSEQ(L)) \* R12O<br>
FFMAG( 1 CONTINUE RETURN END<br>
END<br>
COMPLEX YBUS, CMPZERO, CMPONE<br>
LOGICAL PATHETS, CODE3, CODE4, CODE5, CODE6, CODE7,<br>
ITRUE, FALSE, TERMINAL, CSMINAT, CONV, ZOURCE, GPATH<br>
CHARACTER \* 12 BUSHAME, BTEMPN<br>
CHARACTER \* 12 BUSHAME, BTEMPN<br>
CHARACTER **FND** RR1  $= 2.0$  \* RCONV(M) RR1 = 2.0 \* RCONV(M)<br>
RR2 = RCONV(M)<br>
XX1 = 3.0 \* XTRCON(M) + 2.0 \* FCONV(M)<br>
XX2 = FCONV(M) + XTRCON(M)<br>
XX3 = XTRCON(M)<br>
ZK3ANG = R90<br>
FAIPRI = 0.0 **IMAX** LMAX = 1<br>
IF(KFUND. EQ. 2)LMAX = NOMAR<br>
DC 1 L = 1,LMAX<br>
IF(NPHSEQ(L) .EQ. 0)GO TO 1<br>
LMAR = NHVECT(L)<br>
XX1L = FLOAT(LHAR) \* XX2<br>
XX2L = FLOAT(LHAR) \* XX2<br>
XX2L = FLOAT(LHAR) \* XX3<br>
ZK1MAG = SQRT(RR1 \* RR1 + XX1L \* XX1L)<br>  $ZK3MAG = XX3L$ <br> $ZK3MAG = XX3L$ <br> $ZK1ANG = ATAN2(XX1L,RR1)$  $2K2ANG = ATAN2(XX2L,RR2)$ <br> $MPOS = 2 * M + 2 * (L - 1) * NB$ MPO<sub>S</sub> MPOS = 2 \* M + 2 \* (L - 1) \* NB<br>
VOLTM = X(MPOS - 1) / VOLTM + FLOAT(NPHSEQ(L)) \* R30<br>
DMAG = VOLTM / ZK1MAG<br>
DMAG = FLOAT(LHAR) \* ANGL + ANGM - ZK1ANG + PSHIFT(L)<br>
PS = FLOAT(NPHSEQ(L)) \* R120<br>
FA1PRI = FA1PRI + FLOAT(LH 1 CONTINUE **RETURN FND** FUNCTION FA2(M,ANGL,SHIFT,KFUND)<br>COMPLEX YBUS, CMPZERO, CMPONE<br>LOGICAL PATHBTS, CODE3, CODE4, CODE5, CODE8, CODE7,<br>ITRUE, FALSE, TERMINAL, CSWING, CONV, ZOURCE, GPATH<br>CHARACTER \* 12 BUSNAME, BTEMPN<br>CHARACTER \* 80 TITLE, CO

X.

 $\mathbf c$ 

 $\mathbf c$ 

 $\mathbf{c}$ 

169

1FFANG(2,9), PL(20), QL(20), S(20), PG(20), QG(20), V(20),<br>2SRCBL(20), RCONV(20), FCONV(20), ECONV(20), DELAY(20), RTRCON(20)<sub>,</sub> 3XTRCON(20), COM(20), R1(50), X1(50), G1(50), B1(50), G0(50)<br>4BO(50), RO(50), XO(50), TAP(50), PSHIFT(9), GRTEMPO(9),<br>5GITEMPO(9), HMAQ(9), HANG(9), X(366), Y(366), DELTAX(366), 6DELTAY(366), TOLE, COMTOLE, F2TOLE, DEPART, PI, R3O, R6O, R9O<br>7R12O, R36O, DR, AK1, AK2, AK3, P1, P2, EDUM1, EDUM2, EDUM3,<br>8SIN3O, COS3O, EP3, EP4, EP6, EP9, ER, HFUND, HRMS, HDF, 9HPEAK, ACCEL<br>COMMON /CHAR/ BUSNAME(20), SUBNAME(6), BTEMPN<br>COMMON /CHAR/ BUSNAME(20), KTRTYPE(50), KSHAR(50),<br>1NBTYPE(20), NBSUBT(20), NBEXT(20), KRENUM(20), KTRCON(20),<br>2KSHTYPE(20), NBSHFT(20), NHVECT(9), NPHSEQ(9), NBI RR4 = RCONV(M)<br>XX4 = FCONV(M) + 2.0 \* XTRCON(M)<br>FA2 = 0.0 **LMAX ะ 1 IF(KFUND .EQ. 2 ) LMAX = NOHAR DO 1 L ะ I^LM AX IF(NPHSEQ(L) .EQ. 0)G0 TO 1 LHAR = NHVECT(L) XX4L = FLOAT(LHAR) \* XX4 ZK4MAG = SORT(RR4 \* RR4 + XX4L \* X X 4L) ZK4ANG = ATAN2(XX4L,RR4) MPOS = 2 \* M + 2 \* (L - 1) \* NB VOLTM = X(MPOS) ANGM ะ X(MPOS - 1 ) / VOLTM + F L O A T (N P H S E Q (L )) \* R30 FFMAGd , L) = VOLTM / ZK4MAG FFANG( 1 , L ) = ANGM - ZK4ANG + P S H I F T ( L ) + FLO AT(LH AR ) \* S H IF T F F M A G (2,L) = 0 . 0 FFA N G (2, L) = 0 .0** FA2 = FA2 + FFMAG( 1 ,L )\*S IN (F L O A T (L H A R )\* ANGL+FFANG( 1 , L ) ) **1 CONTINUE RETURN END** FUNCTION FA2PRI(M,ANGL,KFUND)<br>COMPLEX YBUS, CMPZERO, CMPONE<br>LOGICAL PATHBTS, CODE3, CODE4, CODE5, CODE8, CODE7,<br>ITRUE, FALSE, TERMINAL, CSWING, CONV, ZOURCE, GPATH<br>CHARACTER \* 2 SUBNAME<br>CHARACTER \* 12 BUSNAME, BTEMPN<br>COMMO 1FFANG(2,9), PL(20), QL(20), S(20), PG(20), QG(20), V(20),<br>2SRCBL(20), RCONV(20), FCONV(20), ECONV(20), DELAY(20), RTRCON(20), 3XTRCON(20), COM(20), R1(50), X1(50), G1(50), B1(50), G0(50),<br>4BO(50), RO(50), XO(50), TAP(50), PSHIFT(9), GRTÉMPO(9), SGITEMPÓ(9), HMAG(9), HÁNG(9), X(388), Y(388), DELTAX(368),<br>BDELTAY(368), TOLE, COMTOLE, FZTOLE, DEPART, PI, R30, R80, R90<br>7R12O, R38O, DR, AK1, AK2, AK3, P1, P2, EDUM1, EDUM2, EDUM3,<br>BSIN3O, CO33O, EP3, EP4, EP8, EP9, ER, 1NBTYPE(20), NBSUBT(20), NBEXT(20), KRÉNUM(20), KTRCON(20),<br>2KSHTYPE(20), NBSUBT(20), NHVECT(9), NPHSEQ(9), NBINT(100),<br>3MHYECT(49), IOPT(14), NOERR, NOERNAX, MAXNB, MAXLINE,<br>4MAXHAR, MBHUSE, NB, NLIN, NNLIN, NNL1, NNL2, N  $RRA = RCOM$ **RR4** = RCONV(M)<br>XX4 = FCONV(M) + 2.0 \* XTRCON(M) **FA2PRI = 0.0**<br>LMAX = 1 **LMAX ะ 1 IF(KFUND .EQ. 2)LMAX = NOHAR DO 1 L : <sup>i</sup> <sup>T</sup> <sup>l</sup>MAX IF(NPHSEQ(L) .EQ. 0)GO TO 1 LHAR ะ NHVECT(L) XX4L ะ FLOAT(LHAR) \* XX4 ZK4MAG = SQRT(RR4 \* RR4** *\*■* **XX4L \* XX4L) ZK4ANG = ATAN 2(XX4L, RR4) MPOS = 2 \* M + 2 \* (L - 1 ) \* NB VOLTM = X(MPOS)**<br>
ANGM = X(MPOS - 1) / VOLTM + FLOAT(NPHSEQ(L)) \* R30<br>
FA2PRI = FA2PRI + FLOAT(LHAR) \*(VOLTM / ZK4MAG<br>
1 \* COS(FLOAT(LHAR) \* ANGL + ANGM - ZK4ANG<br>2 + PSHIFT(L))) **1 CONTINUE**

 $\mathbf{C}$ 

 $\mathbf{c}$ 

C

b.

**RETURN END** FUNCTION FC1(M,ANGL,SHIFT,KFUND)<br>COMPLEX YBUS, CMPZERO, CMPONE<br>LOGICAL PATHBTS, CODES, CODE4, CODE5, CODE6, CODE7,<br>ITRUE, FALSE, TERMINAL, CSWING, CONV, ZOURCE, GPATH<br>CHARACTER \* 2 SUBNAME, BTEMPN<br>COMMON /COMP/ YBUS(20,20, 2KSHTYPE(20), NBSHFT(20), NHVECT(9), NPHSEQ(9), NBINT(100)<br>3MHVECT(49), IOPT(14), NOERR, NOERMAX, MAXNB, MAXLINE, 4MAXHAR, MBHUSE, NB, NLIN, NNLIN, NNLI, NNL2, NLINES, NPVLIN,<br>5NP<u>QLIN, NOHAR, NHIGH, ITERCOM, MAXAJA</u>C, MAXHMP, NTYPES, NSUBS, 6MXFITER, MXHITER, NTRMAX, ISDUM1, ISDUM2, NSHMAX<br>COMMON /LOGI/ PATHBTS(20), CODE3, CODE4, CODE5, CODE5, CODE7,<br>1TRUE, FALSE, TERMINAL, CSWING, CONV, ZOURCE, GPATH **RR1 = 2 . 0 \* RCONV(M) RR4 = RCONV(M) XX1 r 3 .0 \* XTRCON(M) + 2 . 0 \* FCONV(M) XX4 ะ FCONV(M) + 2 . 0 \* XTRCON(M) XX3 = XTRCON(M) ZK3ANG = R90 FC1 = 0.0**<br>LMAX = 1<br>IF(KFUND .EQ. 2)LMAX = NOHAR<br>DO 1 L = 1,LMAX<br>IF(NPHSEQ(L) .EQ. 0)GO TO 1 **NHVECT(L) FLOAT(LHAR) \* XX1 FLOAT(LHAR) \* XX4 FLOAT(LHAR) \* XX3 SQRT(RR1 \* RR1 + XX1L \* X X 1L) SORT(RR4 \* RR4 + XX4L \* XX4L) XX3L ATAN2(XX1L,RR1) ATAN2(XX4L, RR4)**  $MPOS = 2 * M + 2 * (L - 1) * NB$ <br>
VOLTM = X(MPOS) - 1) / VOLTM + FLOAT(NPHSEQ(L)) \* R30<br>
ANGM = X(MPOS) - 1) / VOLTM + FLOAT(NPHSEQ(L)) \* R30<br>
FFMAG(1,L) = ANGM - ZK1ANG + PSHIFT(L) + FLOAT(LHAR) \* SHIFT<br>
PS<br>
PS = ELOAT(NPHSEQ(L)) \* **END LHAR XX1L XX4L XX3L ZK1MAG ZK4MAG ZK3MAG ZK1ANG ZK4ANG MPOS VOLTM ANGM** FUNCTION FC1PRI(M,ANGL,KFUND)<br>COMPLEX YBUS, CMPZERO, CMPONE<br>LOGICAL PATHBTS, CODE3, CODE4, CODE5, CODE6, CODE7<br>ITRUE, FALSE, TERMINAL, CSWING, CONV, ZOURCE, GPATH<br>CHARACTER \* 2 SUBNAME, BTEMPN<br>CHARACTER \* 80 TITLE, COMMENT COMMON /REAL/ AJAC(388,368), GR(20,9), GI(20,9), FFMAG(2,9),<br>1FFANG(2,9), PL(20), QL(20), S(20), PG(20), QG(20), V(20),<br>2SRCBL(20), RCONV(20), FCONV(20), ECONV(20), DELAY(20), RTRCON(20)<br>3XTRCON(20), RCONV(20), FCONV(20),

 $\mathsf{C}$ 

 $\mathfrak{g}$ 

C

 $171$ 

SNPQLIN, NOHAR, NHIGH, ITERCOM, MAXAJAC, MAXHMP, NTYPES, NSUBS,<br>6MXFITER, MXHITER, NTRMAX, ISDUM1, ISDUM2, NSHMAX<br>COMMON /LOGI/ PATHBTS(20), CODE3, CODE4, CODE5, CODE6, CODE7,<br>1TRUE, FALSE, TERMINAL, CSWING, CONV, ZOURCE, = 2.0 \* RCONV(M)<br>
= RCONV(M)<br>
= 3.0 \* XTRCON(M) + 2.0 \* FCONV(M)<br>
= FCONV(M) + 2.0 \* XTRCON(M)<br>
= XTRCON(M)<br>
= R90  $= 2.0$  \* RCONV(M) RR1 RR4  $XX1$  $X X 4$  $\overline{XX3}$ ZK3ANG<br>FC1PRI FOIPRI = 0.0<br>
LMAX = 1<br>
IF(KFUND.EQ. 2)LMAX = NOHAR<br>
DO 1 L = 1,LMAX<br>
IF(NPHSEQ(L).EQ. 0)GO TO 1<br>
LHAR = NHVECT(L)<br>
XX1L = FLOAT(LHAR) \* XX1<br>
XX4L = FLOAT(LHAR) \* XX4<br>
XX3L = FLOAT(LHAR) \* XX3<br>
ZK1MAG = SQRT(RR1 \* RR1 + X  $= 0.0$ ZK4MAG = SQRT(RR4 \* RR4 + XX4L \* XX4L)<br>ZK1MAG = XX3L<br>ZK1ANG = ATAN2(XX1L,RR1)<br>ZK4ANG = ATAN2(XX1L,RR1)<br>VCLTM = Z(MPOS) = 2 \* M + 2 \* (L - 1) \* NB<br>VOLTM = X(MPOS) = 1) / VOLTM + FLOAT(NPHSEQ(L)) \* R30<br>DMAG = VOLTM / ZK1MAG<br> 1 **CONTINUE** 1 **RETURN** END<br>
SCROUTINE FFINI(M,ANGL,KFUND,ISIG,KPART)<br>
COMPLEX YBUS, CMPZERO, CMPONE, CODES, CODES, CODE7,<br>
ITRUE, FALSE, TERMINAL, CSWING, CODE7, CODE6, CODE7,<br>
ITRUE, FALSE, TERMINAL, CSWING, CONV, ZOURCE, GPATH<br>
CHARACTER \* 12 **FND** DERIV = TRUE<br>IF(KPART .NE. 1)DERIV = FALSE<br>L2MAX = 1 L2MAX = 1<br>
IF(KFUND .EQ. 2)L2MAX = NOHAR .<br>
DO 1 L1 = 1,NOHAR<br>
IF(NPHSEQ(L1) .EQ. 0)GO TO 1<br>
L1F = NHVECT(L1)<br>
DO 2 L2 = 1,L2MAX<br>
IF(NPHSEQ(L2) .EQ. 0)GO TO 2<br>
L2F = NHVECT(L2)<br>
MCOL = 2 \* NB \* (L2 - 1) + 2 \*<br>
VOLTM = X(M  $(L2 - 1) + 2$  \* M DGIDA =  $0.0$ <br>DGRDV = 0.0 DGRDV = 0.0<br>DGIDV = 0.0<br>IF(LiF .EQ. L2F)GO TO 10<br>FLM = FLOAT(L2F - LiF)<br>FLP = FLOAT(L2F + LiF) PLP = FLDAT(L2F + LTF)<br>
DO 3 L3 = 1,2<br>
CL = FFMAG(L3,L2) / FLM / 2.0<br>
CR = FFMAG(L3,L2) / FLP / 2.0<br>
AL = FLM \* ANGL + FFANG(L3,L2)<br>
AR = FLP \* ANGL + FFANG(L3,L2)

 $\mathsf{C}$ 

 $\mathbf{c}$ 

 $\mathsf{C}$ 

BI = FLOAT(ISIG) \* (-CL \* COS(AL) - CR \* COS(AR))<br>
BR = FLOAT(ISIG) \* ( CL \* SIN(AL) - CR \* SIN(AR))<br>
GI(M,L1) = GI(M,L1) + BI<br>
GR(M,L1) = GR(M,L1) + BR<br>
IF(.NOT. DERIV)GO TO 3<br>
DGIDA = DGIDA + FLOAT(ISIG) \* (CL \* SIN(AL) CONTINUE<br>
GO TO 5<br>
10 4 L3 = 1,2<br>
T1 = ANGL / 2.0 \* SIN(FFANG(L3,L2))<br>
T2 = ANGL / 2.0 \* COS(FFANG(L3,L2))<br>
T2 = ANGL / 2.0 \* COS(FFANG(L3,L2))<br>
T3 = COS(2.0 \* ELOAT(L2F) \*ANGL+FFANG(L3,L2))/4.0/FLOAT(L2F)<br>
T4 = SIN(2.0 \* 10 DGRDV = DGRDV + ...<br>
CONTINUE<br>
IF(.NOT. DERIV)GO TO 2<br>
CALL ROTATE(DGRDA, DGIDA, -PSHIFT(L1))<br>
CALL ROTATE(DGRDV, DGIDV, -PSHIFT(L1))<br>
IF(L1.EQ. 1)MROW = 2 \* (NB \* NOHAR + (M - NLIN))<br>
IF(L1.GT. 1)MROW = 2 \* (NB \* NOHAR + =  $2.0/PI$ <br>= AJAC(MROW, MCOL - 1) + DGIDA<br>= 2.0 / PI  $\mathbf{1}$ AJAC (MROW, MCOL)  $=$  AJAC(MROW, MCOL) + DGIDV  $\mathbf{1}$  $2.0 / PI$ 2 CONTINUE 1 CONTINUE<br>RETURN **END** END<br>
SUBROUTINE F2END(M,AEND,ALPHA,KFUND)<br>
COMPLEX YBUS, CMP2ERO, CMPONE<br>
LOGICAL PATHBTS, CODE3, CODE4, CODE5, CODE6, CODE7,<br>
1TRUE, FALSE, TERMINAL, CSWING, CONV, ZOURCE, GPATH<br>
CHARACTER \* 12 BUSNAME, BTEMPN<br>
CHARACTER 8SIN3O, COS3O, EP3, EP4, EP6, EP9, ER, HFUND, HRMS, HDF,<br>SHPEAK, ACCEL<br>COMMON /CHAR/ BUSNAME(20), SUBNAME(6), BTEMPN<br>COMMON /INIG/ LINES(2,50), KTRTYPE(50), KSHAR(50),<br>INBTYPE(20), NBSUBT(20), NBEXT(20), KRENUM(20), KTRCON EDUM2 = ALPHA \* DR<br>
EDUM3 = AEND \* DR<br>
ISDUM1 = NBEXT(M)<br>
STEP = 1.0 / DR<br>
CHECK = AMP2(M,AEND,ALPHA,KFUND)<br>
CHECK = AMP2(M,AEND,ALPHA,KFUND)<br>
IF(CHECK .GT. 0.0)GO TO 5<br>
AEND = AEND - STEP<br>
IF(AEND .GE. ALPHA)GO TO 1<br>
CALL 1 CHECK 5 ITER = 0<br>
6 AEND = AEND - CHECK / (P2 \* AK3 \* EXP(P2 \* (AEND - ALPHA))<br>
1 + FA2PRI(M,AEND,KFUND))<br>
1 = (AEND - ALPHA) \* DR<br>
ITER = ITER + 1

C

 $\mathbf C$ 

R

ISOUM2 = ITER<br>
CHECK = AMP2(M,AEND,ALPHA,KFUND)<br>
IF(IOFT(9), NE. O)WRITE (\*,1000)ISOUM1,KFUND,ISOUM2,EDUM1,EDUM2<br>
1,EOUM3,CHECK .LT.10160 TO 6<br>
IF(ABS(CHECK).LT.F2TOLE)GO TO 10<br>
EDUM2 = CHECK .LT.10160 TO 6<br>
EDUM2 = CHECK  $8.2)$ 

 $\sim$ 

$$
1004 \overline{\text{f}ORMAT(1X,18,2PF22.4,0PF18} \text{END}
$$

174

SUBROUTINE HARBUILD<br>COMPLEX YBUS, CMPZERO, CMPONE<br>LOGICAL PATHBTS, CODE3, CODE4, CODE5, CODE6, CODE7,<br>ITRUE, FALSE, TERMINAL, CSWING, CONV, ZOURCE, GPATH<br>CHARACTER \* 12 BUSNAME, BTEMPN<br>CHARACTER \* 12 BUSNAME, BTEMPN<br>COMMON SGITEMPO(9), HMAG(9), HANG(9), X(388), Y(386), DELTAX(388),<br>RDELTAY(386), TOLE, COMTOLE, F2TOLE, DEPART, PI, R30, R80, R90,<br>PR12O, R380, DR. AK1, AK2, AK3, P1, P2, EDUM1, EDUM2, EDUM3,<br>BSIN3O, COS30, EP3, EP4, EP6, EP9, ER

 $\mathsf{C}$ 

 $\mathbf{c}$ 

c

¥

**503 502 505 .520 521 504 508 507 508 509 510 550 511** 1000 .NE. 0)RETURN<br>.EQ. 1) GO TO 504<br>.EQ. 0) GO TO 502<br>.EQ. 1) GO TO 520<br>= 2,MAXHAR 9 . M Û X H Û R **NHVECT( L2-1) -KADD + 3 + KADD 2.MAXHAR NHVECT(L2-1) -KADD + 6 + KADD** NHVECT(1) = 1<br>NHIGH = 1<br>NOHAR = 1<br>NPHSEQ(1) = 1<br>IF(IOPT(1) N **IF (MAXHAR<br>IF (IOPT(2)<br>DO 503 L1<br>DO 503 L1<br>RHVECT(L1)<br><b>GO TO 504<br>DO 505 L2<br>NHVECT(L2)<br>KADD ..... CONTINUE GO TO 504 KADD ะ 4 DO 521 L2 NHVECT(L2) KADD CONTINUE IF (IO P T (3 ) .GT. NHVECT(MAXHAR) ) CALL ERROR(24) NHIGH = IOPT(3)<br>IF(NHIGH .LT. 1) NHIGH = NHVECT(MAXHAR)<br>IF(MAXHAR .EQ. 1) GO TO 550<br>NOHAR = 1 DO 508 น = 2 , MAXHAR IF (N H V E C T (L 1) . <sup>g</sup>Y . NHIG H) GO T r ,0 7 NOHAR = NOHAR + 1**<br>NPHSEQ(1) = 1<br>**NPHSEQ(1) = 1 IF(NOHAR .EQ. 1) GO TO 550**  $\begin{bmatrix} 11 & = & 0 \\ 2 & = & - \end{bmatrix}$ **DO 510 L3 = 2,MAXHAR<br>RPHSEQ(L3) = 1<br>IF(IOPT(2) .LE. 1 .OR. L1 .NE. 0)GO TO 508<br>RPHSEQ(L3) = 0 I F ( I 0 P T ( 2 ) .GE. 2 .AND. L1 I F ( I 0 P T ( 2 ) . L E . 1 .AN D. L2**  $IF(L1$  .EQ. 3)  $L1 = 0$ **CONTINUE ISDUM1 = NHVECT(MAXHAR) I F (ISDUM1 .GT; MAXHMP) c a l l ERROR(65) DO 511 L1 = 1,MAXHAR<br>MHVECT(NHVECT(L1)) = L1<br>CONTINUE<br>IF(IOPT(9) .EQ. 0)RETURN<br>WRITE (\*,1000)NHIGH,MOHAR,MAXHAR F 0R M A T (/1X ,' HARBUILD' ,2 0 1 5 ) WRITE ( \* ,1000)NPHSEQ WRITE ( \* ; 1 0 0 0 )NHVECT WRITE (\*;1000)M HVECT RETURN END EQ. 1)NPHSEQ(L3) = - EQa -1)NPHSEQ(L 3) =** 1 -1 **SUBROUTINE HARSTART( KUP)**

COMPLEX YB<br>LOGICAL PV,PS<br>COMPLEX YBUS, CMPZERO, CMPON! LOGICAL PATHBTS, CODE3, CODE4, CODE5, CODE8, CODE7,<br>1TRUE, FALSE, TERMINAL, CSWING, CONV, ZOURCE, GPATH<br>CHARACTER \* 2 SUBNAME<br>CHARACTER \* 10 BUSNAME, BTEMPN<br>CHARACTER \* 80 TITLE, COMMENT<br>COMMON /COMP/ YBUS(20,20,9), CMPZER 1FFANG(2,9), PL(20), QL(20), S(20), PG(20), QG(20), V(20),<br>2SRCBL(20), RCONV(20), FCONV(20), ECONV(20), DELAY(20), RTRCON(20), 3XTRCON(20), COM(20), R1(50), X1(50), G1(50), B1(50), G0(50),<br>4BO(50), R0(50), X0(50), TAP(50), PSHIFT(9), GRTEMPO(9),<br>5GITEMPO(9), HMAG(9), HANG(9), X(366), Y(366), DELTAX(366),<br>6DELTAY(366), TOLE, COMTOLE, F2TOLE, DEPART COMMON /INIG/ LINES(2,50), KTRTYPE(50), KSHAR(50),<br>1NBTYPE(20), NBSUBT(20), NBEXT(20), KRENUM(20), KTRCON(20),<br>2MSTYPE(20), NBSUBT(20), NHVECT(9), NPHSEQ(9), NBINT(100),<br>3MHVECT(49), IOPT(14), NOERR, NOERMAX, MAXNB, MAXLIN **DHFLAT = 1.0E -01 3 )HFLAT = 1 . 0 E - 0 3 4)HFLAT = i;0 E -0 4 NBSUBT(K1)** IF(KUP .NE. 0)GO TO 8<br>HFLAT = 1.0E-2<br>IF(IOPT(7) .EQ. 1)HFLAT =<br>IF(IOPT(7) .EQ. 3)HFLAT =<br>IF(IOPT(7) .EQ. 4)HFLAT =<br>60 1 K1 = 1,NB<br>FLAT = 1.0<br>IF(V(K1) .LT. EP6)V(K1) =<br>IF(N6SUBT(K1) .EQ. 1 .OR. **X(K3) = FLAT \* NBSHFT(K1) \* R30**<br>1 X(K3 + 1) = FLAT<br>IF(IOPT(1) .NE. 0 .OR. NOHAR **SHIFT = NBSHFT(K1) \* R30<br>DO 2 K2 = 2.NOHAR**  $K3 = 2 * K1 - 1 + 2 * (K2 - 1) * NB$ <br>  $X(K3) = NPHSEQ(K2) * HFLAT * SHIFT$ <br>  $2 X(K3 + 1) = HFLAT$ <br>  $8 KCHECK1 = 0$ <br>  $D0 3 K1 = 1, NB$ <br>  $TYPE = NBTYPE(K1)$ <br>  $ISUB = NBSUBT(K1)$ **IF (ITYPE .NE. 0)GO TO 5**<br>Y (K3) = PG (K1) - PL (K1)<br>Y (K3 + 1) = QG (K1) - QL (K1) **.EQ. 2 ) FLAT ะ V (K 1 ) EQ. 1 )G0 TO 8 Y (K 3) Y(K3'+ 1)** 5 IF(KCHECK .EQ. 0)CALL PGHEAD(9)<br>
KCHECK = KCHECK + 1<br>
VOLTS =  $X(2 * K1)$ <br>
GO TO (10,20) , ITYPE<br>
10 Y(K3) = -PL(K1)<br>
IF(ISUB .NE. 3)GO TO 11<br>
Y(K3 + 1) = -QL(K1) **11 IF (ISUB .NE. 4)GO TO 12 P2 = Y(K3)\*\*2<br>Q2 = (S(K1) \* 3.0 / PI)\*\*2 - P2<br>IF(Q2 .LT. 0.0)Q2 = 0.0<br>Y(K3 + 1) = -SQRT(Q2)<br>QL(K1) = -Y(K3 + 1) 12 ANG = (DELAY(K1) + COM(K1) / 2.0) \* DR**<br>IF(ANG .GT. 80.0 .AND. ANG .LT. 100.0)ANG = 80.0 IF(ANG .GT, 80.0 .AND. ANG .LT. 100.0)ANG = 8<br>ANG = ANG / DR<br>Y(K3 + 1) = -ABS(Y(K3) \* SIN(ANG) / COS(ANG))<br>QL(K1) <sub>18</sub> = -Y(K3 + 1) GO TO 16<br>
SOLAY(K1) = R90<br>
IF (PL(K1).GT. EP8)DELAY(K1) = ATAN2(QL(K1),PL(K1))<br>
IF (KUP.NE. O)DELAY(K1) = DELAY(K1) - COM(K1) / 2.0<br>
IF (DELAY(K1).LT. 0.0)DELAY(K1) = 0.0<br>
16 RCONV(K1) = 1.0 / EP8<br>
IF (PL(K1).LT. EP8)QO T

 $\mathcal{C}$ 

 $\bar{\mathbf{x}}$ 

 $RCONV(K1) = V2 / VB2 / PL(K1) * N0LT3 * V0LT3$  $(2.0)$ RCONV(K1) = V2 / VB2 / PL(K1) \* VOLTS \* VOLTS<br>
20 IF (I3UB .EQ. 6) GO TO 23<br>
Y(K3) = PG(K1) - PL(K1)<br>
IF (I3UB .RE. 3) GO TO 21<br>
Y(K3) = PG(K1) - PL(K1)<br>
IF (I3UB .NE. 3) GO TO 21<br>
Y(K3) + 1) = QG(K1) - QL(K1)<br>
CO TO 25<br> 25 DELAY(K1) = ATAN2(-Y(K3 + 1),-Y(K3))<br>25 DELAY(K1) = ATAN2(-Y(K3 + 1),-Y(K3))<br>IF(KUP .NE. O)DELAY(K1) = DELAY(K1) -<br>IF(DELAY(K1) .LT. O.O)DELAY(K1) = 0.0<br>26 ANG = DELAY(K1) + COM(K1) / 2.0  $-$  COM(K1) / 2.0 ANG = DELAY(K1) + COM(K1) / 2.0<br>
ANAX = ANG + R120<br>
IF(Y(K3) .LE. 0.0 .AND. ANG .GT. R50)AMAX = PI<br>
IF(Y(K3) .GT. 0.0 .AND. ANG .GT. PI)AMAX = PI + R120<br>
VAVG = 3.0 / PI \* (COS(ANG + R50) - COS(AMAX))<br>
VAVG = VAVG \* VOLTS ECONV(K1) = 0.0<br>IF(ABS(VAVG) .GT. EP6)ECONV(K1)=VAVG + Y(K3) \* RCONV(K1) / VAVG<br>GO\_TO\_7 GO TO 7<br>
ANG = DELAY(K1) + COM(K1) / 2.0<br>
ANAX = ANG + R120<br>
IF(ECONV(K1) .GE. 0.0 .AND. ANG .GT. R60)AMAX = PI<br>
IF(ECONV(K1) .LT. 0.0 .AND. ANG .GT. PI) AMAX = PI + R120<br>
VAVG = 3.0 / PIT \* (COS(ANG + R60) - COS(AMAX))<br> **23 ANG** FIRE (ANG. GT. 80.0 .AND. ANG. LT. 100.0)ANG = 80.0<br>
ANG = ANG + DR<br>
IF(ANG. GT. 80.0 .AND. ANG. LT. 100.0)ANG = 80.0<br>
ANG = ANG + 1) = -ABS(Y(K3) \* SIN(ANG) / COS(ANG))<br>
TF(Y(K3) .LT. 0.0)GO TO 6<br>
PG(K1) = Y(K3)<br>
QG(K1) 6 7 ANGLE IF(ITYPE .EQ. 2<br>1CALL MESSAGE(8)<br>3 CONTINUE .AND. Y(K3) .GT. 0.0 .AND. ECONV(K1) .GT. 0.0) WRITE (\*,1002)<br>1002 FORMAT(/1X,'END OF STARTING ESTIMATES') RETURN<br>1000 FORMAT(1X,14,2X,A12,2X,A4,2PF10.2,3F10.2,0PF10.2,2PF10.2,<br>1F10.2,0PF10.4) **FND** END<br>
SUBROUTINE HARSTAT<br>
COMPLEX YBUS, CMPZERO, CMPONE -<br>
LOGICAL PATHBTS, CODE3, CODE4, CODE5, CODE6, CODE7,<br>
ITRUE, FALSE, TERMINAL, CSMING, CONV, ZOURCE, GPATH<br>
CMARACTER \* 2 BUBNAME, STEMPA<br>
CMARACTER \* 80 TITLE, COMME

 $\mathbf{C}$ 

3MHVECT(49), IOPT(14), NOERR, NOERMAX, MAXNB, MAXLINE,<br>4MAXHAR, MBHUSE, NB, NLIN, NNLIN, NNL1, NNL2, NLINES, NPVLIN,<br>5NPQLIN, NOHAR, NHIGH, ITERCOM, MAXAJAC, MAXHMP, NTYPES, NSUBS,<br>6MXFITER, MXHITER, NTRMAX, ISDUM1, ISDUM2 **HEUND** = HMAG(1)<br>= HFUND \* HFUND **HRMS**  $HOM = A F UND * H F UND$ <br>  $DO = LHAR = 2, NOHAR$ <br>  $HDF = HDF + HMAG(LHAR) * HMAG(LHAR)$ <br>
2 CONTINUE CONTINUE<br>
HRMS = SQRT(HRMS + HDF)<br>
HDF = SQRT(HDF) / HRMS<br>
NSTEPS = 36 \* NHVECT(NOHAR)<br>
DSTEP = PI / FLOAT(NSTEPS)<br>
DO 3 JS = 1,NSTEPS<br>
DEG = FLOAT(JS) \* DSTEP<br>
HM = 0.0<br>
DO 4 LHAR = 1,NOHAR<br>
HH = HH + HMAG(LHAR) \* SIN(FLO 1 CONTINUE  $\blacktriangleleft$ HH = ABS(HH)<br>HH = ABS(HH)<br>IF(HH .GT. HPEAK)HPEAK = HH<br>3 CONTINUE **RETURN FND**  $\ddot{\cdot}$ SUBROUTINE JABUILD(KFUND)<br>COMPLEX YB<br>LOGICAL PV CONFLEX YMUS, CHP (1991), MIRICAL CODES, CODES, CODET, CONFIDENTIFIC<br>
LOGICAL PATHITS, CODES, CODE4, CODES, CODES, CODE7,<br>
ITRUE, FALSE, TERMINAL, CSWING, CONV, ZOURCE, GPATH<br>
CHARACTER \* 2 SUBBANAE, STEMPH<br>
CHARACTER \* 2 IF(KFUND .EQ. 2)LMAX = NOHAR<br>
IF(KFUND .EQ. 2)LMAX = NOHAR<br>
DO 3 L1 = 1,LMAX<br>
IF(L1 .EQ. 1)K1MIN = 2<br>
IF(L1 .GT, 1)K1MIN = NLIN + 1<br>
NO 1 X1 = K1MIN,NB<br>
K1POS = 2 \* K1<br>
X1POS = 2 \* K1 + 2 \* (L1 - 1) \* NB<br>
VOLTK1 = X(K3POS FARM = ALAC(KIPOS - 1, K3POS) = 2.0 \* VOLTK1 \* YMAG \* COS(-YAN<br>AJAC(KIPOS - 1, K3POS) = 2.0 \* VOLTK1 \* YMAG \* SIN(-YAN<br>PV = FALSE<br>PV = RASUST(K1) .EQ. 1 .OR. NBSUBT(K1) .EQ. 2)PV = TRUE<br>IF(PV .AND. L1 .EQ. 1)AJAC(K1POS, K

C

 $\mathbf{c}$ 

 $\mathtt{C}$ 

178

ANGT = ANGK1 - ANGK2 - YANG<br>AJAC(K1POS - 1,K2POS - 1) = VOLTK1 \* YMAG \* SIN(ANGT)<br>AJAC(K1POS - 1,K2POS) = VOLTK1 \* YMAG \* COS(ANGT)  $-1)$  $1) = AJAC(K1PUS - 1, K2POS - 1)  
\n1) = AJAC(K1POS - 1, K3POS - 1)  
\nVOLTK2 * YMAG * SIN(ANGT)  
\n= AJAC(K1POS - 1, K3POS) +  
\nVOLTK2 * YMAG * COS(ANGT)$  $AJAC(K1POS - 1,K3POS)$ ١ 1F(PV) GO TO 10<br>AJAC(K1POS,K3POS - 1)  $=$  AJAC(K1POS, K3POS - $\rightarrow$ VOLTK2 \* YMAG \* COS(ANGT)<br>= AJAC(K1POS, K3POS) +<br>VOLTK2 \* YMAG \* SIN(ANGT) 1 AJAC(K1POS, K3POS) 1 10 CONTINUE 1 CONTINUE  $\dot{3}$ CONTINUE CONTINUE<br>
IF(KFUND .EQ. 1)RETURN<br>
DE 20 L1 = 1,NOHAR<br>
IF(L1 .GT. 1)K1MIN = NLIN + 1<br>
IF(L1 .GT. 1)K1MIN = 1<br>
DO 21 K1 = K1MIN,NB<br>
IF(L1 .GT. 1)K1POS = 2 \* (NB \* NOHAR + (K1 - NLIN))<br>
IF(L1 .GT. 1)K1POS = 2 \* (NB \* (L1 - 1) IF(L. CT. 1, NB<br>
YB = YBUS(K1, K2, L1)<br>
YMAG = CABS(YB)<br>
IF(YMAG - LT. EP6)GO TO 22<br>
YANG = ATAN2(AIMAG(YB), DBLE(YB))<br>
X2POS = 2 \* K2POS - 1) / VOLTK2<br>
ANGK2 = X(K2POS) - 1) / VOLTK2<br>
ANGK2 = X(K2POS) - 1) / VOLTK2<br>
ANGK 1, K2P03  $-1$ ) -22 CONTINUE<br>21 CONTINUE 20 CONTINUE **RETURN** ERNOMINE LBUSDATA<br>
COMPLEX YBUS, CMPZERO, CMPONE, CODES, CODES, CODE7, LOGICAL PATHETS, CORES, CODE3, CODE7, ITRUE, FALSE, TERMINAL, CSWING, CONV, ZOURCE, GPATH<br>
CHARACTER \* 12 BUSNAME, BTEMPN<br>
CHARACTER \* 12 BUSNAME, BTEM **FND NR**  $= 0$ NLIN  $\overline{0}$  $=$ NNL1  $\overline{O}$  $= 0$ NNL<sub>2</sub> NNL<sub>3</sub>  $\check{\circ}$  $NPVLIN =$  $\Omega$  $NPGLIN = 0$ NNLIN = 0<br>CALL PGHEAD(1)<br>301 READ (5,1000)KBUS,BTEMPN,ITYPE,ISUB,D,E,C,A,B,F,G,KSTYPE<br>IF (KBUS .EQ. 999) GO TO 302<br>C = ABS(C) WRITE  $(*, 1002)$ KBUS, BTEMPN, ITYPE, ISUB, D, E, C, A, B, F, G, KSTYPE

 $\mathbf c$ 

C

IF(KBUS.LT. 1.0R. KBUS.GT. MBHUSE)CALL ERROR(7)<br>IF(ITYPE.LT. 0.0R. ITYPE.GT. NTYPES.OR. ISUB.LT. 1.0R.<br>1ISUB.GT. NSUBS)CALL ERROR(8)<br>IF(NBINT(KBUS).NE. 0)CALL ERROR(13)<br>IF(ISUB.EQ. 1.AND. CSWING)CALL ERROR(10)<br>IF(ISUB.EQ. CALL MESSAGE(2)<br>KSTYPE = 1 CALL MESSAGE(2)<br>
SOSTYPE = 1<br>
NSTYPE -LT. 1 .OR. KSTYPE .GT. NSHMAX)CALL ERROR(41)<br>
304 IF (ISUB .GE. 3 .AND. ABS(F) .GT. EP6)CALL ERROR(67)<br>
IF (ISUB .GT. 3)CALL ERROR(9)<br>
IF (ISUB .GT. 3)CALL ERROR(9)<br>
IF (ISUB .G2, 3) G  $= \frac{1}{130B}$  $\overline{D}$  $\equiv$  $\pm$ Ē ē  $\equiv$ À  $\equiv$  $=$  B Ē

NBTYPE(NB)<br>NBSUBT(NB) PG(NB)  $QG(NB)$ <br> $S(NB)$ PL(NB)  $QL(NB)$  $V(NB)$  $SCBL(NB) = G$ <br>  $KSHTYPE(NB) = KSTYPE$ SO TO 301<br>302 IF (.NOT. CSWING)CALL ERROR(11)<br>302 IF (.NOT. CSWING)CALL ERROR(11)<br>FRITE (\*,1004)<br>RETURN<br>2000 RETURN 1000 FORMAT(I4,A12,2I1,2PF8.0,4F8.0,F8.1,F8.0,I1)<br>1002 FORMAT(1X,I4,2X,A12,I6,I10,2PF10.2,6F10.2,I10)<br>1004 FORMAT(/1X, END OF CODE 3 BUS DATA') **FND** SUBROUTINE LINEDATA<br>
COMPLEX YBUS, CMPZERO, CMPONE<br>
LOGICAL PATHBTS, CODES, CODE4, CODE5, CODE6, CODE7,<br>
ITRUE, FALSE, TERMINAL, CSWING, CONV, ZOURCE, GPATH<br>
CHARACTER \* 12 BUSNAME, BTEMPN<br>
CHARACTER \* 12 BUSNAME, BTEMPN<br> SIREAK, ACCEL<br>SHPEAK, ACCEL<br>COMMON /CHAR/ BUSNAME(20), SUBNAME(6), BTEMPN

 $\mathbf{c}$ 

COMMON /INIG/ LINES(2,50), KTRTYPE(50), KSHAR(50),<br>1NBTYPE(20), NBSUBT(20), NBEXT(20), KRENUM(20), KTRCON(20),<br>2KSHTYPE(20), NBSHFT(20), NHVECT(9), NPHSEQ(9), NBINT(100),<br>3MHVECT(49), IOPT(14), NOERR, NOERNAX, MAXNB, MAXLI  $\mathbf{c}$ NLINES =  $0$ NLINES = 0<br>
WRITE (\* 22)<br>22 FORMAT(1X,130(1H-))<br>
CALL PGHEAD(2)<br>401 READ (5,1000)KFROM CALL PGHEAD(2)<br>
READ (5,1000)KFROM,KTO,A,B,C,D,E,F,T,KTYPE,KSTYPE,KHAR<br>
IF(KFROM .EQ. 999 .OR. KTO .EQ. 999)GO TO<br>
WRITE (\*,1002)KFROM,KTO,A,B,C,D,E,F,T,KTYPE,KSTYPE,KHAR<br>
RE(KFROM .LT. O .OR. KTO .LT. O .OR. KFROM .GT. MB LEROM : EQ. KIOJCALL ERROR(2)<br>
LTO = 0<br>
IF (KFROM : NBINT(KFROM)<br>
IF (LEROM = NBINT(KFROM)<br>
IF (LEROM EQ. 0)CALL ERROR(14)<br>
405 IF (KTO .EQ. 0) GO TO 406<br>
LTO = NBINT(KTO)<br>
IF (LEROR .O.)CALL ERROR(14)<br>
406 FF = 3QRT(A\*\*2  $X1$ (NLINES) =  $C$ <br>  $E(AEB(C) . GT. EP6) GPATH = TRUE$ <br>  $RO(NLINKS) = D$ <br>  $XO(NLINKS) = E$ <br>  $BO(NLINKS) = E$ <br>  $SO(NLINKS) = F$ <br>  $OMD = ITQ NE$ BOUNLINES J - F<br>IF (LEROM .NE. O .AND. LTO .NE. 0)GO TO 407<br>GPATH = TRUE<br>IF(ABS(T) .GT. EP8 .OR. KTYPE .NE. 0)CALL ERROR(63)<br>IF (KSTYPE .NE. 0) GO TO 408<br>CALL MESSAGE(2) EXAMPLE MESSAGE(2)<br>408 IF (KSTYPE .LT. 1 .OR. KSTYPE .GT. NSHMAX)CALL ERROR(41)<br>IF (KHAR .NE. 0) KSTYPE = -KSTYPE<br>KSHAR(NLINES) = KSTYPE SO TO 401<br>407 IF (KSTYPE .NE. 0)CALL ERROR(42)<br>IF (KHAR .NE. 0)CALL ERROR(54)<br>IF (ABS (T) .LT. EPS .AND. KTYPE .EQ. 0) GO TO 401<br>IF (KTYPE .NE. 0) GO TO 402<br>CALL\_MESSAGE(1) CALL MESSAGE(1)<br>
KTYPE = 1<br>
AO2 IF(ABS(C).GT. EP6.OR. ABS(F).GT. EP6)CALL MESSAGE(4)<br>
B1(NLINES) = 0.0<br>
BO(NLINES) = 0.0<br>
IF(T.LT. 0.8.OR. T.GT. 1.2)CALL ERROR(4)<br>
IF(KTYPE .LT. 1.OR. KTYPE.GT. NTRMAX)CALL ERROR(4)<br>
TAP(NL KTRTYPE(NLINES) = KTYPE<br>
GO TO 401<br>
PATHBTS(1) = TRUE<br>
NBSHFT(1) = 0<br>
NOPROC = 1<br>
NOPROC = NOPROC<br>
DO 10 KBUS = 1,NB<br>
IF (.NOT. PATHBTS(KBUS)) GO TO 10<br>
DO 11 KLINE = 1,NLINES<br>
KFROM = LINES(2,KLINE)<br>
IF (KFROM .NE. KBUS .  $\overline{5}$ 15 ISIG IF(KFROM .EQ. KBUS) GO TO 12<br>KDUM = KFROM<br>KFROM = KTO KTO = KOUM<br>
ISIG = -1<br>
12 ISHIFT = 0 ISHIFT = 0<br>IF(KTRTYPE(KLINE) .EQ. 0.0R. KTRTYPE(KLINE) .EQ. 7) ISHIFT = 1<br>IF(KTRTYPE(KLINE) .EQ. 8.0R. KTRTYPE(KLINE) .EQ. 9) ISHIFT = -1<br>ISHIFT = NBSHFT(KBUS) + ISIG \* ISHIFT<br>ISDUM1 = NBEXT(KTO)<br>IF(PATHBTS(KTO) .AND. ISHI

```
NOPROC = NOPROC + 1
     PATHBTS(KTO) = TRUE
NBSHFT(KTO) = IS H IF T 11CONTINUE
    11 CONTINUE<br>10 CONTINUE
              IF(NOPROC .GT. NOPOLD) GO TO 15<br>DO 13 KBUS = 2,NB<br>ISDUM1 = NBEXT(KBUS)<br>IF<u>(.NOT.</u> PATHBTS(KBUS))CALL ERROR(62)
      13 CONTINUE WRITE (*,1 0 0 4 )
. RETURN
1000 FORMAT(2I4,2PF8.2,5F8.2,0PF6.3,3I1)<br>1002 FORMAT(1X,I4,I8,2PF10.2,5F10.2,0PF10.3<mark>,I8,2I7)</mark><br>1004 <u>FOR</u>MAT(/1X,'END OF CODE 4 LINE AND TRANSFORMER DATA')
             END
           SUBROUTINE LOADI(K1, KFUND, KPART)<br>
LOGICAL COMPEX YBUS, CMPZERO, CMPONE<br>
LOGICAL PATHBTS, CODE3, CODE4, CODE5, CODE5, CODE7, TIRUE, FALSE, TERNINAL, CSWING, CONV, ZOURCE, GPATH<br>
CHARACTER * 2 SUBRAME, BTEMPIN<br>
CHARACTER *
       DO 7 L1 = 1, NOHAR<br>
GI(K1, L1) = 0.0<br>
7 GR(K1, L1) = 0.0<br>
ISDUM1 = NBEXT(K
      ISDUMI = NBEXT(K1)<br>
DO 13 K2 = 1, NOMAR<br>
ANGL = 0.0<br>
IF(KTRCON(K1).EQ. 6.OR. KTRCON(K1).EQ. 7) ANGL = R30<br>
IF(KTRCON(K1).EQ. 8.OR. KTRCON(K1).EQ. 9) ANGL = -R3C<br>
I3 PSMIFT(K2) = FLOAT(NPHSEQ(K2)) * ANGL<br>
ER___ = ECONV(K1)
              K1POS = 2 * K1
VOLTK1 = X(K1POS) ANGK1 = X(K1POS - 1) / VOLTK1
               ALPHA = DELAY(K1) + R30 - ANGK1 - PSHIFT(1)<br><u>P1 = -2.0 * RCONV(K1) / (3.0 * XTRCON(K1) + 2.0 * FCONV(K1)]</u>
               P2 = -RCONV(K1 ) / ( 2 . 0 * XTRCON(K1) T F C C N V (K D ) IF (P1 .L T . - 5 0 . 0 .OR. P2 .L T . -5 0 .0 )C A L L MESSAGE(9 )
            AK3 = ER - FA2(K1, ALPHA, 0.0, KFUND)<br>IF(IOPT(9) .NE. 0)WRITE (*,1000)ISDUM1, KFUND, KPART, P1, P2,<br>1AK3, ALPHA
               AEND ะ ALPHA + R60
CHECK ะ AMP2(K1, AEND,ALPHA,KFUND)
ITERCOM = 0
IF(CHECK .GE. COMTOLE)GO TO 11
COMYE^ ะ FALSE
      IF(CHECK .LE. -COMTOLE)CALL F2END(K1,AEND,ALPHA,KFUND)<br>
GO TO 12<br>
11 COMYES = TRUE<br>
CALL COMANGLE(K1,ALPHA,KFUND)<br>
12 CALL SERIES(K1,ALPHA,AEND,KFUND,COMYES,KPART)<br>
IF(IOPT(11) .EQ. 0)RETURN<br>
DO 20 J = 1,181<br>
JDEG = J -1<br>

      ASER = 0.0<br>
ACAL = 0.0<br>
DO 21 K = 1, NOHAR<br>
21 ASER = ASER + GI(K1, K) * COS(FLOAT(NHVECT(K)) * RAD)<br>
1<br>
TF(RAD .GE. ALPHA + COM(K1))GO TO 32<br>
ACAL = AK1 - ER / 2.0 + AK2 * EXP(P1 * (RAD - ALPHA)) +
```
 $\overline{c}$ 

 $\Gamma$ 

1FA1(K1,RAD, 0.0, KFUND)<br>
GO TO 40<br>
32 IF(RAD .GE. ALPHA + R80)GO TO 33<br>
ACAL = -ER + AK3 \* EXP(P2 \* (RAD - ALPHA)) + FA2(K1,RAD, 0.0, KFUND)<br>
GO TO 40<br>
CO TO 40 33 IF(RAD .GE. ALPHA + COM(K1) + R60)GO TO 34<br>ACAL = -ER + 2.0 \* AK2 \* EXP(P1 \* (RAD - ALPHA - R60))<br><sup>1</sup> - - - - - FA1(K1,RAD,-R60,KFUND) + FC1(K1,RAD,-R60,KFUND) GO TO 40 GO TO 40 35 IF(RAD .GE. ALPHA + COM(K1) + R120)GO TO 40<br>
ACAL = -AK1 - ER / 2.0 + AK2 \* EXP(P1 \* (RAD - ALPHA - R120)) +<br>
1 FC1(K1,RAD,-R120,KFUND)<br>
40 DIFF = ACAL - ASER<br>
20 WRITE (\*,1002)DEG,ACAL,ASER,DIFF<br>
RETURN<br>
RETURN<br>
2008 C 1000 FORMAT (/1X,'LOADI ',3I5,7E15.6)<br>1002 FORMAT (1X,'LOADI',5E15.6) **FND** SUBROUTIME LOADPAR(KFUND)<br>
LOGICAL PATHBIS, CODES, CODES, CODES, CODES, CODE7,<br>
IRUE, FALSE, TERMINAL, CONVISCO, CODE4, CODE5, CODE6, CODE7,<br>
TRAGCTER \* 2 SUBRAME: STRIPH<br>
CHARACTER \* 2 SUBRAME: BTEMPN<br>
CHARACTER \* 2 SUBRA SUBROUTINE LOADPAR(KFUND)  $\begin{array}{rl} \text{MIN} = \text{NLIN} + 1 \\ \text{DO} 1 M = \text{MIN}, \text{NB} \\ \text{DO} 2 L = 1, \text{NOHAR} \\ \text{GRTEMPO(L)} = \text{GR}(M, L) \\ 2 \text{ GTTEMPO(L)} = \text{GT}(M, L) \end{array}$ GRTEMPO(L) = GR(M,L)<br>
CALL LOADI(M, KFUND, O)<br>
DELAY(M) = DELAY(M) + DEPART<br>
CALL LOADI(M, KFUND, O)<br>
DO 3 L = 1,NOHAR<br>
IF(L.GI. 1)KROW = 2 \* (NB \* NOHAR + (M - NLIN))<br>
XCOL = 2 \* (NB \* NOHAR + (M - NLIN))<br>
XCOL = 2 \* (NB =<br>GR(M,L) = GRTEMPO(L)<br>GI(M,L) = GITEMPO(L)<br>RCONV(M) = ROLD<br>ECONV(M) = EOLD<br>CONTINUE<br>CONTINUE  $11$  $\overline{1}$ **RETURN** END SUBROUTINE MESSAGE(IMES) COMPLEX YBUS, CHPZERO, CHPONE<br>LOGICAL PATHBTS, CODE3, CODE4, CODE5, CODE6, CODE7,<br>ITRUE, FALSE, TERMINAL, CSWING, CONV, ZOURCE, GPATH

 $\mathbf{C}$ 

 $\mathcal{C}$ 

 $\mathbf c$
CHARACTER \* 2 SUBNAME, BTEMPN<br>CHARACTER \* 12 BUSNAME, BTEMPN<br>COMMON /COMP/ YBUS(20,20,9), CMPZERO, CMPONE<br>COMMON /REAL/ AJAC(386,388), GR(20,9), GI(20,9), FFMAG(2,9),<br>CPMMON /REAL/ AJAC(386,388), GR(20,9), CG(20), VC20), V SSIN30, COS30, EP3, EP4, EP0, ET7, EN, WARRICO), BTEMPN<br>
COMMON /CHAR/ BUSNAME(20), SUBNAME(6), BTEMPN<br>
COMMON /INIG/ LINES(2,50), KTRTYPE(50), KSHAR(50),<br>
INBTYPE(20), NBSUBT(20), NBEXT(20), KRENUM(20), KTRCON(20),<br>
2KSHT  $\mathsf{C}$ WRITE (\*,1000)IMES<br>1000 FORMAT(1X,17H\*\*\* MESSAGE CODE ,I5,4H \*\*\*)<br>60 TO (1,2,3,4,5,6,7,8,9,10) , IMES<br>1 WRITE (\*,1001)<br>1001 FORMAT(1X,'ASSUMED TRANSFORMER CONNECTION TYPE = 1'/) 1001 FURNING NOUSSELL SERVICE SERVICE 2<br>
2 WRITE (\*,1002)<br>1002 FORMAT(1X,'ASSUMED SHUNT CONNECTION TYPE = 1'/) 1002 FORMAT(1X,'ASSUMED SHUNT CONNECTION TYPE = 1'/)<br>
RETURN<br>
3 WRITE (\*.1003)<br>
1003 FORMAT(1X,'THE ITERATIVE SOLUTION OF THE COMMUTATION ANGLE FOR'<br>
1,'THE LINE COMMUTATION CONVERGTER AT BUS ',IS/1X,'CONVERGED'<br>
2,'OUTSID RETURN **RETURN** RETURN<br>
5 WRITE (\*,1005)ISDUM1,EDUM1<br>
1005 FORMAT(1X,'THE ITERATIVE SOLUTION OF THE END OF PERIOD 2 FOR'<br>
1,' A LINE COMMUTATED CONVERTER AT BUS ',I5,' CONVERGED TO '/<br>
21X,F12.2,' DEGREES (PAST DELAY ANGLE). THIS IS OUTSI **RETURN** 6 WRITE (\*,1006)<br>1006 FORMAT(1X,'USING A CONSTANT CURRENT CONVERTER MODEL, P SHO<br>1'NOT EXCEED 3 \* S / PI.'/1X,'CONVERGENCE MAY BE DIFFICULT, P SHOULD '. THE SHOULD TO A THE PRECEEDING BUS IS PROBABLY TOO LARGE ',<br>1007 FORMAT(1X, THE R AT THE PRECEEDING BUS IS PROBABLY TOO LARGE ',<br>1'TO ALLOW THE SPECIFIED LOAD.'/1X, NON REALISTIC NEGATIVE ',<br>2,'E MAY RESULT'/)<br>RETURN THE S REIURN<br>1008 FORMAT(1X,'THE R AT THE PRECEEDING BUS IS PROBABLY TOO LARGE ',<br>1008 FORMAT(1X,'THE R AT THE PRECEEDING BUS IS PROBABLY TOO LARGE ',<br>1'TO ALLOW THE SPECIFIED GENERATION.'/1X,'NON REALISTIC POSITIVE<br>2,'E MAY RES RETURN<br>1009 FORMAT(1X,'THE TIME CONSTANTS FOR THE LINE COMMUTATED CONVERTER '<br>1,' AT BUS ',I5,' ARE VERY SMALL'/1X,'PROBLEMS MAY ARISE IN ',<br>2'USING EXPONENTIAL FUNCTIONS'/) RETURN 10 WRITE (\*,1010)<br>1010 FORMAT(1X,'ASSUMED NONLINEAR ELEMENT CONNECTION TYPE = 1'/) **RETURN** 

**END** 

```
SUBROUTINE NLIDATA<br>
COMPLEX YBUS, CMPZERO, CMPONE<br>
LOGICAL PATHBITS, CODES, CODES, CODES, CODE7,<br>
ITRUE, FALSE, TERMINAL, CSMING, CONV, ZOURCE, GPATH<br>
CHARACTER * 12 BUSNAME, STEMPH<br>
CHARACTER * 12 BUSNAME, STEMPH<br>
CHARACT
     c
       C TRUE, FALSE, TERMINAL, CSWING, CONV, ZOURCE, GPATH<br>
YRITE (*,22)<br>
22 FORMAT(X,130(1H-))<br>
CALL PCHEAD(3)<br>
1101 READ (5,1000)KBUS, R,F,E,ALPHA,RS,XS,KTYPE<br>
IF(KBUS 16.000)KBUS,R,F,E,ALPHA,RS,XS,KTYPE<br>
IF(KBUS 16.000)KBUS)R
\simGT. EP6)CALL ERROR(36)
                          DELAY(KINT) = ALI<br>RTRCON(KINT) = RS<br>XTRCON(KINT) = XS
                                                                   = ALPHA / DR
                        ATROON(KINT) = AP<br>GO TO 1101<br>WRITE (*,1002)<br>RETURN
                    5
          RETURN<br>1000 FORMAT(I4,2PFB.2,2FB.2,0PFB.2,2PFB.2,FB.2,I1)<br>1002 FORMAT(/1X,'END OF NONLINEAR TYPE 1 BUS DATA')<br>1004 FORMAT(1X,I4,2PF10.2,2F10.2,0PF10.2,2PF10.2,F10.2,I10)
                          END
                     SUBROUTINE NL2DATA<br>
SUBROUTINE NL2DATA<br>
LOGICAL PATHBTS, CODE3, CODE4, CODE5, CODE6, CODE7,<br>
ITRUE, FALSE, TERMINAL, CSWING, CONV, ZOURCE, GPATH<br>
CHARACTER * 2 SUBNAME, BTEMPN<br>
CHARACTER * 12 SUBNAME, BTEMPN<br>
CHARACTER * 1
      C
                      SHIPEAK, ACCEL<br>COMMON /CHAR/ BUSNAME(20), SUBNAME(6), BTEMPN<br>COMMON /CHAR/ BUSNAME(20), SUBNAME(6), BTEMPN<br>COMMON /INIG/ LINES(2,50), KTRTYPE(50), KSHAR(50),<br>1NBTYPE(20), NBSUBT(20), NBEXT(20), KRENUM(20), KTRCON(20),
```
2KSHTYPE(20), NBSHFT(20), NHVECT(9), NPHSEQ(9), NBINT(100),<br>3MHVECT(49), IOPT(14), NOERR, NOERMAX, MAXNB, MAXLINE,<br>4MAXHAR, MBHUSE, NB, NLIN, NNLIN, NNL1, NNL2, NLINES, NPVLIN,<br>5NPQLIN, NOHAR, NHIGH, ITERCOM, MAXAJAC, MAXH WRITE (\*,22)<br>22 FORMAT(1X,130(1H-))<br>CALL PGHEAD(6)<br>1201 <u>BEAD</u> (5.1000)  $\mathbf{C}$ 22 FORMAT(1X,130(1H-))<br>CALL PGHEAD(6)<br>1201 READ (5,1000)KBUS, R, F, E, ALPHA, RS, XS, KTYPE<br>IF(KBUS. LG. 999)GO TO 5<br>KINT = NBINT(KBUS)<br>WRITE (\*,1004)KBUS, R, F, E, ALPHA, RS, XS, KTYPE IF(KBUS .LT. 1 .OR. KBUS .GT. MBHÜSE)CALL ERROR(7)<br>IF(KBUT .EG. 0)CALL ERROR(17)<br>ISON ENGRYPE(KINT) .NE. 2)CALL ERROR(20)<br>ISON B = NBSUBT(KINT) .NE. 0)CALL ERROR(13)<br>IF(KTRCON(KINT) .NE. 0)CALL ERROR(13)<br>IF(KTRCON(KINT) .N **GT. 9 0 .0)CALL ERR0R(38) LT. 9 0 .0 ) CALL ERROR(38) 1205 IF (E .GT. 0 .0 \_ I F (E . L T . Ô . 0 1204 RCONw(KINT) ะ FCONV(KINT) = F<br>ECONV(KINT) = E<br>DELAY(KINT) = ALPHA / DR DELAY(KINT) = ALPHA / DR<br>
RTRCON(KINT) = RS<br>
XTRCON(KINT) = XS<br>
KTRCON(KINT) = KTYPE<br>
GO TO 1201<br>5 WRITE (\*,1002) RETURN 1000 FORMAT( 1 4 , 2 P F 8 .2 , 2 F 8 . 2 ,0 P F 8 . 2 ,2 P F 8 .2 , F8. 2 ,1 1 )** 1002 FORMAT(/1X,'END OF NONLINEAR TYPE 2 BUS DATA')<br>1004 FORMAT(1X,I4,2PF10.2,2F10.2,0PF10.2,2PF10.2,F10.2,I10<sup>'</sup> **END**  $\mathbf{c}$ SUBROUTINE ORDER<br>COMPLEX YBUS, CMPZERG, CMPONE<br>LOGICAL PATHBTS, CODE3, CODE4, CODE5, CODE8, CODE7,<br>ITRUE, FALSE, TERMINAL, CSWING, CONV, ZOURCE, GPATH<br>CHARACTER \* 2 SUBNAME, BTEMPN<br>CHARACTER \* 80 TITLE, COMMENT<br>COMMON /COM 1FFANG(2,9), PL(20), QL(20), S(20), PG(20), QG(20), V(20),<br>2SRCBL(20), RCONV(20), RI(50), XCONV(20), DELAY(20), RTRCON(20),<br>3XTRCON(20), COM(20), RI(50), X1(50), GI(50), BI(50), GO(50),<br>4BO(50), RO(50), XO(50), TAP(50), PS 7R12O, R36O, DR, AK1, AK2, AK3, P1, P2, EDUM1, EDUM2, EDUM3,<br>8SIN3O, COS3O, EP3, EP4, EP6, EP9, ER, HFUND, HRMS, HDF,<br>9HPEAK, ACCEL 8SIN30, COS30, ÉP3, ÉP4, ÉP8, ÉP3, ER, HFUND, HRMS, HDF,<br>SHPEAK, ACCEL<br>COMMON /CHAR/ BUSNAME(20), SUBNAME(6), BTEMPN<br>COMMON /INIG/ LINES(2,50), KTRTYPE(50), KSHAR(50),<br>INBTYPE(20), NBSUBT(20), NBEXT(20), KRENUM(20), KTRCON  $\mathfrak{c}$ **DO 10 LBUS = 1,NB<br>IF (NBSUBT(LBUS) .EQ. 1) GO TO 11<br>CONTINUE 10 CONTINUE 11 KRENUM(I) ะ LBUS IPOS = 2 KNUM = 1 I F (N P V L IN .E Q . 1 ) GO TO 30 DO 21 LBUS ะ 1 ,NB**

IF (NBSUBT(LBUS) .NE. 2) GO TO 21 IF (NBSUBT(LBUS) .NE. 2) GO TO 21<br>
KNUM = KNUM + 1<br>
KRENUM(IPOS) = LBUS<br>
IPOS = IPOS + 1<br>
IF (IPOS .GT. NB) GO TO 60<br>
IF (KNUM .EQ. NPVLIN) GO TO 30<br>
21 CONTINUE - 1, NB<br>
ON STATT CLBUS = 1, NB<br>
IF (NPQLIN .EQ. 0) GO TO 40 IF (NBIYPE(LBUS) .NE. 0 .OR<br>KRENUM = KNUM + 1<br>KRENUM(IPOS) = LBUS<br>IPOS = IPOS + 1<br>IF (IPOS .GT. NB) GO TO 60<br>CONTINUE IF (IPOS .u. ....)<br>
CNNTINUE = 0<br>
NNUM = 0<br>
NNUM = NN1 + NNL2<br>
IF (NDUM = 50, 0) GO TO 60<br>
DO 41 LBUS = 1,NB<br>
IF (NDIW = KNUM + 1<br>
KRENUM = KNUM + 1<br>
KRENUM = KNUM + 1<br>
KRENUM = FOS = 1POS + 1<br>
IF (IPOS = 1,NB) GO TO 60<br>  $40$  $41$  $60$ = NBSUBT(IPOS)<br>= PL(IPOS)<br>= QL(IPOS)<br>= S(IPOS)<br>= PG(IPOS)<br>= V(IPOS)<br>= SRCBL(IPOS)<br>= SRCBL(IPOS)<br>= KSHTYPE(IPOS) **DUME DUME DUMG KSH**  $\Gamma$ KXDUM  $=$  NBEXT (INDEX) NBEXT(IPOS)<br>NBINT(KXDUM)  $=$  KXDUM<br>= IPOS BUSNAME(IPOS) = BUSNAME(INDEX) NBTYPE(IPOS)<br>NBSUBT(IPOS) = NBTYPE(INDEX)<br>= NBSUBT(INDEX)  $= \frac{PL(INDEX)}{PL(INDEX)}$ <br>  $= QL(INDEX)$ <br>  $= Qd(INDEX)$ <br>  $= Qd(INDEX)$ <br>  $= Qd(INDEX)$ PL(IPOS)<br>QL(IPOS)<br>S(IPOS) PG(IPOS)<br>QG(IPOS) W(IPOS) = V(INDEX)<br>SRCBL(IPOS) = SRCBL(INDEX)<br>KSHTYPE(IPOS) = KSHTYPE(INDEX)  $\mathbf C$ NBEXT(INDEX) = KEXT<br>NBINT(KEXT) = INDEX<br>BUSNAME(INDEX) = BTEMPN<br>NBTYPE(INDEX) = KNBT NBSUBT(INDEX)<br>PL(INDEX)<br>GL(INDEX)<br>S(INDEX)<br>PG(INDEX)  $=$  KNBS<br>= DUMA  $=$  DUMB  $=$  DUMC  $=$  DUMD PG(INDEX) = DUMD<br>QG(INDEX) = DUME<br>V(INDEX) = DUME<br>SRCBL(INDEX) = DUMG<br>KSHTYPE(INDEX) = KSH<br>IF (IPOS .EQ. NB) GO TO 70<br>IPOS1 = IPOS + 1<br>DO 71 K = IPOS1,NB<br>IF (KRENUM(K) .NE. IPOS) GO TO 71<br>KRENUM(K) = INDEX<br>CONTINUE<br>CONTINU  $71$ <br> $70$ RETURN END  $\mathbf{C}$ SUBROUTINE OUTPUT(KFUND)<br>COMPLEX VK1, VK2, VV1, VV2, AMPS, ZLIN, SK1K2, T<br>COMPLEX YBUS, CMPZERO, CMPONE<br>LOGICAL PATHBTS, CODE3, CODE4, CODE5, CODE6, CODE7,<br>ITRUE, FALSE, TERMINAL, CSWING, CONV, ZOURCE, GPATH<br>CHARACTER \* 2

COMMON /COMP/ YBUS(20,20,9), CMPZERO, CMPONE<br>
COMMON /REAL/ AJAC(386,368), GR(20,9), GI(20,9), FFMAG(2,9),<br>
IFFANG(2,9), RCONV(20), GL(20), S(20), PG(20), QG(20), V(20),<br>
2SRCBL(20), RCONV(20), FCONV(20), ECONV(20), ECAV(2  $PTLOS = 0.0$ LMAX = 1<br>
IF(KFUND .EQ. 2 .AND. IOPT(8) .EQ. 0)LMAX = NOHAR<br>
ISOUM2 = 0<br>
IF(KFUND .EQ. 2 .AND. IOPT(14) .NE. 0)ISOUM2 = 1<br>
DO 5 LHAR = 1,LMAX<br>
KSEQ = NHVECT(LHAR)<br>
XSEQ = NPHSEQ(LHAR)<br>
PLOSS = 0.0<br>
IF(LHAR EQ. 1)CALL PGHE **LMAX**  $= 1$ PLOSE = 0.0.<br>IF(LHAR .GT. 1)CALL PGHEAD(10)<br>IF(LHAR .GT. 1)CALL PGHEAD(10)<br>KBUS = 0<br>DO 1 J = 1,MBHUSE<br>IF(KBUS .EQ.,NB)GO TO 11 IF(KBUS .EQ. NB)GO TO 11<br>
IF(KBUS .EQ. NB)GO TO 11<br>
IF(KBUS = RBUS + 1<br>
KBUS = RBUS + 1<br>
XIPOS = 2 \* K1 + 2 \* (LHAR - 1) \* NB<br>
VOLTK1<br>
ANGK1 = X(KPPOS)<br>
DEGK1 = ANGK1 \* DR<br>
VK1 = VOLTK1 \* CMPLX(COS(ANGK1),SIN(ANGK1))<br>
QSH  $PPG = PG(K1)$ IF(KFUND .EQ. 1 .OR. LHAR .GT. 1 .OR. NBTYPE(K1) .EQ. 0)GO TO 9  $PPL = 0.0$ <br>QQL = 0.0 QUL = 0.0<br>QQG = 0.0<br>QQG = 0.0<br>AMPS = CMPLX(GR(K1,LHAR),GI(K1,LHAR))<br>SKIK2 = VK1 \* CONJG(AMPS)<br>PREAL = DBLE(SK1K2)<br>PREAL = AIMAG(SK1K2)<br>PREACT = AIMAG(SK1K2)  $TF(PERAL = HLMAU(5R1R2)  
\nPPG = -PREAL  
\nQGG = -PREACT  
\nGO TO 9  
\n10 PPL = PREAL  
\nQQL = PREACT  
\nQCLHAB = C11UBTTE (11.10$ 9 IF(LHAR .EQ. 1) WRITE (\*,1000) J, BUSNAME(K1), VOLTK1, DEGK1, PPG, QQG, IF(LHAR .EQ. 1)WRITE (\*,1000)J,BUSNAME(K1),VOLTK1,DEGK1<br>IF(LHAR .GT. 1)WRITE (\*,1008)J,BUSNAME(K1),VOLTK1,DEGK1<br>IF(LHAR .EQ. 1)PLOSS = PLOSS + PPG - PPL<br>DO 2 K = 1,NLINES<br>DO 2 K = 1,NLINES<br>IF(KSHAR(K).LT.O .AND. LHAR .EQ.  $K2 = KTO$ <br>  $K7 = KTO$ <br>  $TF(K1 - EQ, KTO)K2 = KFROM$ <br>  $RR = R1(K)$ <br>  $KX = X1(K)$ <br>  $GG = 0.0$  $=$  B1(K)<br>= CMPONE **BB** T<br>
VK2 = CMP2ERO<br>
IF(K2.EQ. 0)GO TO 3<br>
K2POS = 2 \* K2 + 2 \*(LHAR - 1) \* NB<br>
VOLTK2 = X(K2POS) - 1) / VOLTK2<br>
ANGK2 = X(K2POS - 1) / VOLTK2<br>
VK2 = VOLTK2 \* CMPLX(COS(ANGK2),SIN(ANGK2))<br>
VK2 = VOLTK2 \* CMPLX(COS(ANGK2),SIN(A  $3. VVI$  $=$  VK1

 $\mathsf{C}$ 

VV2 = VK2<br>IF(KTRTYPE(K) .NE. 0 .OR. K2 .EQ. 0)GO TO 52<br>IF(KSEQ .NE. 0)GO TO 51<br>RR = RO(K)  $XX = XO(K)$ <br>
BB = BO(K) XX = XO(K)<br>
BB = BO(K)<br>
S1 CALL ZLINE(RR,XX,GG,BB,KHAR)<br>
S1 CALL ZLINE(RR,XX,GG,BB,KHAR)<br>
S2 IF(KSEQ,EQ. 0.0,AND. IABS)(KSHAR(K)),NE. 1)GO TO 2<br>
IF(XX,GE, C.O.) XX = XX \* ELOAT(KHAR)<br>
IF(XX,LT. 0.0) XX = XX \* ELOAT(KHAR)<br>  $K2$  = -1<br>  $ZL1N$  = CMPLX(RR,XX)<br>  $AMPS$  = (VV1 - VV2) / ZLIN + VV1 \* CMPLX(GG,BB)<br>
SK1K2 = VV1 \* CONJG(AMPS)<br>
P = DBLE(SK1K2)<br>  $\Delta$  = AIMAG = CABS(AMPS)<br>
TE/V1 = CORS(AMPS)<br>
TE/V1 = CORS(AMPS)<br>
TE/V1 = CORS(AMPS) 6 THE CONSIDERATION. KSEQ .NE. 0) AMAG = AMAG / CABS(T)<br>AANG = 0.0 AANG = 0.0<br>
IF (AMAG .GT. EP9)AANG = ATAN2(AIMAG(AMPS), DBLE(AMPS)) \* DR<br>
IF (K2 .LE. 0)PLOSS = PLOSS = P<br>
IF (K2 .LE. 0)WRITE (\*,1002)NBEXT(K2),BUSNAME(K2),P,Q<br>
IF (K2 .RE. 0)WRITE (\*,1002)NBEXT(K2),BUSNAME(K2),P,Q<br>
IF (K CONTINUE<br>
IF(LHAR.EQ. 1)GO TO 1<br>
IF(ABS(SRCBL(K1)) .LT. EP6)GO TO 8<br>
AMPS = CMPLX(0.0,-QSHUNT) / CONJG(VK1)<br>
AMAG = CABS(AMPS)<br>
AANG = ATANZ(AIMAG(AMPS),DBLE(AMPS)) \* DR<br>
= ATANZ(AIMAG(AMPS),DBLE(AMPS)) \* DR<br>
= CO<br>
WRITE  $\overline{2}$ 8 Q = AIMAG(SKIKZ)<br>AMAG = CABS(AMPS)<br>AANG = O.O<br>IF(AMAG .GT. EPS)AANG = ATAN2(AIMAG(AMPS),DBLE(AMPS)) \* DR<br>WRITE (\*,1018)P,Q,AMAG,AANG<br>CONTINUE = FO. 2)WOTTE (1.1999)PLOSS 11 IF(KFUND .EQ. 2)WRITE (\*,1020)PLOSS<br>PTLOSS = PTLOSS + PLOSS<br>5 CONTINUE WRITE (\*, 1022) PTLOSS<br>RETURN RETURN<br>
1000 FORMAT(1X,130(1H-)/1X,14,2X,A12,2PF7.2,0PF8.2,2PF10.2,4F10.2)<br>
1002 FORMAT(85X,15,2X,A12,2PF10.2,F10.2)<br>
1004 FORMAT(1H-,123X,F7.3)<br>
1006 FORMAT(1H-,123X,F7.3)<br>
1008 FORMAT(1K,112(1H-)/1X,14,2X,A12,2PF9.4,0PF8  $12PF10.2)$ 1022 FORMAT(1X,46(1H-)/1X,'TOTAL REAL POWER LOSS = ',2PF22.2)<br>1024 FORMAT(38X,'NEUT',2X,'T SHUNT',5X,2PF14.6,2F14.6,0PF8.2) END SUBROUTINE PGHEAD (IPTYPE)

C

COMPLEA YB .<br>
LOGICAL PV.PS<br>
LOGICAL PV.PS<br>
LOGICAL PAIMBTS, CODE3, CODE4, CODE5, CODE6, CODE7,<br>
IRUE, FALSE, TERMINAL, CSWING, CONV, ZOURCE, GPATH<br>
CHARACTER \* 2 SUBNAME, STEVING, CONV, ZOURCE, GPATH<br>
CHARACTER \* 2 SUBNAM  $\mathbf{c}$ IF(IPTYPE .EQ. 0)RETURN<br>
GO TO (1,2,3,4,5,6,7,8,9,10,11,12) , IPTYPE<br>
1 WRITE (\*,1001)<br>
1001 FORMAT(/1X,'FUNDAMENTAL LOADFLOW BUS DATA (PERCENT VOLTAGE, ',<br>
1'POWER)'/2X,'BUS',2X,'SUB-TYPE',5X,'P GEN',5X,'Q GEN',4X,<br>
2'NAM 44X,'KSHTYPE'/)<br>
RETURN<br>
2 WRITE (\*.1002)<br>
1002 FORMAT(/1X,'LINE AND TRANSFORMER DATA (PERCENT IMPEDANCE, ',<br>
1'CHARGING)'/1X,'FRCM',6X,'TO'/2X,'8US',5X,'BUS',8X,'R1',8X,'X1'<br>
2,8X,'C1',8X,'R0',8X,'X0',8X,'C0',7X,'TAP',7X, REIURN<br>3 WRITE (\*,1003)<br>1003 FORMAT(/1X,'NONLINEAR TYPE 1 BUS DATA'/2X,'BUS',<br>19X,'R',9X,'F',9X,'E',5X,'DELAY',8X,'RS',8X,'XS',5X,'KTYPE'/)<br>RETURN 4 WRITE (\*,1004)<br>1004 FORMAT (/1X,'SOLUTION OPTIONS'/) **RETURN** 5 IF(TERMINAL)WRITE (\*,1099) 3 IF(IERNINAL)WRITE (\*,1099)<br>IF(ISDUM2 .NE. 0)WRITE (\*,1100)<br>WRITE (\*,1005)<br>1005 FORMAT(/1X,'FUNDAMENTAL LOADFLOW OUTPUT (PERCENT VOLTAGE, ',<br>1'POWER)'/1X,'FROM',83X,'TO',<br>2/2X,'BUS',2X,'AAME',8X,'VOLTAGE',3X,'ANGLE',8X,'P RETURN 6 WRITE<br>1006 FORMAT(/1X,'NONLINEAR TYPE 2 BUS DATA'/2X,'BUS'<br>1,9X,'R',9X,'F',9X,'E',5X,'DELAY',8X,'RS',8X,'XS',5X,'KTYPE'/) **RETURN** RETURN<br>
7 WRITE (\*,22)<br>
22 FORMAT(1X,130(1H-))<br>
WRITE (\*,1007)<br>
1007 FORMAT(/1X,'FUNDAMENTAL LOADFLOW ITERATION SUMMARY'//<br>
115X,'ABSOLUTE REAL POWER MISMATCH',5X,'ABSOLUTE REACTIVE'<br>
2,'POWER MISMATCH'/38X,'WORST',32X,'WO RETURN<br>
8 WRITE (\*,22)<br>
MRITE (\*,1008)<br>
1008 FORMAT(/1X,'HARMONIC LOADFLOW ITERATION SUMMARY'//42X,'ABSOLUTE'<br>
1,' REAL MISMATCH',7X,'ABSOLUTE IMAGINARY MISMATCH',15X,'VOLTAMP'<br>
2,'ERE MISMATCH'/30X,3(29X,'WORST')/1X,'ITER 32X, 'HAI RETURN<br>
1009 FORMAT(/1X,'STARTING ESTIMATES OF NONLINEAR DEVICE PARAMETERS'//<br>
1009 FORMAT(/1X,'STARTING ESTIMATES OF NONLINEAR DEVICE PARAMETERS'//<br>
12X,'BUS',SX,'NAME',10X,'TYPE',5X,'P GEN',5X,'Q GEN',4X,'P LOAD',<br>
24X,' RETURN<br>10 IF (TERMINAL)WRITE(\*,1099)<br>IF (IOPT(14) .NE. 0)WRITE (\*,1100)<br>WRITE (\*,22)<br>KF = ISDUM1 \* 50

190

WRITE (\*,1010)ISDUM1,KF<br>1010 FORMAT(/1X,'HARMONIC LOADFLOW OUTPUT FOR HARMONIC NUMBER ',I3,<br>1', FREQUENCY = ',I5,' H2. (PERCENT VOLTAGE, CURRENT, POWER)'/<br>21X,'FROM',14X,'---- VOLTAGE ----',3X,'TO',48X,'---- CURRENT<br>3,'---53X, AND RETURN<br>
11 IF(TERMINAL)WRITE(\*,1099)<br>
F(IOPT(14) .NE. O)WRITE(\*,1100)<br>
WRITE (\*,22)<br>
WRITE (\*,1011)<br>
1011 FORMAT(/1x,'TOTAL CURRENT/POWER SUMMARY (PERCENT VALUES)'<br>
1//41X,16('-'),1X,<br>
2'CURRENT',1X,15('-'),4X,16('-'),1X,' S'DISTORTION',11X,'P',9X,'Q',9X,'D',9X,'3'/)<br>12 IF(TERMINAL)WRITE (\*,1099)<br>1F(IOPT(14) .NE. O)WRITE (\*,1100)<br>WRITE (\*,22)<br>1012 FORMAT(/1X,'BUS VOLTAGE SUMMARY (PERCENT VALUES)'//<br>121X,'FUNDAMENTAL',<br>27X,'RMS',10X,'PEAK',8X **RETURN** 1099 FORMAT(1X,'N O N C O N V E R G E N T C A S E')<br>1100 FORMAT(1X,'NOTE - NONLINEAR DEVICE CURRENTS WERE SOLVED WITHOUT '<br>1,'USING HARMONIC VOLTAGES')  $\frac{1}{2}$ END<br>
SUBROUTINE POMOD (KEUNO)<br>
CONPLEX YBUS, CMPZERO, CHPONE<br>
LONELEX YBUS, CMPZERO, CHPONE<br>
ITRUE, FALSE, TERMINAL, CSWING, CODES, CODES, GPATH<br>
CHARACTER \* 12 BUSNAME, BTEMPN<br>
CHARACTER \* 12 BUSNAME, BTEMPN<br>
CHARACTER \*  $\mathbf{c}$  $LMAX =$  $\overline{1}$ LAWA = 1<br>
IF(KFUND .EQ. 2)LMAX = NOHAR<br>
K1MIN = NLIN + 1<br>
DO 1 K1 = K1MIN,NB<br>
IF(NBTYPE(K1) .NE. 3 .AND. NBSUBT(K1) .LT. 4)GO TO 1 DO 1 K1 = KIMIN, NB<br>
V2 = 0.0<br>
PQ = 0.0<br>
QQ = 0.0<br>
DO 2 L = 1, LMAX<br>
X1 = 2 × K1 + 2 \* NB \* (L - 1)<br>
DO 2 L = 1, LMAX<br>
X1 mOS = 2 \* K1 + 2 \* NB \* (L - 1)<br>
VMAG<br>
= X(K1POS - 1) / VMAG<br>
= X(K1POS - 1) / VMAG<br>
ANNG = SQRT(GR  $\overline{2}$ 10  $GL(K1) = 0.0$ <br>QG(K1) = 0.0

 $\mathbf{c}$ 

IF(PG(K1) .GT. 0.0)QG(K1) = -QQ<br>
IF(PG(K1) .LE. 0.0)QL(K1) = QQ<br>
GO TO 30<br>
20 D2 = V2 \* A2 - PP \* PP - QQ \* QQ<br>
Q2 = V2 \* A2 - (PG(K1) - PL(K1))\*\*2 - D2<br>
IF(Q2 .LT. 0.0)Q2 = 0.0<br>
QQ /K1) = 3QRT(Q2) IF(Q2.LT, 0.0)Q2 = 0.0<br>
QQ = 5QRT(Q2)<br>
QL(K1) = 0.0<br>
QG(K1) = 0.0<br>
IF(PG(K1) .GT, 0.0)QG(K1) = -QQ<br>
IF(PG(K1) .LE, 0.0)QL(K1) = GQ<br>
Y(2 \* K1) = QG(K1) - QL(K1)<br>
CONTINUE<br>
RETURN<br>
RETURN REND<br>
SUBROUTIME REDUCE(KFUND, KIT)<br>
COMPLEX YBUS, CMPZERO, CMPONE<br>
ITRUE, FAILSTS, CODES, CODES, CODES, CODES, CODET,<br>
ITRUE, FAILST, TERMINAL, CSNING, CONV, ZOURCE, GPATH<br>
CHARACTER \* 12 BUSNAME, STEMPN<br>
CHARACTER \* 12 B END IF(KFUND .EQ. 1)JSIZE = 2 \* NB<br>
JF(KFUND .EQ. 1)JSIZE = 2 \* NB<br>
JS1 = JSIZE - 1<br>
DO 1 KDIAG = 3,JS1<br>
ISDUM1 = KDIAG<br>
NDP1 = KDIAG + 1<br>
DO 2 KROW = KDP1,JSIZE<br>
EDUM1 = AJAC(KDIAG,KDIAG)<br>
IF(ABS(AJAC(KDIAG,KDIAG) .LT. EP6)CA DO 3 K.U.<br>
ISONYTHINE<br>
TONITHUE<br>
TONITHINE<br>
TONITHING<br>
TONITHING<br>
TEVADE SURFIVE JUST<br>
DELTATION 1 = AJAC(JSIZE, JSIZE)<br>
DELTAT(JSIZE) - - DELTAT(JSIZE) / AJAC(JSIZE, JSIZE)<br>
DELTAT(JSIZE) - - DELTAT(J)<br>
DELTAT(J) = - JSIZ  $\overline{\mathbf{3}}$ 

C

 $\mathbf{c}$ 

VMAG = VMAG + DELTAX(J + 1)<br>IF(VMAG .GT. 0.0)GO TO 9<br>VMAG = -VMAG<br>VANG = VANG + PI<br>VANG = VANG .GE. -PI .AND. VANG .LE. PI) GO TO 11<br>IF(VANG .GT. PI)VANG = VANG - R360<br>IF(VANG .LT. -PI)VANG = VANG + R360<br>IF(VANG .LT. -PI)V  $\ddot{\phantom{a}}$ TO TO 9<br>
SCOTO 9<br>
X(J) = VMAG \* VANG<br>
IF(VMAG .LT. EP9)VMAG = EP9<br>
X(J + 1) = VMAG<br>
CONTINUE  $11$ BOONTINUE<br>
IF(KFUND.EQ.1.OR.KIT.LE.IOPT(12))RETURN<br>
JMIN = 2 \* NB \* NOHAR + 1<br>
NAX = JSIZE - 1<br>
X1 = NLIN + 1<br>
DO 10 J = JMIN, JMAX,2<br>
ITYPE = NBSUBT(K1)<br>
IF(ITYPE = NBSUBT(K1)<br>
IF(ITYPE = NBSUBT(K1)<br>
IF(ITYPE = NBSUBT(K1  $K1 = K1 + 1$ <br>RETURN  $10$ **END** SUBROUTINE ROTATE(AR, AI, ANGL)<br>
A = SQRT(AR \* AR + AI \* AI)<br>
THETA = ATAN2(AI, AR) + ANGL<br>
AR = A \* COS(THETA)<br>
AI = A \* SIN(THETA) RETURN END SUBROUTINE SERIES (M, ALPHA, AEND, KFUND, COMYES, KPART)<br>
LOUICAL COMYES (MPZERO, CAPORE<br>
LOUICAL PATHÉTS, CODES, CODES, CODES, CODES, CODET,<br>
ITRUE, FALSE, TERMINAL, CSWING (CONV, ZOURCE, GPATH<br>
CHARACTER \* 12 BUSINAL, CS  $\mathbf{c}$ SUBROUTINE SERIES (M, ALPHA, AEND, KFUND, COMYES, KPART) THOLE, FALSE, TERMINAL, CSNING, CONV, ZOORCE, GPATH<br>
DO 11 LP = 1,5<br>
IF(COMYES)GO TO 10<br>
IF(LP :EQ. 1.0R, LP :EQ. 3.0R. LP :EQ. 5)GO TO 11<br>
10 GO TO (1,2,3,4,5), LP<br>
ANG = ALPHA + CANG<br>
CC = AK1 – ER / 2.0<br>
CE = AK2<br>
P = 10 ANG = ALPHA GO TO 6  $3$  ABOT = ALPHA + R60

 $\mathbf{c}$ 

 $\mathtt{C}$ 

¥,

```
ATOP = ALPHA + R60 + CANG<br>CC = -ER<br>CE = 2.0 * AK2<br>P... = P1
                    P = P1<br>
ANG = R60 + ALPHA<br>
GO TO 6<br>
ABOT = ALPHA + R60 + CANG<br>
ATOP = ALPHA + R120<br>
IF(.NOT. COMYES)ATOP = AEND + R60<br>
CC = -ER<br>
CE = AK3<br>
P = P2<br>
P = P2<br>
P = P2<br>
P = P2<br>
P = P2<br>
P = P2<br>
P = P2<br>
P = P2<br>
P = P2<br>
P = P2<br>
P 
                     P = P2<br>ANG = R60 + ALPHA<br>GO TO 6<br>ABOT = ALPHA + R120<br>ATOP = ALPHA + R120 + CANG<br>CC = AK1 - ER / 2.0
               \overline{5}\equiv AK2<br>= P1
                      CE
                   P = P1<br>ANG = R120 + ALPHA<br>DO 16 L1 = 1,NOHAR<br>IF(NPHSEQ(L1) .EQ. 0)GO TO 16<br>LHAR = NHVECT(L1)<br>LHAR = NHVECT(L1)
               B
                     \mathbf{I}\blacktriangleleftPOST PLOAT(LHAR) * ATOP<br>FTOP = FLOAT(LHAR) * ATOP<br>FBOT = FLOAT(LHAR) * ABOT
                   \overline{1}CI(M,L1) = GI(M,L1) + BTOP * (P * COS(FTOP) + FLOAT(LHAR) *<br>SIN(FTOP)) - BBOT * (P * COS(FBOT) + FLOAT(LHAR) *<br>! SIN(FTOP)) - BBOT * (P * COS(FBOT) + FLOAT(LHAR) *
                     \begin{array}{lllllllll} \text{SIN}(\text{FBOT}) & = & \text{BBO1} & * & (\text{P} * \text{CG}(\text{FBOT}) + \text{FLOA1}(\text{LHAR}) & * & \text{SIN}(\text{FBOT})) & * & \text{BIO1} & * & (\text{P} * \text{SIN}(\text{FTOP}) - \text{FLOAT}(\text{LHAR}) & * & \text{COS}(\text{FTOP}) & * & \text{BBOT} & * & (\text{P} * \text{SIN}(\text{FBOT}) - \text{FLOAT}(\text{LHAR}) & * & \text{COS}(\text{FBOT})) & * & \text{C\overline{z}\overline{2}16 CONTINUE
\mathbf{c}GO TO (21,22,23,24,25), LP<br>
21 EDUM1 = FA1(M,ATOP,O.O,KFUND)<br>
GO TO 26<br>
22 EDUM1 = FA2(M,ATOP,O.O,KFUND)<br>
GO TO 26<br>
23 EDUM1 = FA1(M,ATOP,-R60,KFUND)<br>
CALL FFINT(M,ATOP,-R60,KFUND)<br>
GO TO 26<br>
24 EDUM1 = FA2(M,ATOP,-R60,KFU
           GO TO (31,32,33,34,35), LP<br>31 EDUM1 = FA1(M,ABOT,0.0,KFUND)<br>GO TO 36
          GO TO 36<br>
32 EDUM1 = FA2(M,ABOT,0.0,KFUND)<br>
GO TO 36<br>
33 EDUM1 = FA1(M,ABOT,-R60,KFUND)<br>
CALL FFINT(M,ABOT,-R60,KFUND)<br>
EDUM1 = FC1(M,ABOT,-R60,KFUND)<br>
GO TO 36<br>
35 EDUM1 = FA2(M,ABOT,-R60,KFUND)<br>
GO TO 36<br>
35 EDUN1 = FC1(
                      CONTINUE
                     CONTINUE<br>
IF(IOPT(9) .NE. O)WRITE (*,1000)NBEXT(M),(GR(M,L1),L1=1,NOHAR)<br>
IF(IOPT(9) .NE. O)WRITE (*,1002)NBEXT(M),(GI(M,L1),L1=1,NOHAR)<br>
IF(NPHSEQ(L1) .EQ. 0)GO TO 40<br>
IF(NPHSEQ(L1) .EQ. 0)GO TO 40<br>
AR = GR(M,L1) * 2.0 / 
                      GR(M,L1) = AR<br>GI(M,L1) = AI<br>CONTINUE
            40
                      IF(IOPT(9) .NE. O)WRITE (*,1000)NBEXT(M),(GR(M,L1),L1=1,NOHAR)<br>IF(IOPT(9) .NE. O)WRITE (*,1002)NBEXT(M),(GI(M,L1),L1=1,NOHAR)
                      RETURN
    1000 FORMAT (/1X, 'SERIES', I5, 8E15.6)<br>1002 FORMAT (1X, 'SERIES', I5, 8E15.6)
                      END
                      SUBROUTINE SUMMARY
                      SOBROUTINE SOMMARY<br>COMPLEX VK1,VK2,VV1,VV2,AMPS,ZLIN,SK1K2,T<br>COMPLEX YBUS, CMPZERO, CMPONE<br>LOGICAL PATHBTS, CODE3, CODE4, CODE5, CODE6, CODE7,
```
 $\mathbf{C}$ 

c

**TRUE CALE TRIMAN CRIMINAL CRIME (2018)**<br>
CARACTER : BRANQUE (1915)<br>
CARACTER : BRANQUE CALE INTERNATION (2018)<br>
CARACTER : BRANQUE CALE INTERNATION (2018)<br>
CRIME CARACTER : BRANQUE CALE INTERNATION (2019)<br>
CRIME CARACTER

c

GO TO 6<br>55 IF(KTRTYPE(K) .EQ. 1)GO TO 6<br>IF(KTRTYPE(K) .NE. 8 .AND. KTRTYPE(K) .NE. 8)GO TO 5<br>IF(K1 .EQ. KFROM .AND. KTRTYPE(K) .NE. 8)GO TO 5<br>IF(K1 .EQ. KTO .AND. KTRTYPE(K) .NE. 8)GO TO 5<br>VV2 = CMPZERO<br>... 8) GO TO 5 VV2 = CMPZERO<br>
K2 = 0<br>
6 ZLIN = CMPLX(RR,XX)<br>
AMPS = (VV1 - VV2) / ZLIN + VV1 \* CMPLX(GG,BB)<br>
SK1K2 = VV1 \* CONJG(AMPS)<br>
P = P + DBLE(SK1K2)<br>
Q = Q + AIMAG(CHAR) = CABS(AMPS)<br>
IF(K1 .EQ. KFROM .AND. KSEQ .NE. O)HMAG(LHAR) IF(HMAG(LHAR) .GT. EP9)HANG(LHAR) = ATAN2(AIMAG(AMPS),<br>1DBLE(AMPS)) 5 CONTINUE CALL HARSTAT<br>VA = VRMS \* HRMS VA = VRMS \* HRMS<br>
D2 = 0.0<br>
D2 = VA \* VA - P \* P - Q \* Q<br>
IF(D2 .GT. EP9)D = SQRT(D2)<br>
IF(K2.NE.O)WRITE(\*,1000)J,BUSNAME(K1),NBEXT(K2),BUSNAME(K2),HFUND,<br>
1HRMS,HPEAK,HDF,P,Q,D,VA<br>
IF(K2.EQ. O)WRITE (\*,1002)J,BUSNAME(K1), 2 CONTINUE IF(ABS(SRCBL(K1)) .LT. EP6)GO TO 8<br>P = 0.0<br>Q = 0.0  $Q = 0.0$ <br>
NO 10 LHAR = 1, NOHAR<br>
KHAR = NHVECT(LHAR)<br>
K1POS = 2 \* K1 + 2 \* (LHAR - 1) \* NB<br>
VOLTK1 = X(K1POS) VOLTK1 = X(K1POS)<br>ANGK1 = X(K1POS) - 1) / VOLTK1<br>VK1 = VOLTK1 \* CMPLX(COS(ANGK1), SIN(ANGK1))<br>QSHUNT = VOLTK1 \* VOLTK1 \* SRCBL(K1)<br>IF(QSHUNT .GT. 0.0)QSHUNT = QSHUNT / FLOAT(KHAR)<br>IF(QSHUNT .LT. 0.0)QSHUNT = QSHUNT \* FLOAT  $Q = Q + QSHUNT$ <br>10 CONTINUE CONTINUE<br>
CALL HARSTAT<br>
VA = VRMS \* HRMS<br>
D = 0.0<br>
D2 = VA \* VA - P \* P - Q \* Q<br>
IF(D2 .GT. EP9)D = SQRT(D2)<br>
WRITE (\*,1004)J,BUSNAME(K1),HFUND,HRMS,HPEAK,HDF,P,Q,D,VA<br>
IF(NBTYPE(K1) .EQ. 0)GO TO 1 BE(NBTYPE(K1) .EQ. 0)GO TO 1<br>
P = 0.0<br>
Q = 0.0<br>
DO 11 LHAR = 1, NOHAR<br>
K1POS = 2 \* K1 + 2 \* (LHAR - 1) \* NB<br>
VOLTK1 = X(K1POS)<br>
ANGK1 = X(K1POS) - 1) / VOLTK1<br>
VK1 = VOLTK1 \* CMPLX(COS(ANGK1, SIN(ANGK1))<br>
AMPS = CMPLX(GR(  $\mathbf{R}$ 1DBLE(AMPS))<br>
11 CONTINUE<br>
CALL HARSTAT<br>
VA = VRMS \* HRMS<br>
D = 0.0<br>
D2 = VA \* VA - P \* P - Q \* Q<br>
IF(D2 .GT. EP9)D = SQRT(D2)<br>
WRITE (\*,1006)J,BUSNAME(K1),HFUND,HRMS,HPEAK,HDF,P,Q,D,VA<br>
10 CAIL PCHEAD(12) 1 CONTINUE<br>
19 CALL PGHEAD(12)<br>
KBUS = 0<br>
DO 20 J = 1, MBHUSE<br>
IF (KBUS - EQ. NB)RETURN<br>
X1 = NBINT(J)<br>
IF (K1. EQ. 0)GO TO 20<br>
KBUS = KBUS + 1<br>
DO 21 LHAR = 1, NOHAR<br>
X1POS = 2 \* K1 + 2 \* (LHAR - 1) \* NB<br>
HMAG(LHAR) = X(K

```
CALL_HARSTAT
         WRITE (*,1008)J, BUSNAME(K1), HFUND, HRMS, HPEAK, HDF<br>20 CONTINUE
  RETURN<br>
1000 FORMAT(1X,14,2X,A12,2X,I4,2X,A12,2PF10.2,3F10.2,4X,4F10.2)<br>
1002 FORMAT(1X,I4,2X,A12,2X,'NEUT',2X,'Z SHUNT',5X,2PF10.2,3F10.2,<br>
14X,4F10.2)<br>
1004 FORMAT(1X,I4,2X,A12,2X,'NEUT',2X,'Q SHUNT',5X,2PF10.2,3F10.2,<br>

                  RETURN
             SUBMONTINE, YES, YFT, YTF, ZZ, T<br>
COMPLEX YELNE, YFS, YFT, YTF, ZZ, T<br>
COMPLEX YELNE, YFS, YTS, YFT, YTF, ZZ, T<br>
COMPLEX YELNE, YFS, YTS, YFT, YTF, ZZ, T<br>
COMPLEX YELNE, CORPORA, CODE4, CODE5, CODE6, CODE7,<br>
TRUE, FALSE, T
                  END
C
C
                  DO 1 L = 1, NOHAR
                  DU TE TRUESCHER<br>
KHAR = NHVECT(L)<br>
KSEQ = NPHSEQ(L)<br>
IF(KSHAR(L1).LT. 0.<br>
LFROM = LINES(1,L1)<br>
LTO = LINES(2,L1)<br>
LTO = LINES(2,L1)
                                                                               .AND. L .EQ. 1) GO TO 5
                  LIO = LINES(2,L1)<br>
GG = 0.0<br>
IF(KSEQ .EQ. 0) GO TO 10<br>
RR = R1(L1)<br>
XX = X1(L1)
                  XX = AI(LI)<br>BB = B1(LI)<br>IF(KTRTYPE(L1) .NE. 0 .OR. KSHAR(L1) .NE. 0) GO TO 30<br>CALL ZLINE(RR,XX,GG,BB,KHAR)<br>T = CMPONE
                 IF(KTRTYPE(L1).NE. 0) GO TO 31<br>IF(XX.GT. 0.0) XX = XX * FLOAT(KHAR)<br>IF(XX.LT. 0.0) XX = XX / FLOAT(KHAR)
          30
        IF (XX .LT. 0.0) XX = XX / FLOAT (KHAR)<br>
T = CMPONE<br>
31 CALL ZTRAN (RR, XX, KHAR)<br>
T = CMPLX (TAP (L1), 0.0)<br>
IF (KTRTYPE (L1), EQ. 6 .OR. KTRTYPE (L1) .EQ. 7)T = T *<br>
ICMPLX (COS30, -FLOAT (KSEQ) * SIN30)<br>
IF (KTRTYPE (L
                 G_0 TO 20<br>IF(KTRTYPE(L1) .NE. 0 .OR. KSHAR(L1) .NE. 0)GO TO 16<br>RR = RO(L1)
          10RR = RO(L1)<br>XX = XO(L1)<br>BB = BO(L1)<br>ZZ = CMPLX(RR,XX)<br>F = CABS(ZZ)<br>IF(F.GT. EP6)GO TO 17<br>ISDUM1 = 0 .<br>IF(LFROM .NE. 0)ISDUM1 = NBEXT(LFROM)<br>IF(LTO .NE. 0)ISDUM1 = NBEXT(LFROM)<br>CALL ERROR(45)
```
197

```
CO TO S<br>
17 CALL ZLINE (RR, XX, GG, BB, KHAR)<br>
18 CT TO 18<br>
18 RR = R1(L1)<br>
28 = B1(L1)<br>
IF (KTRTYPE(L1). NE. 0)GO TO 12<br>
IF (XX, GT, O.O)XX = XX * FLOAT(KHAR)<br>
IF (XX, GT, O.O)XX = XX * FLOAT(KHAR)<br>
16 FI(XX, LT, O.O)XX =
            IF(KTRTYPE(L1) .NE. 8)GO TO 5<br>
YFS = CMPZERO<br>
YTS = YLINE<br>
YFT = CMPZERO<br>
YTF = CMPZERO<br>
YTF = CMPZERO<br>
YTF = CMPZERO<br>
YTF = CMPZERO<br>
YE(LFROM .NE. 0)YBUS(LFROM,LFROM,L) = YBUS(LFROM,LTO,L) + YTS<br>
IF(LFROM .EQ. 0 .OR. LTO 
  205 CONTINUE
           CONTINUE<br>
DO 15 L1 = 1,NB<br>
IF(KSHTYPE(L1) .EQ. 0)GO TO 15<br>
IF(KSEQ .EQ. 0 .AND. KSHTYPE(L1) .GT. 1)GO TO 15<br>
BB = -SRCBL(L1)<br>
DF(BB .GT. 0.0)BB = BB * FLOAT(KHAR)<br>
IF(BB .CT. 0.0)BB = BB / FLOAT(KHAR)<br>
YBUS(L1,L1,L) = YBUS
   15
             CONTINUE
              RETURN
      RENOWER TRIME (R. XREACT, G. B. KHAR)<br>SUBROUTINE ZLINE(R. XREACT, G. B. KHAR)<br>COMPLEX YOUS, CAMMA ZO, CEXPI, CEXP2, ZPI, YPT<br>CONDEX YOUS, CODES, CODES, CODES, CODES, CODES, CODET,<br>ITRUE, FALSE, TERNINAL, CSMINE, DETAINED, 
              END
            IF(XREACT .GE. 0.0)XREACT = XREACT * FLOAT(KHAR)<br>IF(XREACT .LT. 0.0)XREACT = XREACT / FLOAT(KHAR)<br>IF(B .GE. 0.0)B = B * FLOAT(KHAR)<br>IF(B .LT. 0.0)B = B / FLOAT(KHAR)<br>B = B / 2.0<br>RETURN
```
C

 $\mathbf c$ 

END

 $\circ$ 

 $\rightarrow \infty$ 

SUBROUTINE ZTRAN(R,X,K)<br>IF(X .GE. 0.0)X = X \* FLOAT(K)<br>IF(X .LT. 0.0)X = X / FLOAT(K)<br>RETURN<br>END

ž,

 $\sim$ 

## **ประวัติผู้เขียน**

**นาขว#WI** *\***นrr?ฟ้ว'จา เทศเร่อไนร่ 14 รนาคม พ.ศ. 2506 ณ หไค กรุงเทพมหานคร ฟ้าrôจการ?Ïกษาไศวกรรมศาส?rftfณ\*fเต สาชาๆศวกรรมไฟฟ้า จุฬาลงกรถ***{***มหา'ไทย'าฟ้ย เร่อป พ .ศ. 2528 เ^าสืกษาในไ!๒\*Pเตไทยาฟ้ยปเ?เยวfiน ชณะ ? เก ษ า อ ท ำ ห ฟ ้า ร ่เป ็น # ใb ยสอนไนภาคไชาไศวกรรมไฟฟ้า คณะไศวกรรมศาส?T} จุฬากงกรถ{มหาไทยาฟ้ย**

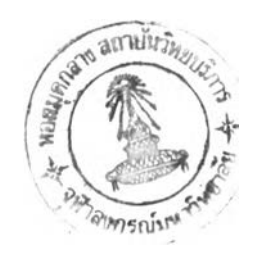